### **МІНІСТЕРСТВО ОСВІТИ І НАУКИ УКРАЇНИ**

### **ХАРКІВСЬКИЙ НАЦІОНАЛЬНИЙ УНІВЕРСИТЕТ МІСЬКОГО ГОСПОДАРСТВА імені О. М. Бекетова**

# НАВЧАЛЬНИЙ ДОВІДНИК

з дисципліни

## **«ВИЩА ТА ПРИКЛАДНА МАТЕМАТИКА (ВИЩА МАТЕМАТИКА)»**

*(для здобувачів першого (бакалаврського) рівня вищої освіти денної та заочної форм навчання зі спеціальності 073 – Менеджмент)*

**Харків – ХНУМГ ім. О. М. Бекетова – 2022**

**Коваленко Л. Б.** Навчальний довідник з дисципліни «Вища та прикладна математика (Вища математика)» (для здобувачів першого (бакалаврського) рівня вищої освіти денної та заочної форм навчання зі спеціальності 073 – Менеджмент) / Л. Б. Коваленко ; Харків. нац. ун-т міськ. госп-ва ім. О. М. Бекетова. – Харків : ХНУМГ ім. О. М. Бекетова, 2022. – 64 с.

Автор канд. фіз.-мат. наук, доц. Л. Б. Коваленко

#### Рецензент

**С. М. Ламтюгова**, кандидат фізико-математичних наук, доцент кафедри вищої математики Харківського національного університету імені О. М. Бекетова

*Рекомендовано кафедрою вищої математики, протокол № 10 від 27.04.2022*

Навчальний довідник розроблено відповідно до навчального плану та програми дисципліни «Вища та прикладна математика (Вища математика)» для здобувачів першого (бакалаврського) рівня вищої освіти денної та заочної форм навчання зі спеціальності 073 – Менеджмент і відображають навчальний матеріал першого семестру. У навчальному довіднику наведено теоретичний матеріал з прикладами його застосування відповідно до робочої програми з посиланням на використану літературу.

### **ЗМІСТ**

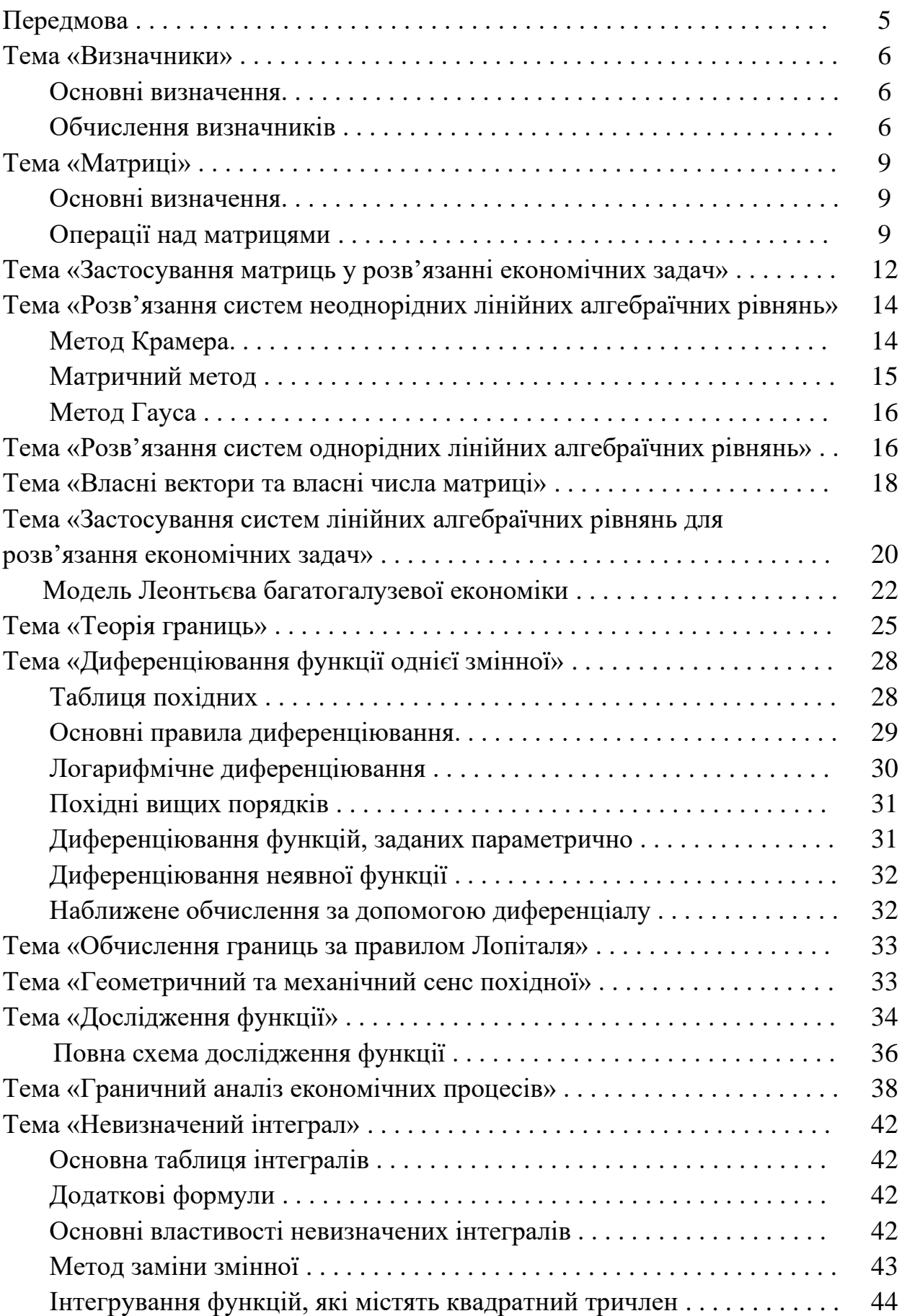

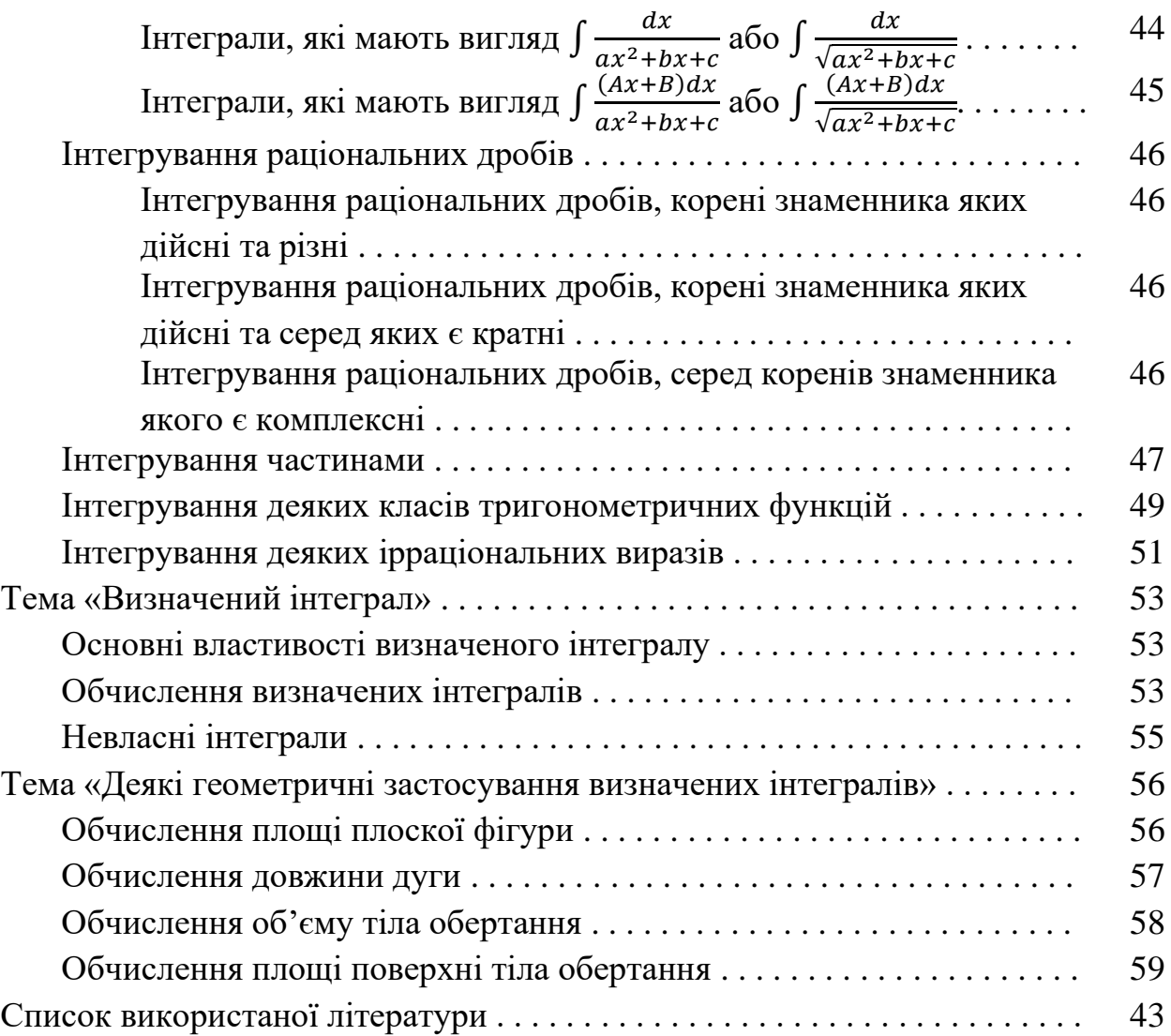

#### **ПЕРЕДМОВА**

Навчальний довідник для здобувачів першого (бакалаврського) рівня вищої освіти денної та заочної форм навчання зі спеціальності 073 – Менеджмент для засвоєння основних математичних понять та методів розв'язання задач під час самостійної роботи студентів, що вивчають дисципліну «Вища та прикладна математика (Вища математика)». Навчальний довідник містить основні теоретичні відомості та приклади застосування формул, визначень, теорем при розв'язанні задач з лінійної та векторної алгебри, аналітичної геометрії на площині та у просторі, теорії границь, диференціального числення функції однієї змінної.

Навчально-методичний комплекс дисципліни «Вища та прикладна математика (Вища математика)» для здобувачів першого (бакалаврського) рівня вищої освіти денної та заочної форм навчання зі спеціальності 073 – Менеджмент включає підручник, навчальний посібник, збірник тестових завдань з необхідним теоретичним матеріалом, довідниками та завданнями для практичних занять та самостійної роботи студентів, та розрахунково-графічного завдання, що містить задачі за фаховим спрямуванням та наочно ілюструють практичне застосування методів лінійної алгебри, аналітичної геометрії, математичного аналізу у розв'язанні прикладних задач.

### **Тема «Визначники»**

### *Основні визначення*

**Визначником** n-го порядку називається число  $\Delta_n$ , яке записано у вигляді квадратної таблиці чисел:

> $\Delta_n =$  $a_{11}$   $a_{12}$  …  $a_{1n}$  $a_{21}$   $a_{22}$  ...  $a_{2n}$ … … … …  $a_{n1}$   $a_{n2}$  ...  $a_{nn}$ |

 $\textit{Minopom } M_{ij}$  елемента  $a_{ij}$  називається визначник  $(n-1)$  порядку, який утворюється з початкового визначника закресленням  $i$  -того рядка і  $j$ -того стовпця

 $A$ лгебраїчним доповненням  $A_{ij}$  елемента  $a_{ij}$  називається добуток  $A_{ij} = (-1)^{i+j} \cdot M_{ij}$ 

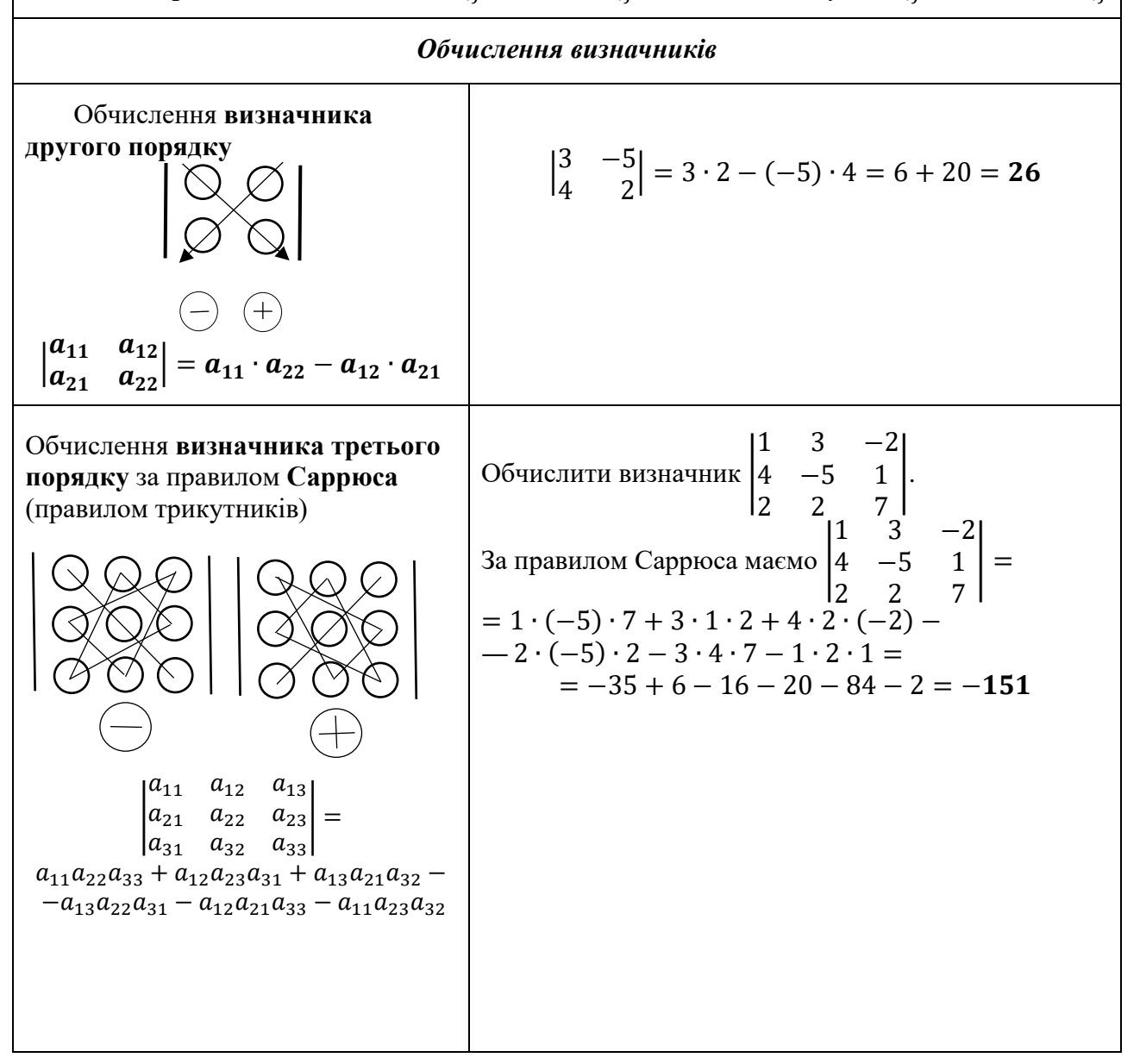

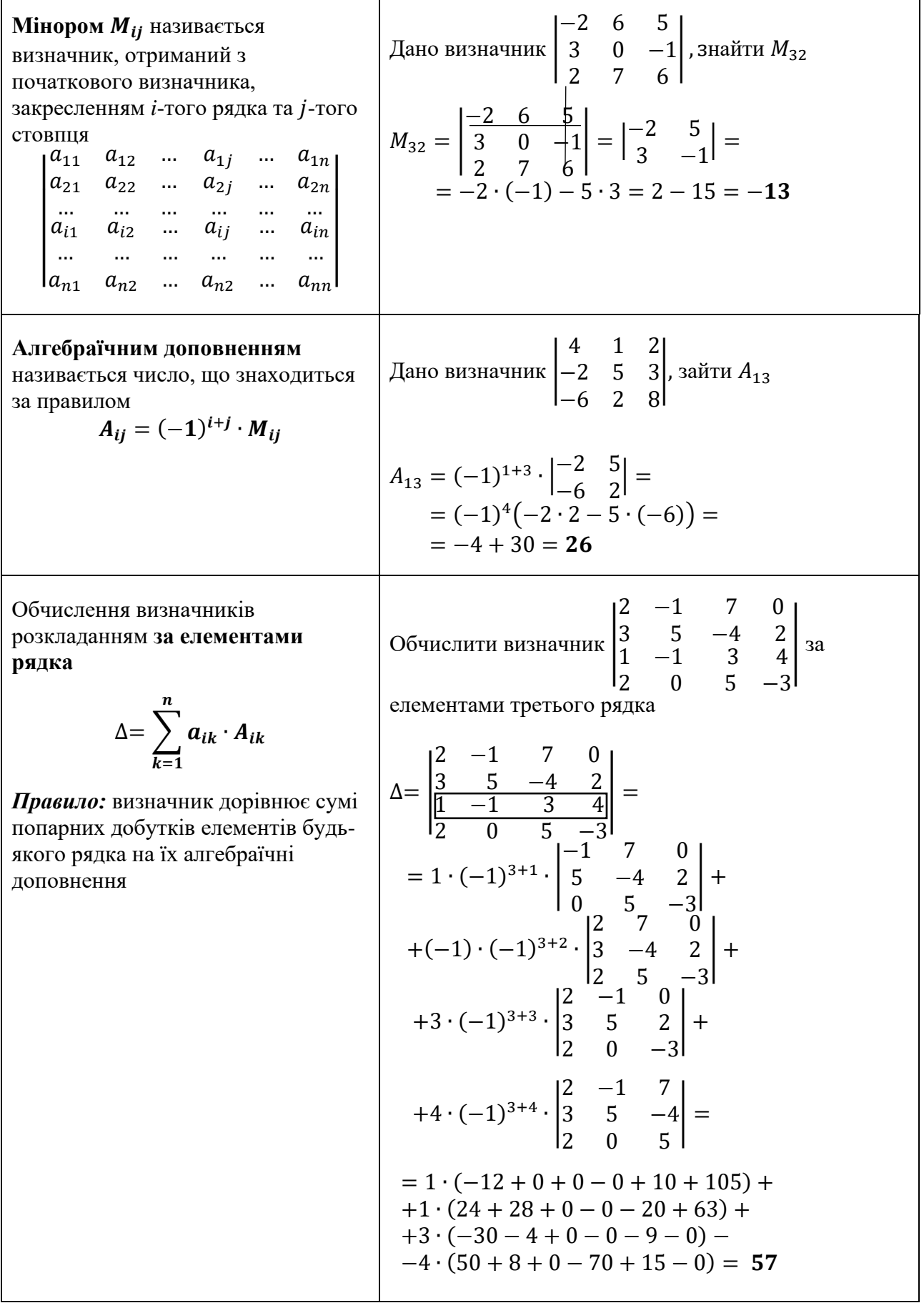

 $\mathbf{r}$ 

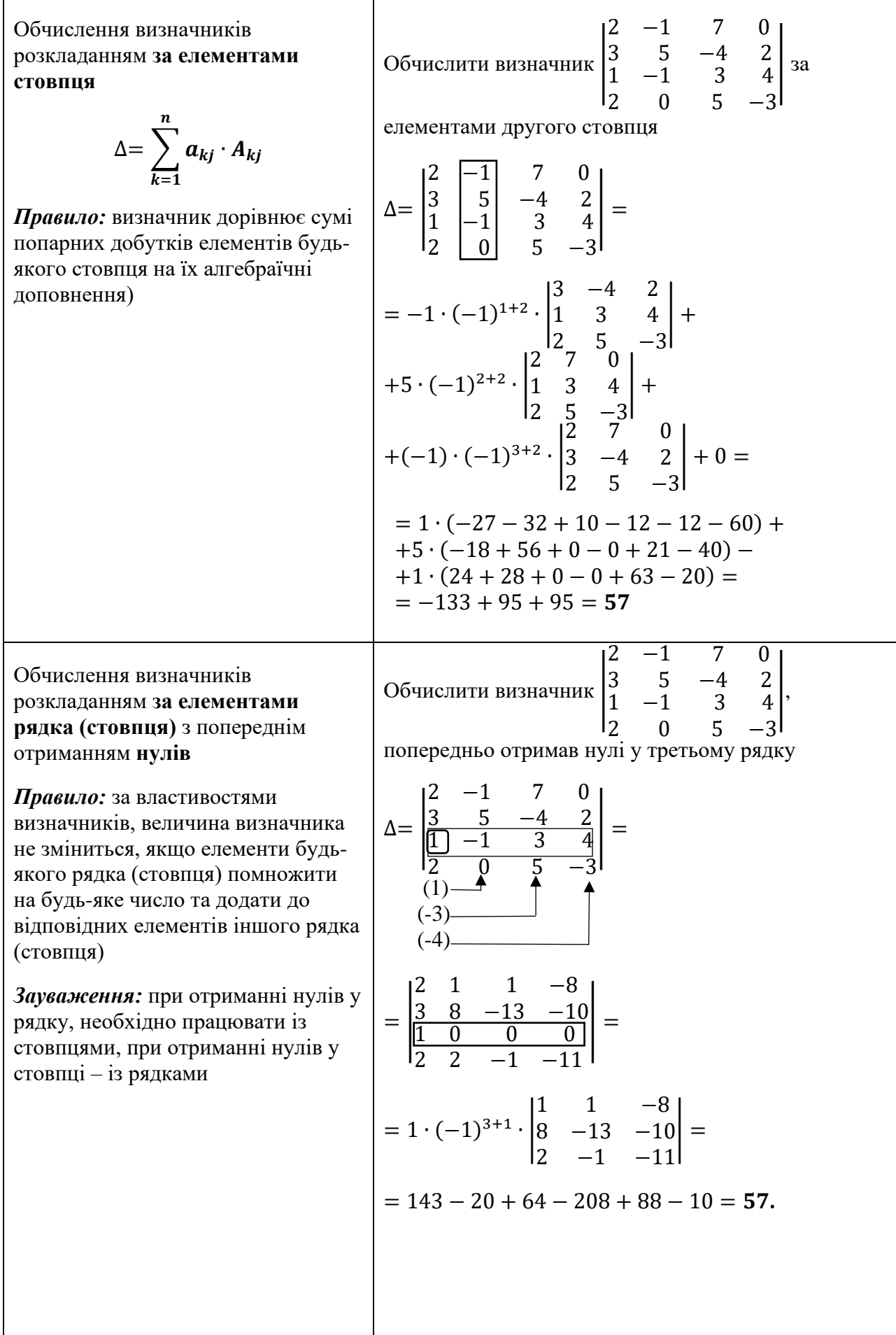

### *Основні визначення*

**Матрицею**  $A = \|a_{ij}\|$  називається прямокутна таблиця чисел, яка містить *m* рядків та *n* стовпців:

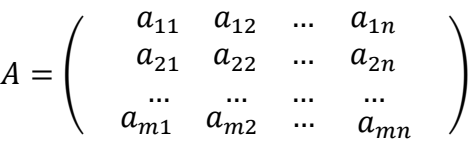

Матриця, число рядків якої дорівнює числу стовпців, називається *квадратною* матрицею

Квадратна матриця, всі елементи головної діагоналі якої, дорівнюють *1*, а всі інші – *0*, називається *одиничною*, та позначається як

$$
E = \begin{pmatrix} 1 & 0 & \dots & 0 \\ 0 & 1 & \dots & 0 \\ \dots & \dots & \dots & \dots \\ 0 & 0 & \dots & 1 \end{pmatrix}
$$

#### *Операції над матрицями* **Додавання (віднімання) матриць**  *Правило:* Додавати (віднімати) можна лише матриці однакового розміру  $A \pm B = C \Rightarrow c_{ij} = a_{ij} \pm b_{ij}$ Знайти суму та різницю матриць  $A = \begin{pmatrix} -2 & 5 & 7 \\ 2 & 0 & 7 \end{pmatrix}$  $\begin{pmatrix} -2 & 5 & 7 \\ 3 & 0 & -4 \end{pmatrix}$  i  $B = \begin{pmatrix} 4 & 2 & -3 \\ 1 & 9 & 0 \end{pmatrix}$  $\begin{pmatrix} 4 & 2 & -3 \\ 1 & 9 & 0 \end{pmatrix}$ .  $A + B = \begin{pmatrix} -2+4 & 5+2 & 7-3 \\ 3+4 & 0+9 & 4+1 \end{pmatrix}$  $\begin{pmatrix} -2+4 & 5+2 & 7-3 \\ 3+1 & 0+9 & -4+0 \end{pmatrix} = \begin{pmatrix} 2 & 7 & 4 \\ 4 & 9 & -4 \end{pmatrix}$  $\begin{pmatrix} 2 & 7 & -1 \\ 4 & 9 & -4 \end{pmatrix}$ ;  $A - B = \begin{pmatrix} -2 - 4 & 5 - 2 & 7 + 3 \\ 3 & 1 & 0 & 2 \\ 1 & 2 & 3 \end{pmatrix}$  $\begin{pmatrix} -2 & -4 & 5 & -2 & 7 & +3 \\ 3 & -1 & 0 & -9 & -4 & -0 \end{pmatrix} = \begin{pmatrix} -6 & 3 & 10 \\ 2 & -9 & -4 \end{pmatrix}$  $\begin{pmatrix} 0 & 3 & 10 \\ 2 & -9 & -4 \end{pmatrix}$ **Множення** матриці **на число**  $\mathbf{C} = \lambda \cdot \mathbf{A} \Rightarrow c_{ij} = \lambda \cdot a_{ij}$ Знайти матрицю 4A, якщо  $A = \vert$ −8 4 3 0  $5 -2$ )  $4A =$  $4 \cdot (-8) 4 \cdot 4$  $4 \cdot 3$   $4 \cdot 0$  $4 \cdot 5$   $4 \cdot (-2)$  $) = ($ −32 16 12 0  $20 -8$ )

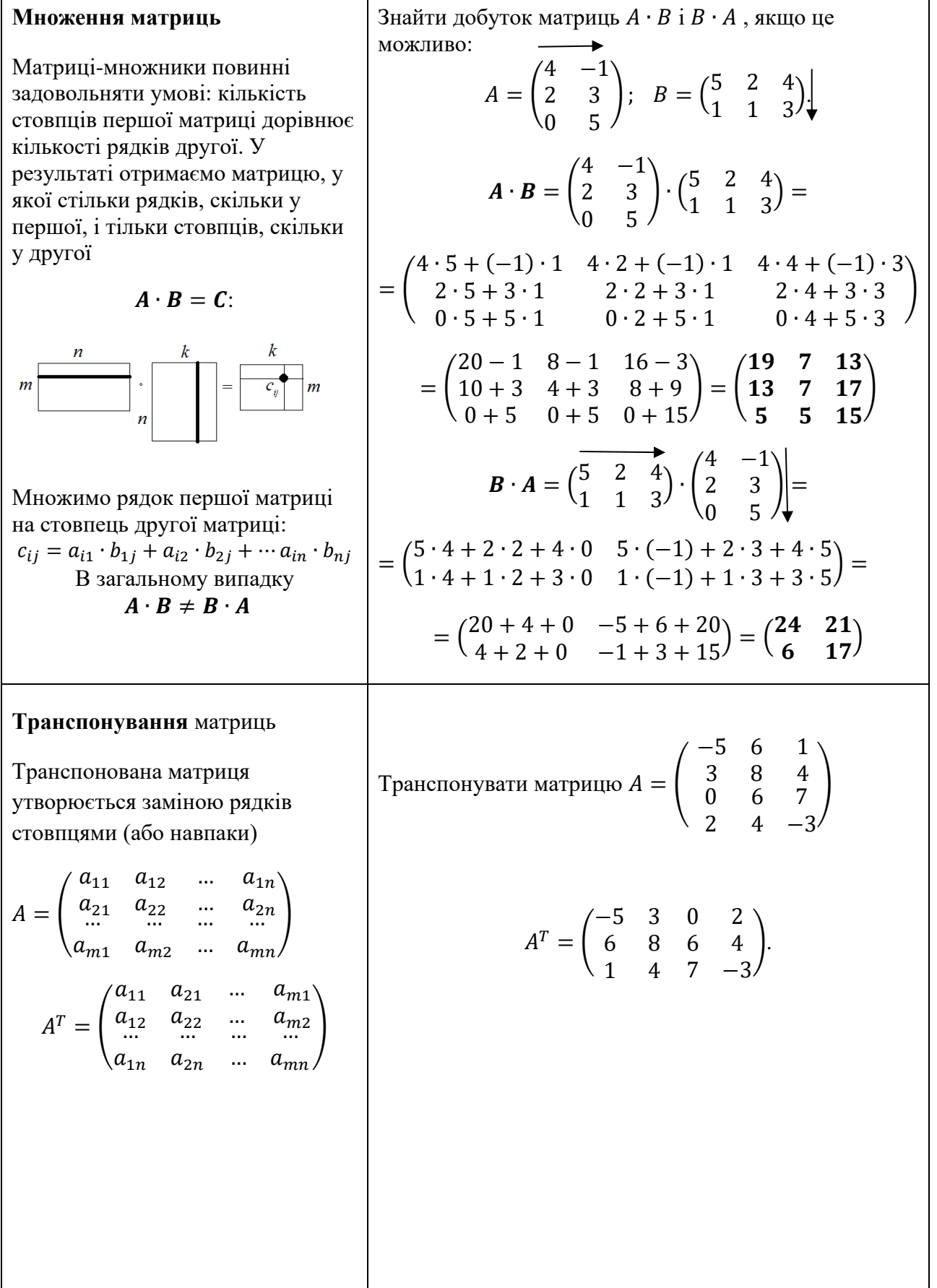

 $\mathsf{l}$ 

 $\overline{\phantom{a}}$ 

 $\overline{\mathsf{I}}$ 

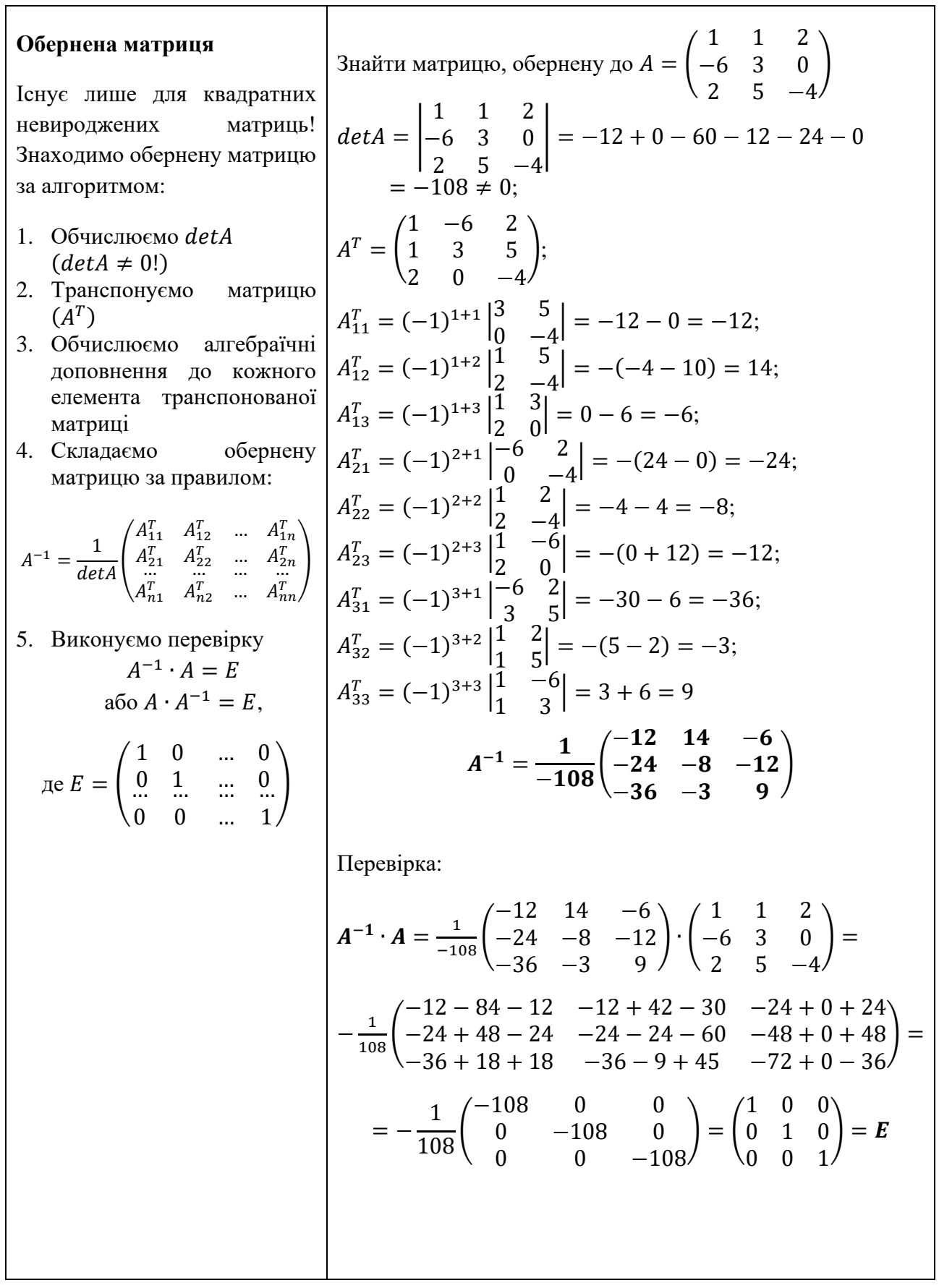

٦

### **Тема «Застосування матриць у розв'язанні економічних задач»**

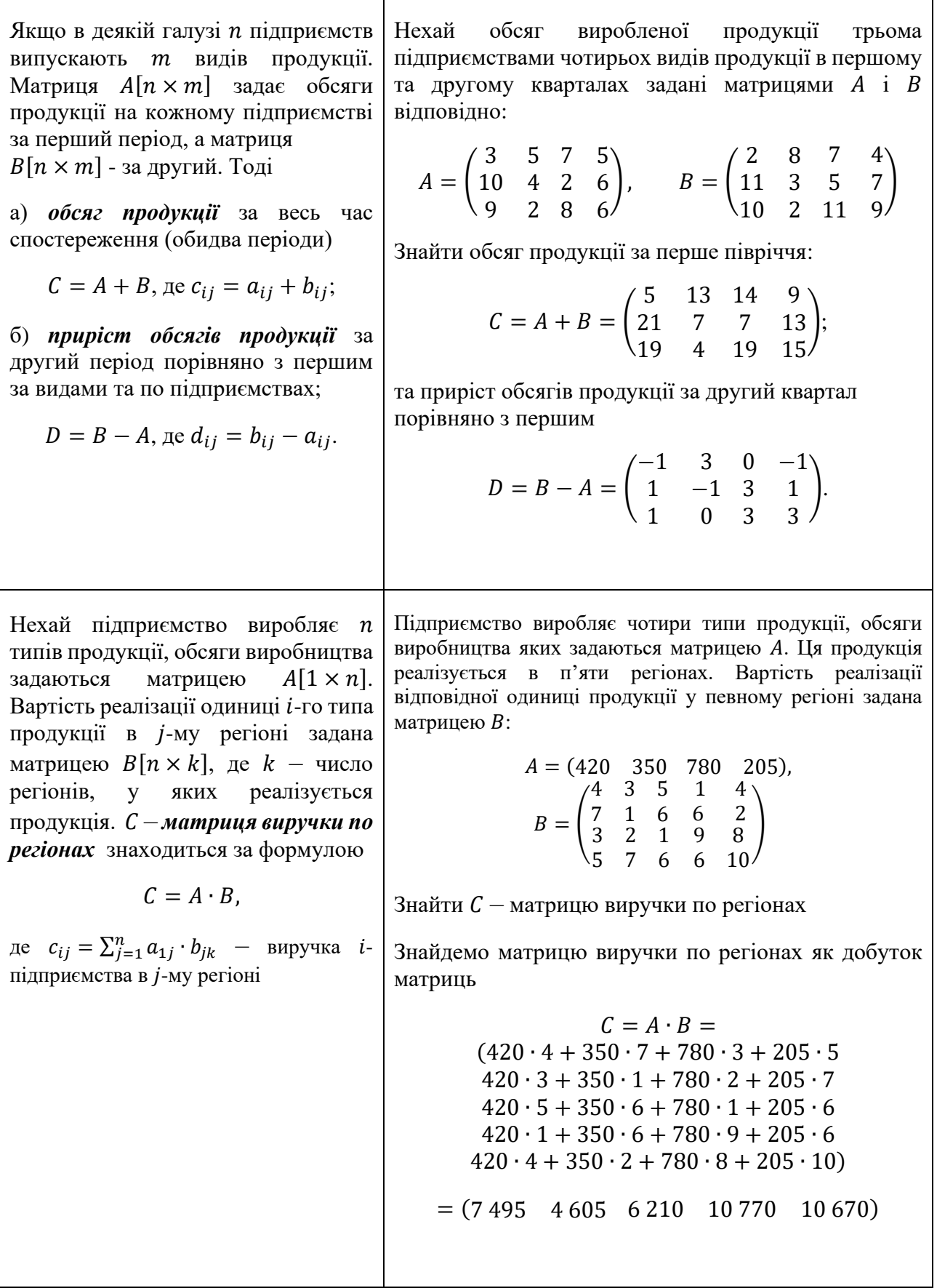

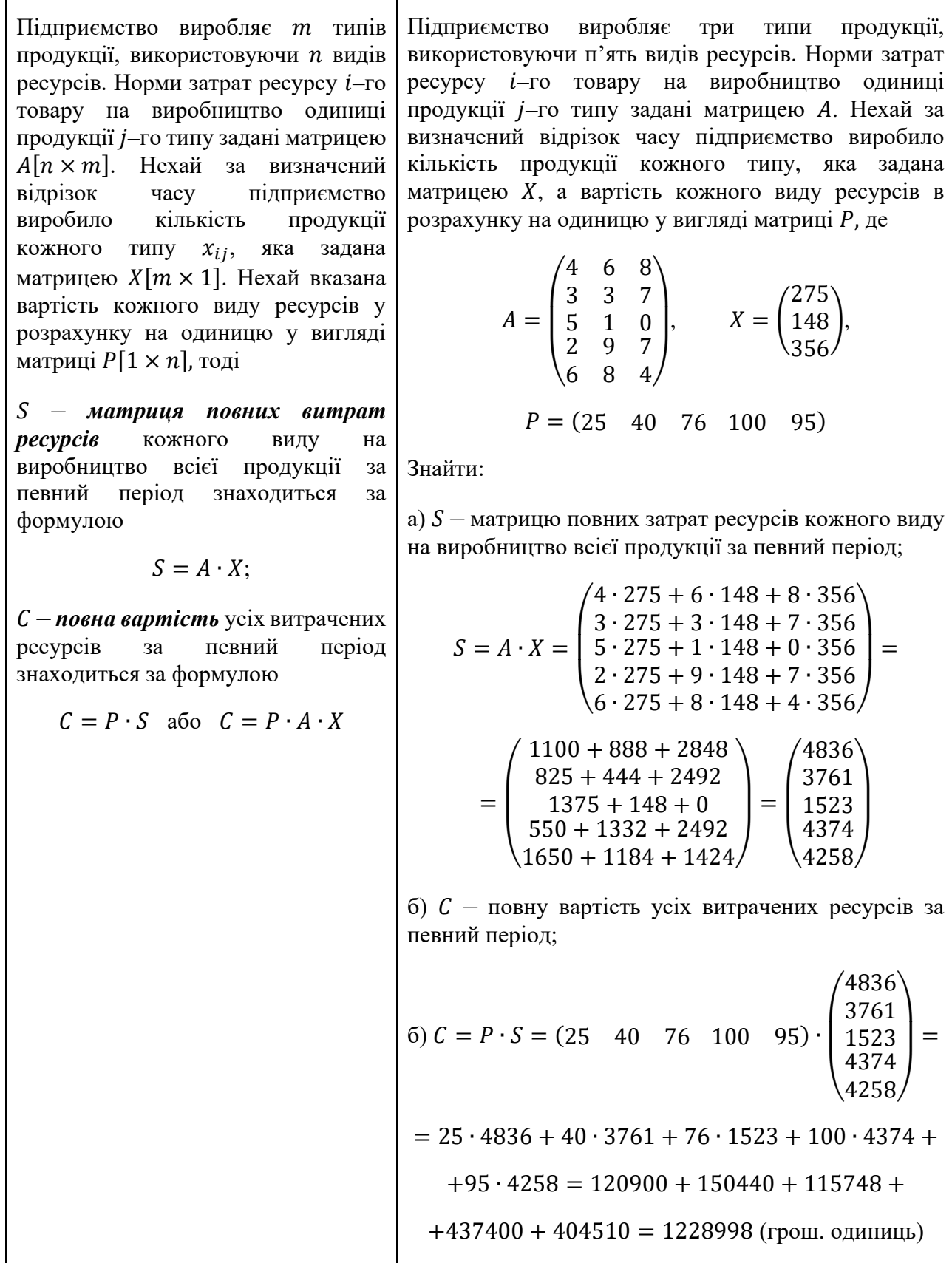

 $\mathbf{r}$ 

## **Тема «Розв'язання систем неоднорідних лінійних алгебраїчних рівнянь»**

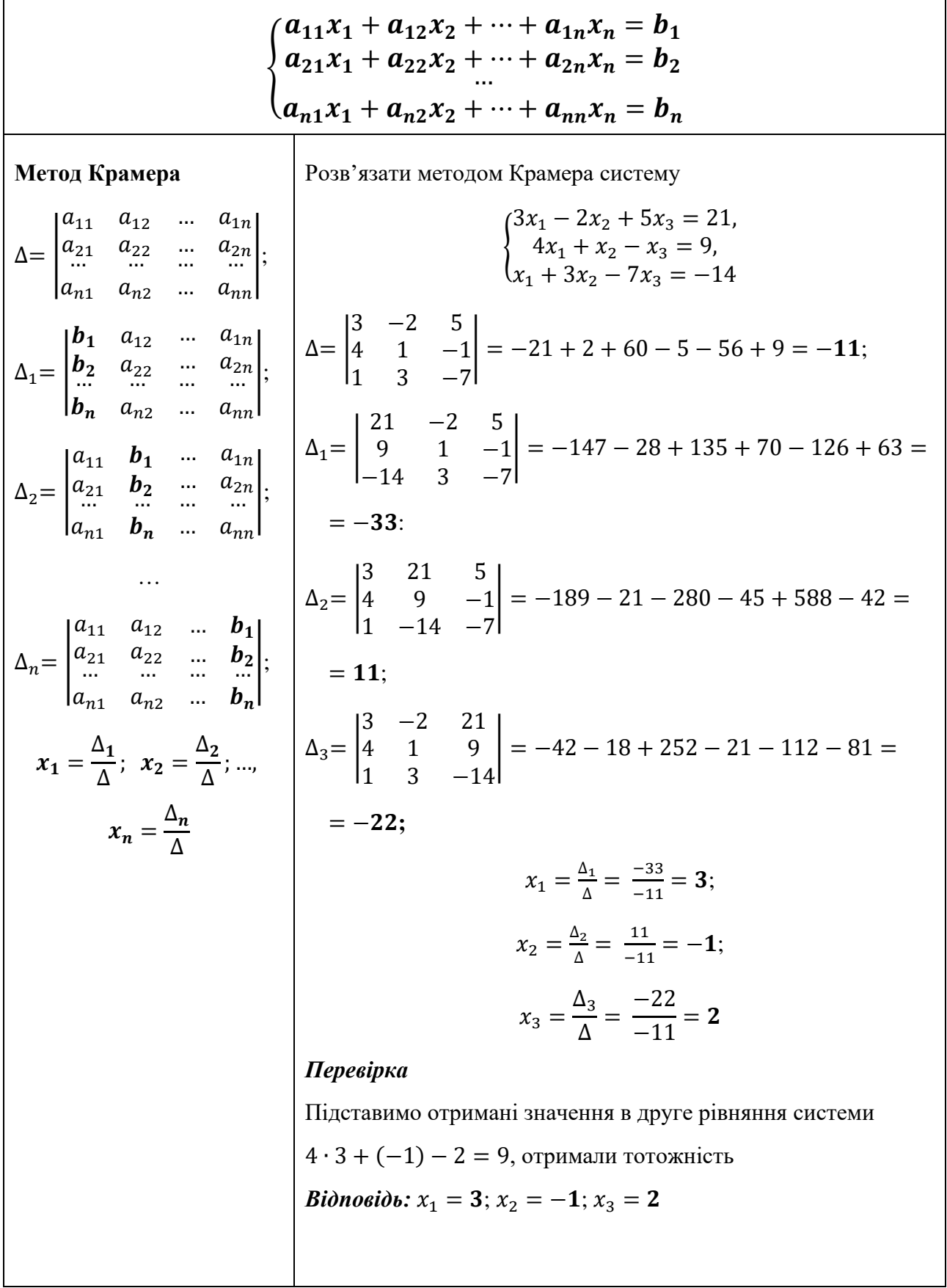

**Marpurunit M** 27.3  
\n
$$
X = A^{-1} \cdot B,
$$
\n
$$
\begin{cases}\n2x_1 - 2x_2 + 5x_3 = 21, \\
4x_1 + x_2 - x_3 = 9, \\
4x_1 + x_2 - x_3 = -14\n\end{cases}
$$
\n
$$
A = \begin{pmatrix}\na_{11} & a_{12} & \dots & a_{1n} \\
a_{21} & a_{22} & \dots & a_{2n} \\
a_{n1} & a_{n2} & \dots & a_{nn}\n\end{pmatrix},
$$
\n
$$
A = \begin{pmatrix}\n3 & -2 & 5 \\
4 & 1 & -1 \\
4 & 1 & -1 \\
1 & 3 & -7\n\end{pmatrix};
$$
\n
$$
X = \begin{pmatrix}\nx_1 \\
x_2 \\
x_n\n\end{pmatrix},
$$
\n
$$
B = \begin{pmatrix}\nb_1 \\
b_2 \\
b_n\n\end{pmatrix},
$$
\n
$$
A^T = \begin{pmatrix}\n3 & -2 & 5 \\
4 & 1 & -1 \\
1 & 3 & -7\n\end{pmatrix};
$$
\n
$$
A^T = \begin{pmatrix}\n3 & -2 & 5 \\
4 & 1 & -1 \\
1 & 3 & -7\n\end{pmatrix} = -21 + 2 + 60 - 5 - 56 + 9 = -11;
$$
\n
$$
A_{11}^T = (-1)^{1+1} \begin{vmatrix}\n1 & 3 \\
-1 & -7\n\end{vmatrix} = -7 + 3 = -4;
$$
\n
$$
A_{12}^T = (-1)^{1+2} \begin{vmatrix}\n2 & 3 \\
5 & -1 & -7\n\end{vmatrix};
$$
\n
$$
A_{13}^T = (-1)^{1+1} \begin{vmatrix}\n1 & 3 \\
-1 & -7\n\end{vmatrix} = -7 + 3 = -4;
$$
\n
$$
A_{14}^T = (-1)^{1+1} \begin{vmatrix}\n1 & 3 \\
-1 & -7\n\end{vmatrix} = -(-28 + 1) = 27;
$$
\n
$$
A_{15}^T = (-1)^{2+1} \begin{vmatrix}\n3 & 1 \\
3 & -7\n\end{vmatrix} = -(-28 + 1) = 27;
$$
\n
$$
A_{15}^T = (-1
$$

 $-2x_2 + 5x_3 = 21$ 

 $x_1$  $\frac{x_2}{\cdots}$  $x_n$ 

 $\vert \; ; \; B = \vert \;$ 

 $\vert$  =

21 9 −14

).

 $\vert \; ; \; X = \vert$ 

3 −2 5 4 1 −1 1 3 −7

 $= 12 - 1 = 11$ ;

−4 1 −3 27 −26 23 11 −11 11

 $= -\frac{1}{11}$ 

) ∙ (

)

 $\vert$  =

 $) = ($ 

3 −1 2 )

21 9 −14

−33 11 −22

1

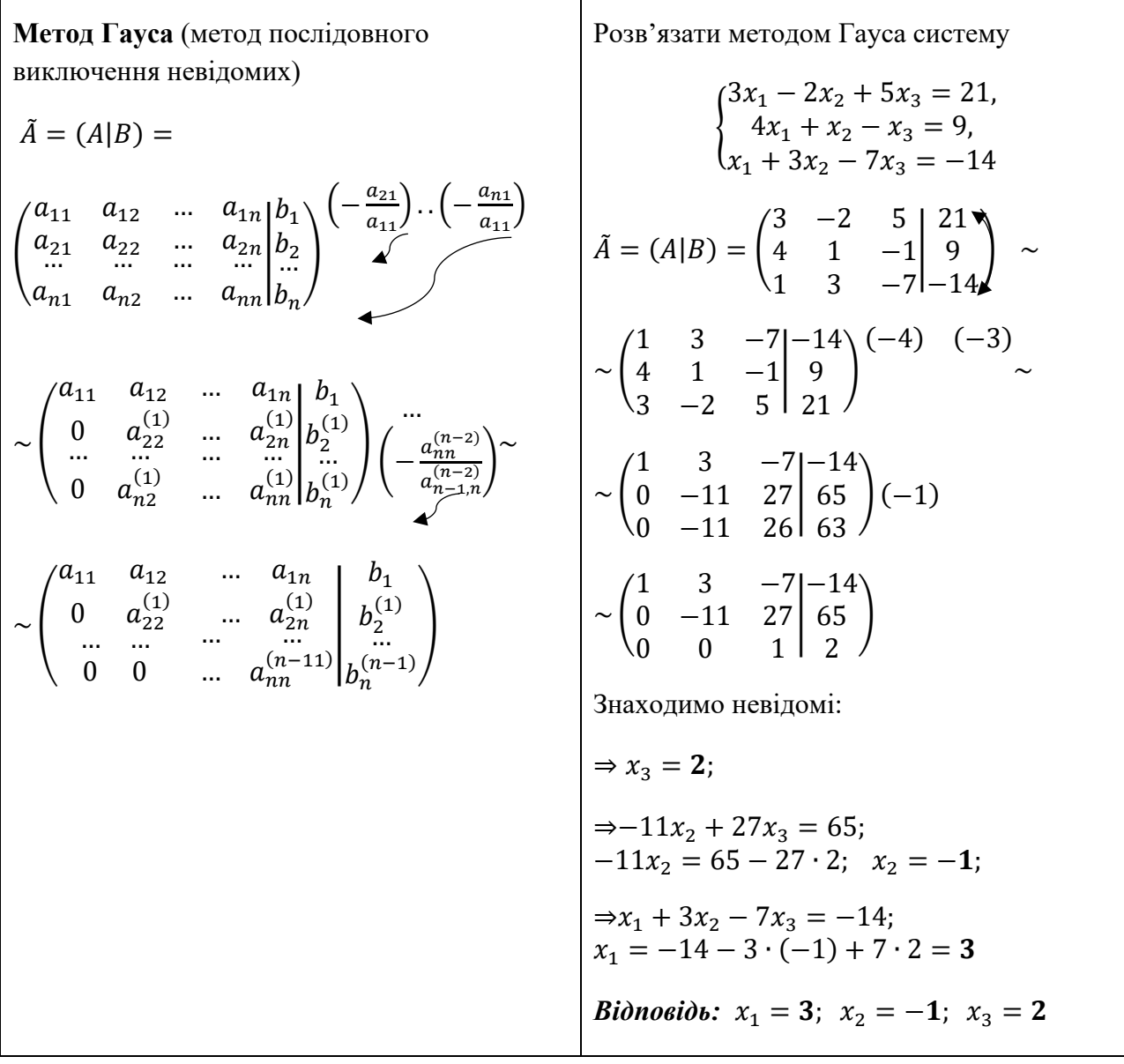

 $\mathbf{r}$ 

### **Тема «Розв'язання систем однорідних лінійних алгебраїчних рівнянь»**

$$
\begin{cases}\na_{11}x_1 + a_{12}x_2 + \cdots + a_{1n}x_n = 0 \\
a_{21}x_1 + a_{22}x_2 + \cdots + a_{2n}x_n = 0, \\
\vdots \\
a_{n1}x_1 + a_{n2}x_2 + \cdots + a_{nn}x_n = 0\n\end{cases}
$$
\n
$$
A = \begin{vmatrix}\na_{11} & a_{12} & \cdots & a_{1n} \\
a_{21} & a_{22} & \cdots & a_{2n} \\
\vdots & \vdots & \ddots & \vdots \\
a_{n1} & a_{n2} & \cdots & a_{nn}\n\end{vmatrix}
$$
 - BHSHAYHK CICTEMI

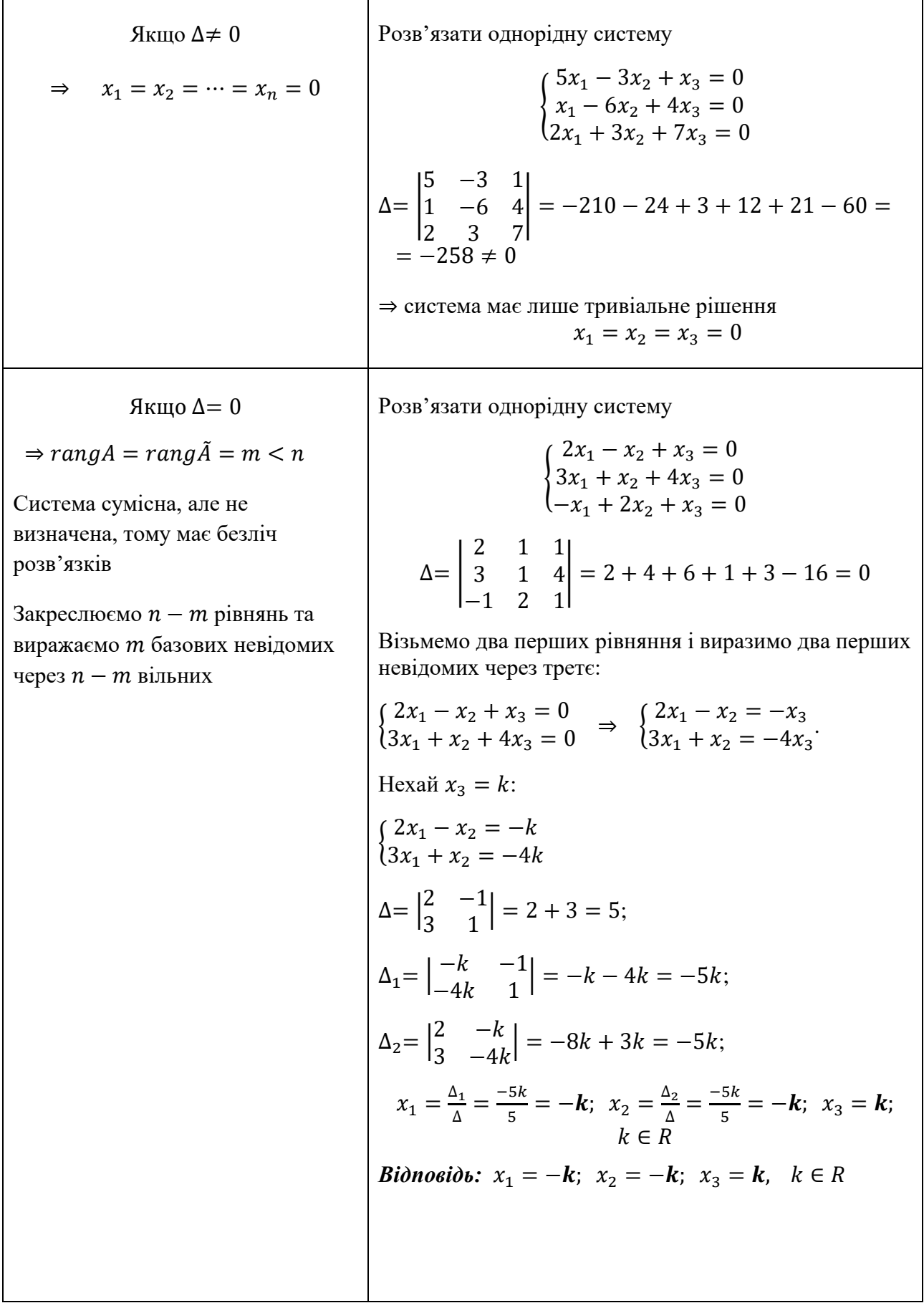

ń

### **Тема «Власні вектори та власні числа матриці»**

Ненульовий вектор  $X = \begin{bmatrix} 1 & 0 \\ 0 & 1 \end{bmatrix}$  $x_1$  $\mathcal{X}_2$  $x_n$ ) називається *власним вектором* матриці  $A = |$  $a_{11}$   $a_{12}$  …  $a_{1n}$  $a_{21}$   $a_{22}$  ...  $a_{2n}$ … … … …  $a_{n1}$   $a_{n2}$  ...  $a_{nn}$ ), якщо існує таке ненульове число  $\lambda$ , що  $AX = \lambda X$ . Число λ при цьому називається *власним числом (власним значенням)* вектора відносно матриці Знайти власні числа та власні вектори матриці  $A = \begin{pmatrix} 1 & 2 \ 2 & 1 \end{pmatrix}$  $\begin{pmatrix} 1 & 2 \\ 2 & 1 \end{pmatrix}$ Матриця  $A - \lambda E$  називається *характеристичною матрицею* матриці А (  $a_{11} - \lambda \qquad a_{12} \qquad \cdots \qquad a_{1n}$  $a_{21}$   $a_{22} - \lambda$  ...  $a_{2n}$ … … … …  $a_{n1}$   $a_{n2}$  ...  $a_{nn} - \lambda$ ) Напишемо характеристичну матрицю  $\begin{pmatrix} 1 - \lambda & 2 \\ 2 & 1 \end{pmatrix}$  $\begin{pmatrix} 2 & 2 \\ 2 & 1 - \lambda \end{pmatrix}$ Рівняння  $|A - \lambda E| = 0$  називається *характеристичним рівнянням* матриці |  $a_{11} - \lambda \qquad a_{12} \qquad \cdots \qquad a_{1n}$  $a_{21}$   $a_{22} - \lambda$  ...  $a_{2n}$ … … … …  $a_{n1}$   $a_{n2}$  ...  $a_{nn} - \lambda$  $\vert = 0$ Та складемо характеристичне рівняння  $\begin{vmatrix} 1 - \lambda & 2 \\ 2 & 1 \end{vmatrix}$  $\begin{vmatrix} 2 & 2 \\ 2 & 1 - \lambda \end{vmatrix} = 0.$ Розв'яжемо його:  $(1 - \lambda)^2 - 4 = 0;$ звідси маємо  $\lambda_1 = -1$ ,  $\lambda_2 = 3$  – власні числа матриці А Координати власного вектора Х, знаходяться з розв'язку однорідної системи лінійних алгебраїчних рівнянь {  $(a_{11} - \lambda)x_1 + a_{12}x_2 + \cdots + a_{1n}x_n = 0$  $a_{21}x_1 + (a_{22} - \lambda)x_2 + \cdots + a_{2n}x_n = 0$  $a_{n1}x_1 + a_{n2}x_2 + \cdots + (a_{nn} - \lambda)x_n = 0$ Координати власних векторів знайдемо з розв'язання відповідних систем рівнянь. Послідовно підставимо  $\lambda_1$ та  $\lambda$ .:  $\lambda_1 = -1:$   $\begin{cases} 2x_1 + 2x_2 = 0 \\ 2x_1 + 2x_2 = 0 \end{cases}$  $2x_1 + 2x_2 = 0 \Rightarrow x_1 + x_2 = 0 \Rightarrow$  $\begin{cases} x_1 = k; \\ x_2 = k \end{cases}$  $x_2 = -k;$ маємо власний вектор  $X^{(1)} = \left(\begin{array}{c} k \end{array}\right)$  $\begin{pmatrix} 1 \\ -k \end{pmatrix}$ ,  $k \in R$ ;  $\lambda_2 = 3: \begin{cases} -2x_1 + 2x_2 = 0 \\ 2x_1 - 2x_2 = 0 \end{cases}$  $-2x_1 + 2x_2 = 0$ <br>  $2x_1 - 2x_2 = 0$   $\Rightarrow x_1 - x_2 = 0$   $\Rightarrow \begin{cases} x_1 = k \\ x_2 = k \end{cases}$  $x_2 = k;$ маємо власний вектор  $X^{(2)} = \binom{k}{k}$  $\binom{k}{k}$ ,  $k \in R$ 

### **Тема «Застосування систем лінійних алгебраїчних рівнянь для розв'язання економічних задач»**

Кондитерська фабрика спеціалізується на випуску трьох видів виробів: тістечок, рулетів та кексів. Водночас на виробництві використовується сировина трьох типів:  $S_1, S_2, S_3$ . Норми затрат сировини на кожну одиницю виробів та об'єм затрат сировини на 1 день задані таблицею. Знайти щоденний об'єм випуску кожного виду кондитерських виробів

Таблиця. - Норми та об'єми затрат сировини

Вид сировини Норми затрат на одну одиницю виробів Затрати сировини за 1 день Тістечка Рулети Кекси  $\begin{array}{|c|c|c|c|c|c|}\hline S_1 & 5 & 3 & 4 & 3800 \ \hline S_2 & 2 & 2 & 1 & 1500 \ \hline \end{array}$  $\begin{array}{|c|c|c|c|c|}\n\hline\n2 & 2 & 1 & 1500 \\
\hline\n3 & 3 & 2 & 2400\n\end{array}$  $S_3$  3 3 2 2 2 400 ∆= |  $\Delta_1=$  |  $\Delta_2=$  |  $\Delta_3=$  |

Невідомими у задачі є шукана кількість кожного виду кондитерських виробів. Тому позначимо  $x_1$  - об'єм випуску тістечок,  $x_2$  – об'єм випуску рулетів,  $x_3$  - об'єм випуску кексів. У відповідності до таблиці можна записати систему лінійних алгебраїчних рівнянь:

> {  $5x_1 + 3x_2 + 4x_3 = 3800$  $2x_1 + 2x_2 + x_3 = 1500$  $3x_1 + 3x_2 + 2x_3 = 2400$

Розв'яжемо систему, наприклад, методом Крамера:

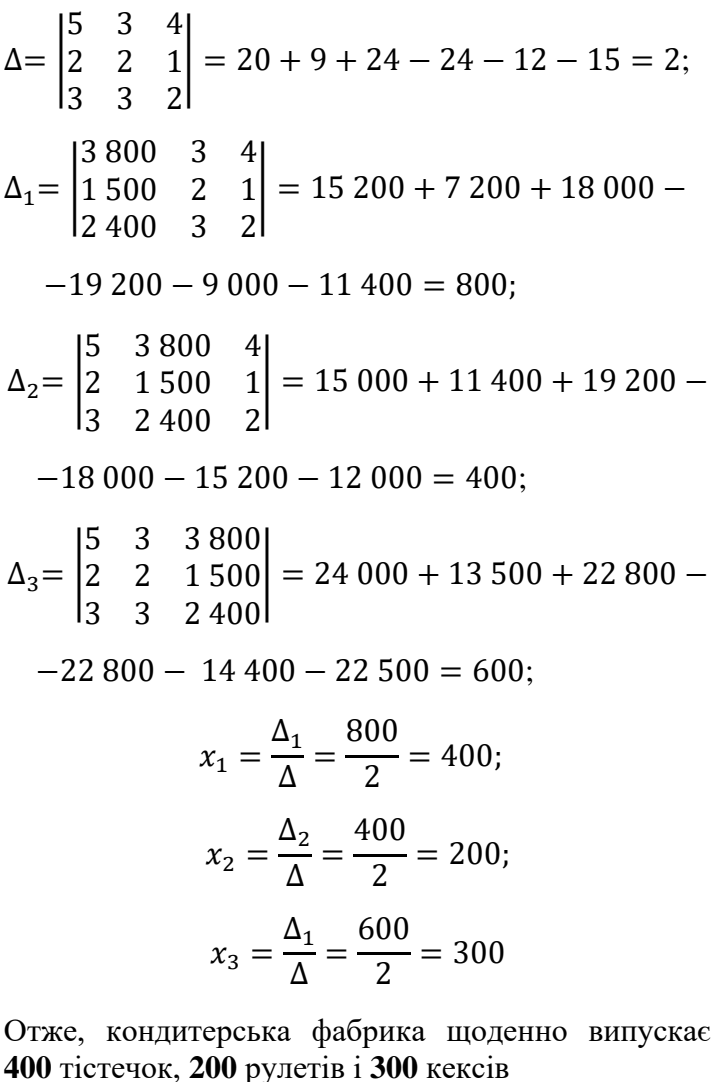

Два заводи поставляють автомобілі для двох автогосподарств, потреби яких відповідно 350 та 250 машин. Перший завод випустив 400 машин, а другий - 200 машин. Відомі витрати на транспортування машин із заводів у кожне автогосподарство (см. табл.)

Таблиця – Витрати та транспортування машин із заводів в автогосподарства

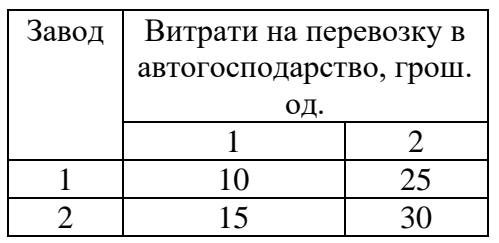

Мінімальні витрати на транспортування складають 10 750 грошових одиниць. Визначити оптимальний план перевозки машин

Поставимо у відповідність умовам задачі систему

$$
\begin{cases}\n x_{11} + x_{12} & = 400 \\
 x_{11} + x_{21} + x_{22} & = 200 \\
 x_{12} + x_{21} & = 350 \\
 10x_{11} + 25x_{12} + 15x_{21} + 20x_{22} & = 9250\n\end{cases}
$$

де  $x_{11}$  і  $x_{12}$  – кількість машин, які потрібно перевезти з першого заводу в перше та друге автогосподарства відповідно, а  $x_{21}$  і  $x_{22}$  - кількість машин, які потрібно перевезти з другого заводу в перше та друге автогосподарства відповідно. Розв'яжемо систему методом Гауса. Для цього напишемо розширену матрицю та виконаємо елементарні перетворення:

$$
\tilde{A} = \begin{pmatrix}\n1 & 1 & 0 & 0 & 400 \\
0 & 0 & 1 & 1 & 200 \\
1 & 0 & 1 & 0 & 350 \\
0 & 1 & 0 & 1 & 250\n\end{pmatrix} \leftarrow \begin{pmatrix}\n-1 & -10 & -10 \\
0 & 0 & 1 & 0 \\
10 & 25 & 15 & 2009250\n\end{pmatrix}
$$
\n
$$
\sim \begin{pmatrix}\n1 & 1 & 0 & 0 & 400 \\
0 & 0 & 1 & 1 & 200 \\
0 & 1 & 0 & 1 & 250 \\
0 & 15 & 15 & 2005250\n\end{pmatrix} \cdot \begin{pmatrix}\n-1 \\
-1 \\
5\n\end{pmatrix}
$$
\n
$$
\sim \begin{pmatrix}\n1 & 1 & 0 & 0 & 400 \\
0 & 1 & 0 & 1 & 250 \\
0 & 3 & 3 & 4 & 1050 \\
0 & 0 & 1 & 1 & 200\n\end{pmatrix}
$$
\n
$$
\sim \begin{pmatrix}\n1 & 1 & 0 & 0 & 400 \\
0 & 1 & 0 & 1 & 250 \\
0 & 0 & -1 & -1 & -200 \\
0 & 0 & 3 & 1 & 300 \\
0 & 0 & 1 & 1 & 200\n\end{pmatrix}
$$

Бачимо, що, поділивши третій рядок розширеної матриці на (-1), отримаємо рядок, який співпадає з п'ятим. Виключаємо його, отже, маємо

 $\sim$  ( 1 1 0 0 1 0 0 0 1 1 01400 1 250  $0 \t 0 \t 3 \t 1^{1300}$  $\begin{bmatrix} 250 \\ 200 \end{bmatrix}$  $\sim$  ( 1 1 0 0  $\begin{matrix} 0 & 1 & 0 \\ 0 & 0 & 1 \end{matrix}$  $\begin{matrix}0\\0\\0\end{matrix}$ 1 1 0 0 0 −2 |  $0 \t 0 \t 400$ 250 200 −300 ) (-3)

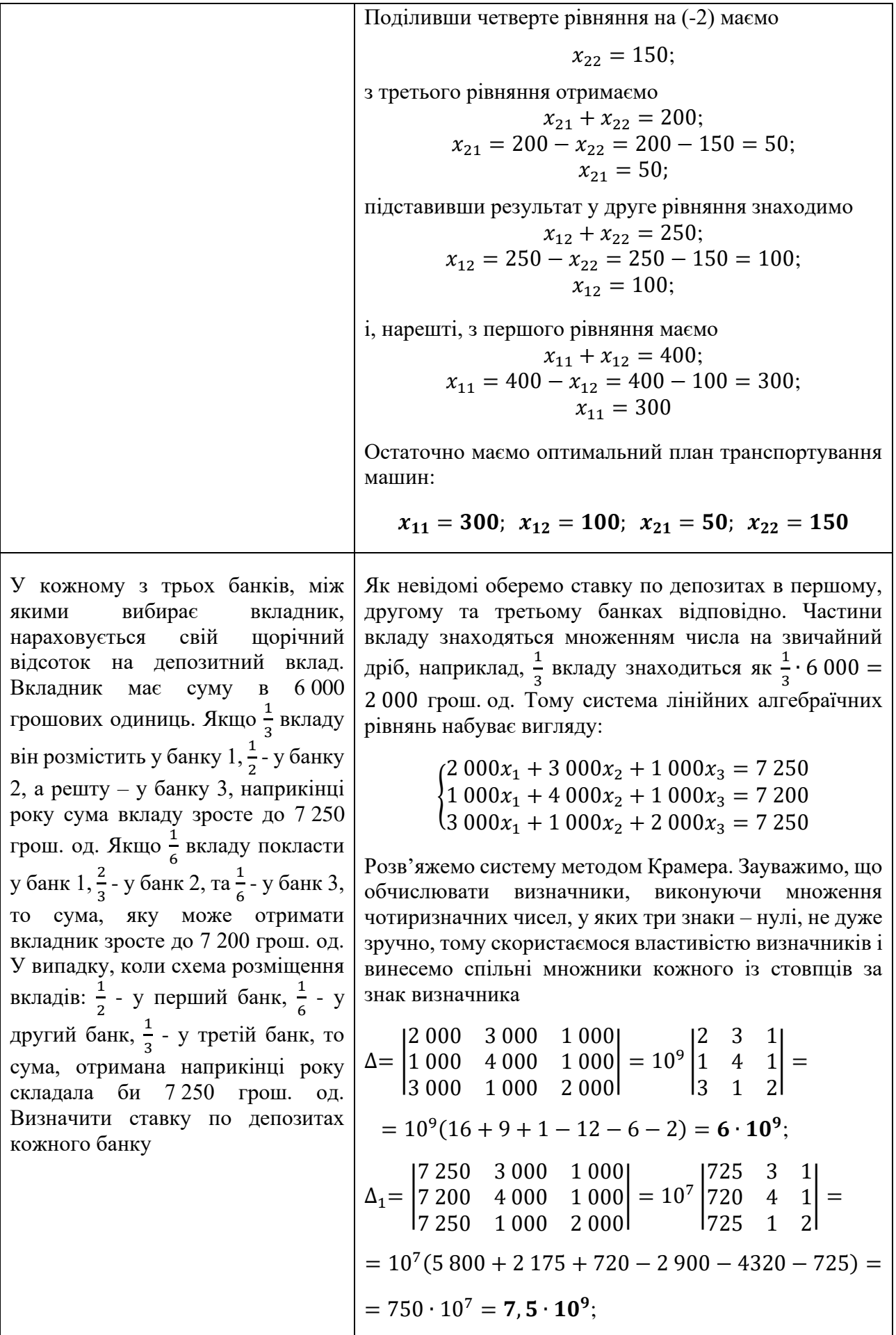

 $\Delta_2=$  | 2 000 7 250 1 000 1 000 7 200 1 000 3 000 7 250 2 000  $|= 10^7$ 2 725 1 1 720 1 3 725 2  $\vert$  =  $= 10^{7}(2880 + 2175 + 725 - 2160 - 1450 - 1450)$  $= 720 \cdot 10^7 = 7, 2 \cdot 10^9;$  $\Delta_3=$  | 2 000 3 000 7 250 1 000 4 000 7 200 3 000 1 000 7 250  $|=10^{7}$ 2 3 725 1 4 720 3 1 725  $\vert$  =  $= 10<sup>7</sup>(5800 + 6480 + 725 - 8700 - 2175 - 1440)$  $= 690 \cdot 10^7 = 6, 9 \cdot 10^9;$  $x_1 =$  $\Delta^1$ ∆ =  $7,5 \cdot 10^9$  $\frac{1}{6 \cdot 10^9}$  = 1,25;  $x_2 =$  $\Delta_{2}$ ∆ =  $7,2 \cdot 10^9$  $\frac{1}{6 \cdot 10^9}$  = 1,2;  $x_3 =$  $\Delta_3$ ∆ =  $6,9 \cdot 10^{9}$  $\frac{1}{6 \cdot 10^9}$  = 1,15 З розв'язання системи робимо висновок, що перший банк відкриває депозити під 25 %, другий – під 20 %, а третій – під 15 %

#### *Модель Леонтьєва багатогалузевої економіки*

Рівняння вигляду  $x_i = \sum_{j=1}^n x_{ij} + y_i$   $(i = 1, 2, ... n)$  називаються співвідношеннями балансу, де  $x_i$  - об'єми валового продукту  $i$ -тої галузі для невиробничого споживання,  $x_{ij}$  - об'єм продукції і -тої галузі, що споживаються в процесі виробництва *ј*-тою галуззю  $(i = 1, 2, ... n)$ 

Співвідношення балансу можуть бути записані: а) у вигляді  $x_i = \sum_{j=1}^n a_{ij}x_j + y_i$   $(i = 1, 2, ... n)$ де  $a_{ij} = \frac{x_{ij}}{x_i}$  $\frac{x_{ij}}{x_j}$  (i, j = 1,2, ... , n) - коефіцієнти прямих **витрат**, які вказують на витрати продукції *і*-тої галузі на виробництво одиниці продукції *ј*-тої галузі; б) у матричному вигляді  $X = AX + Y$  abo  $(E - A)X = Y$ де  $X = \begin{bmatrix} \end{bmatrix}$  $x_1$  $x_2$ ⋮  $x_n$  $, A =$  $a_{11}$   $a_{12}$  $a_{21}$   $a_{22}$ ⋯ ⋯  $\cdots$   $a_{1n}$  $\cdots$   $a_{2n}$ ⋯ ⋯  $a_{n1}$   $a_{n2}$   $\cdots$   $a_{nn}$  $, Y = ($  $y_1$  $y_{2}$ ⋮  $\overline{y}_n$ ), де  $X$  - вектор валового випуску;  $Y$  - вектор кінцевого продукту;  $A$  - матриця прямих витрат

*Головне завдання міжгалузевого балансу* полягає у знаходженні такого вектору валового випуску  $X$ , який за відомої матриці прямих витрат  $A$  забезпечує заданий вектор кінцевого продукту

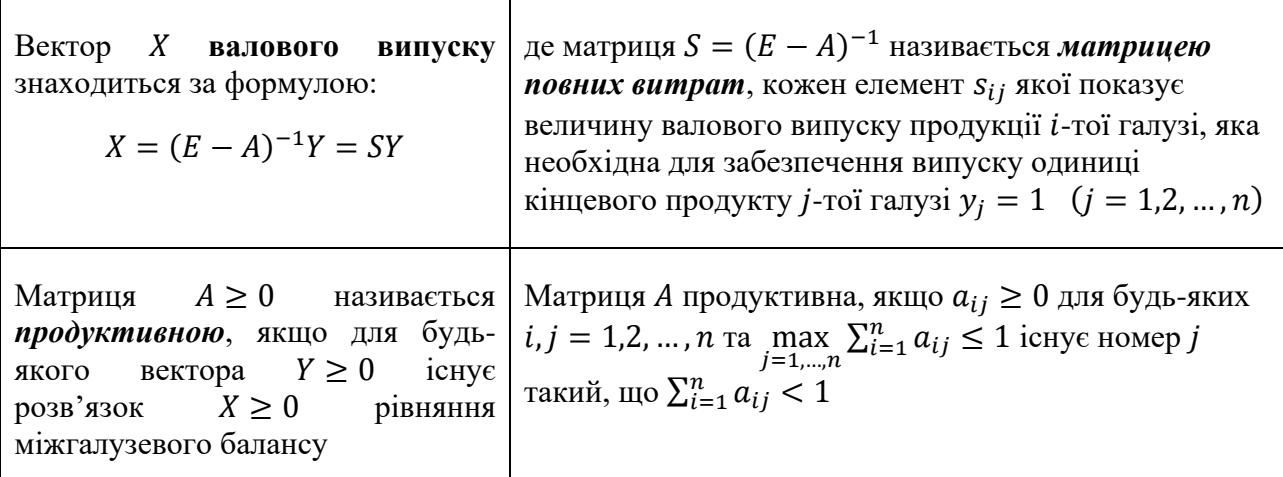

В таблиці наведені коефіцієнти прямих витрат і кінцева продукція галузей на запланований період (в умовних грошових одиницях):

Таблиця – Коефіцієнти прямих витрат і кінцева продукція галузей на запланований період (в умовних грошових одиницях)

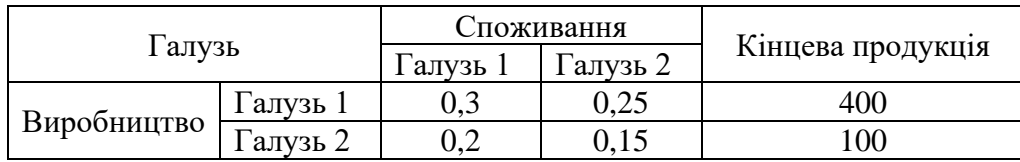

 Знайти: плановані об'єми валової продукції галузей, міжгалузеві поставки, чисту продукцію галузей

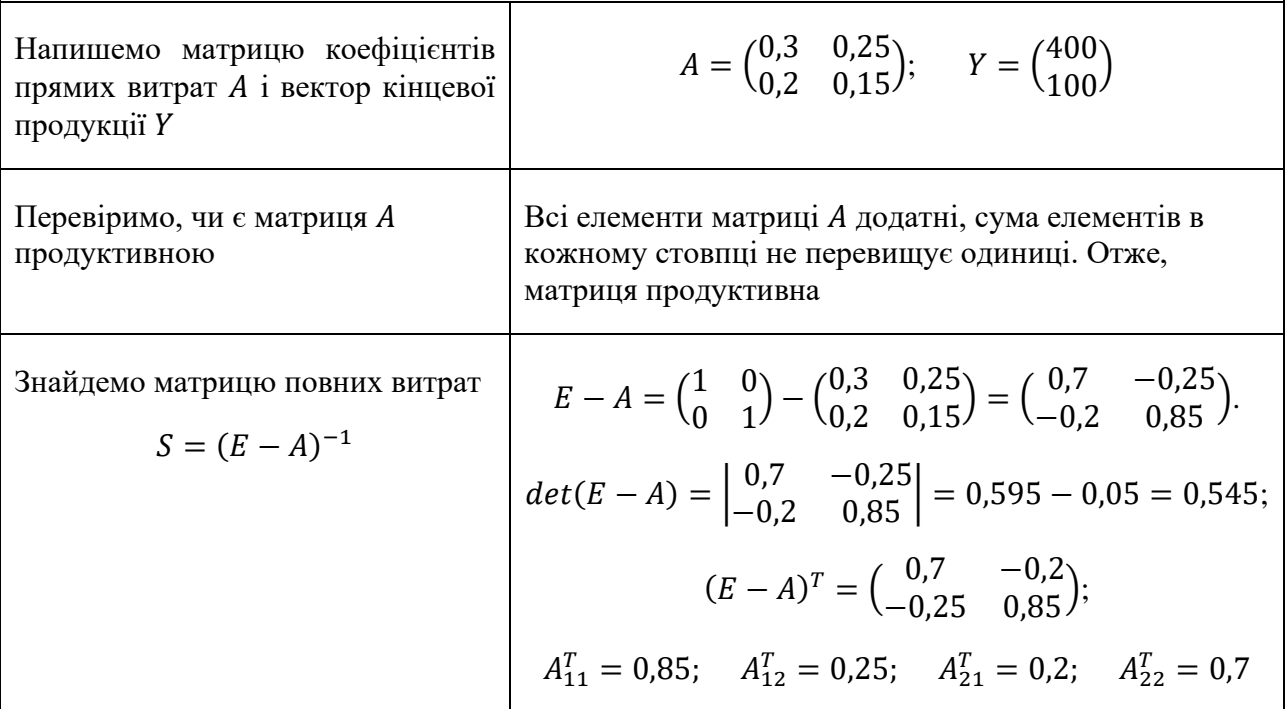

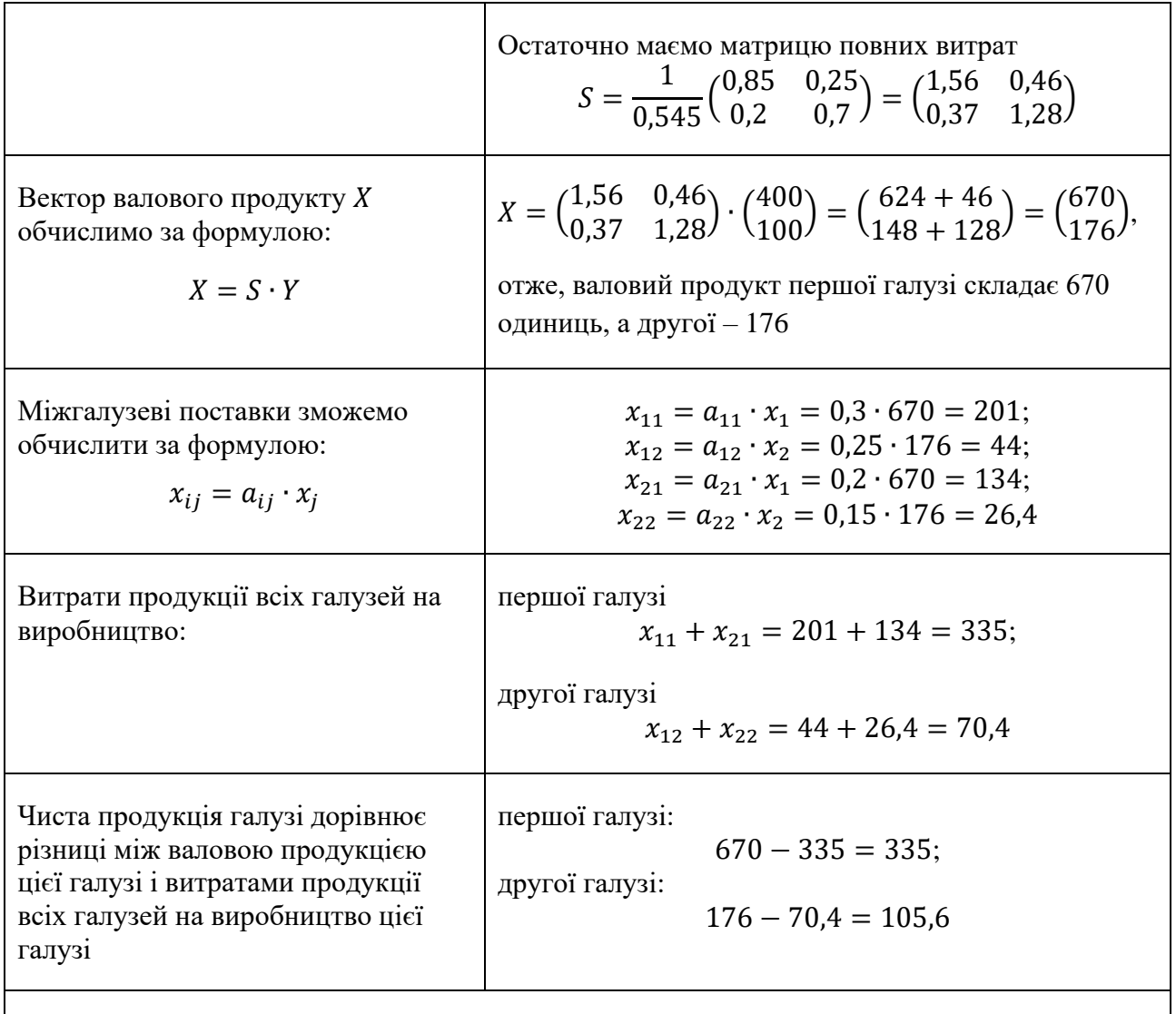

Таблиця – Плановані об'єми валової продукції галузей, чиста продукцію галузей

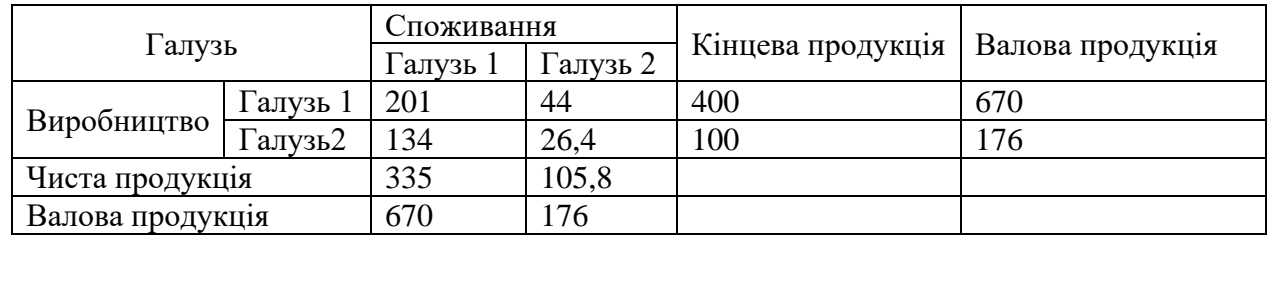

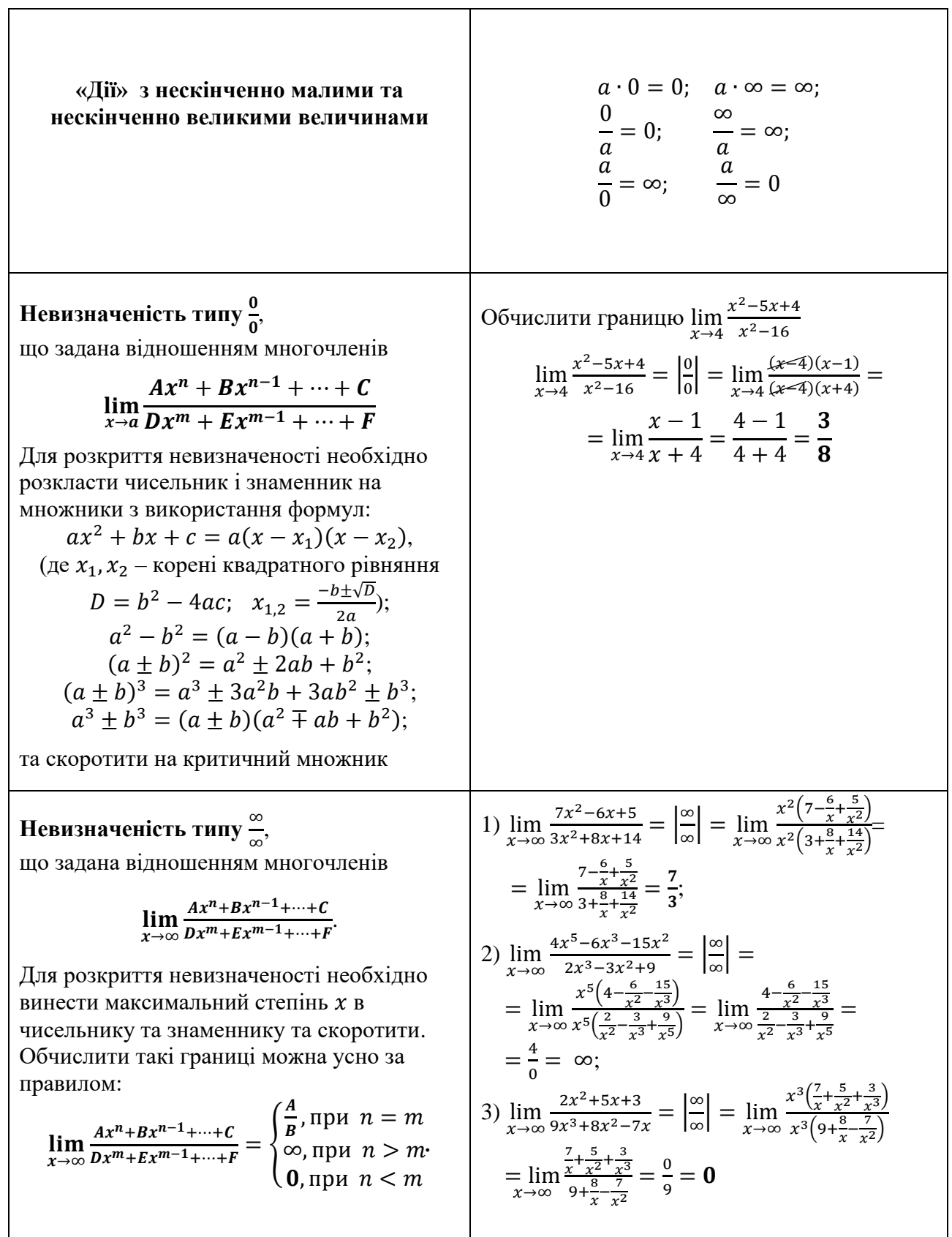

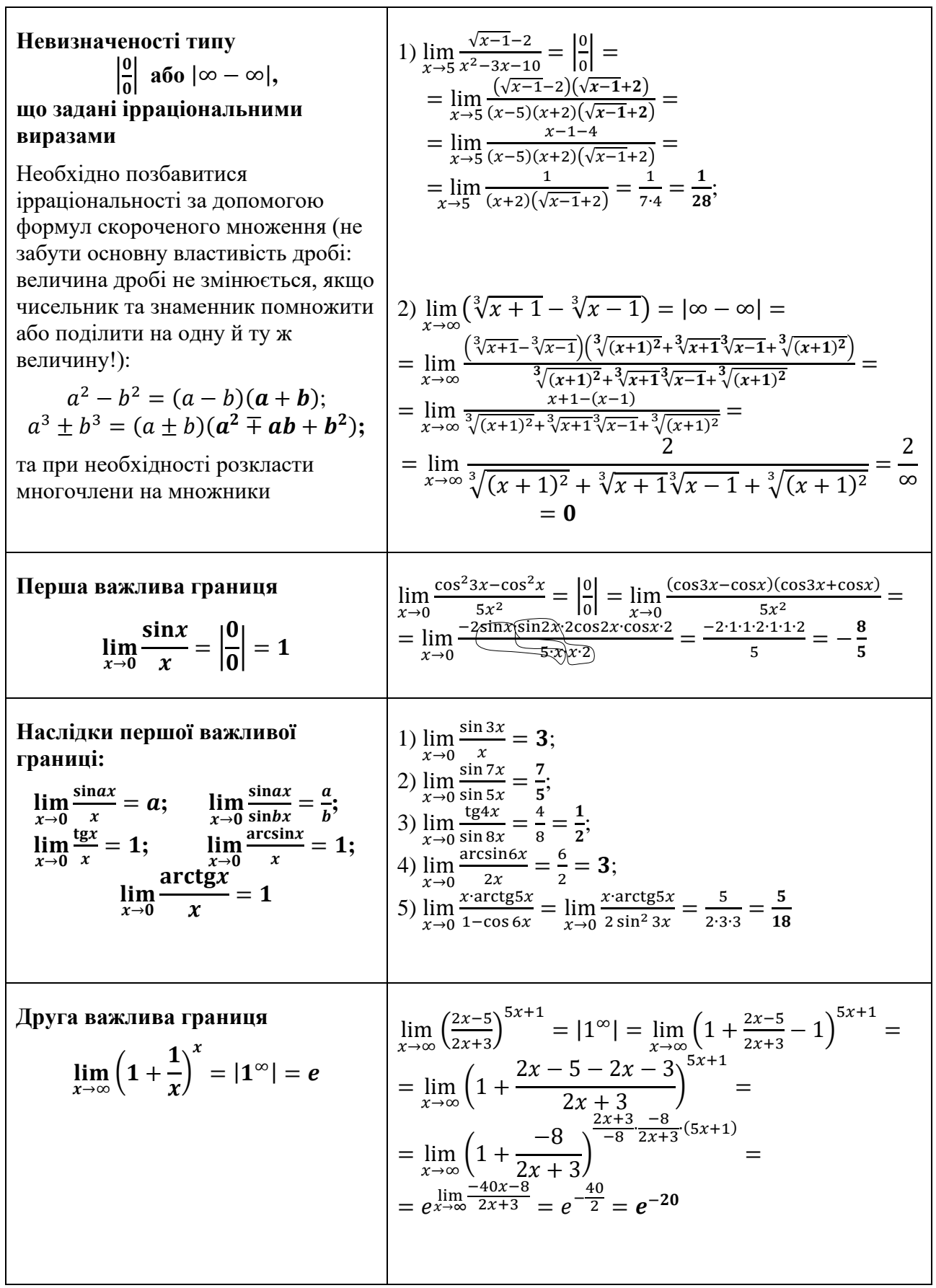

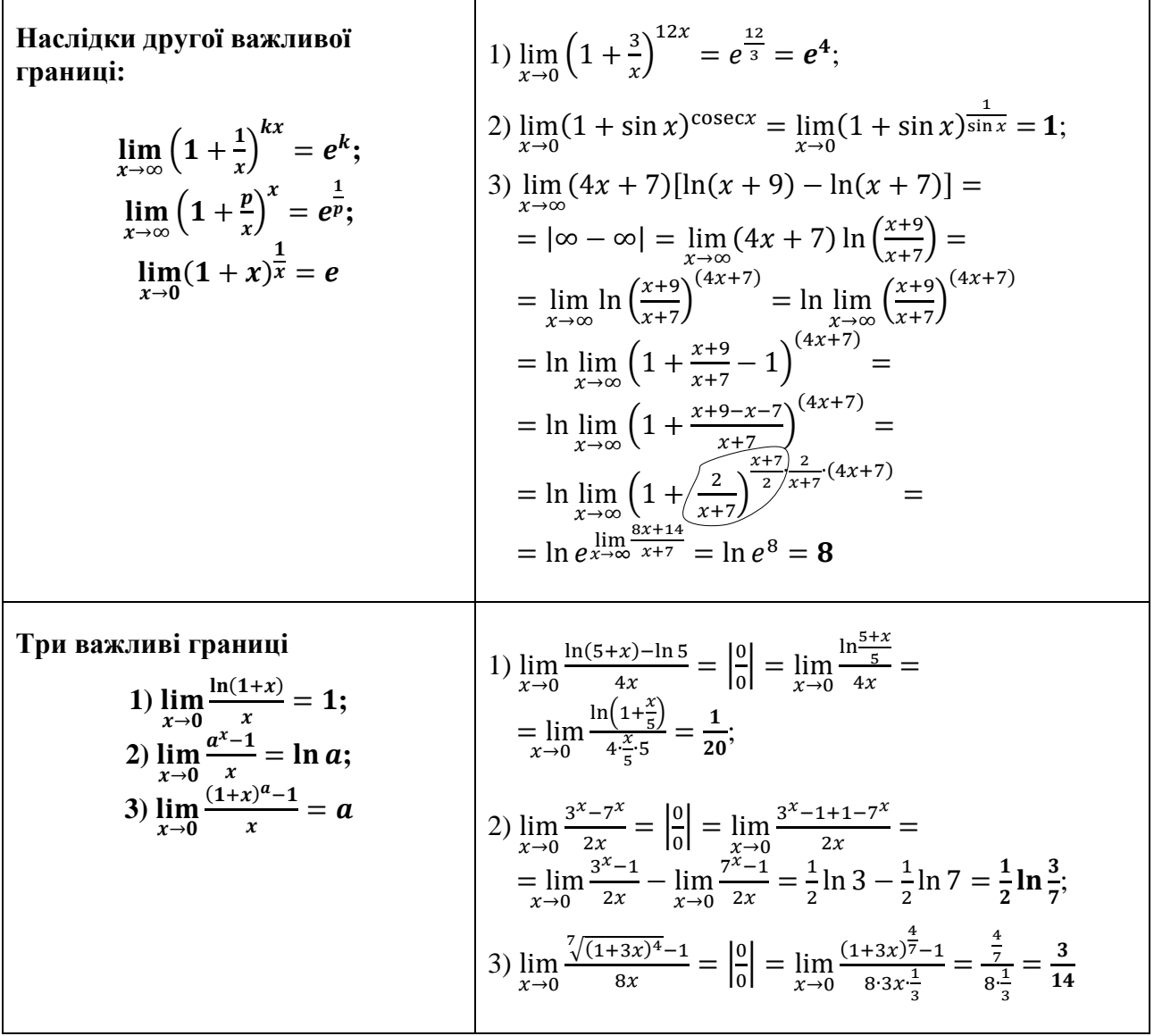

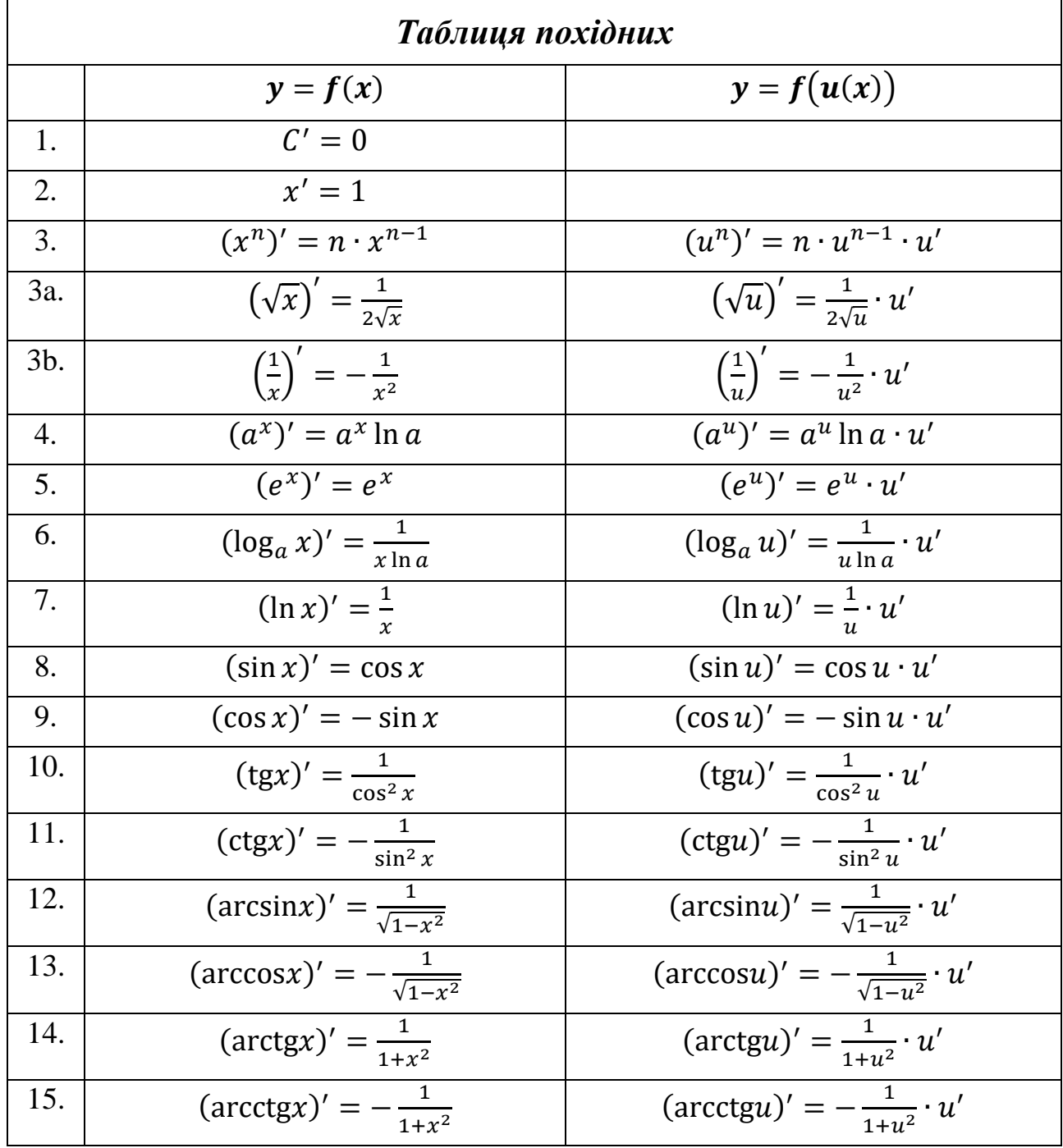

## **Тема «Диференціювання функції однієї змінної»**

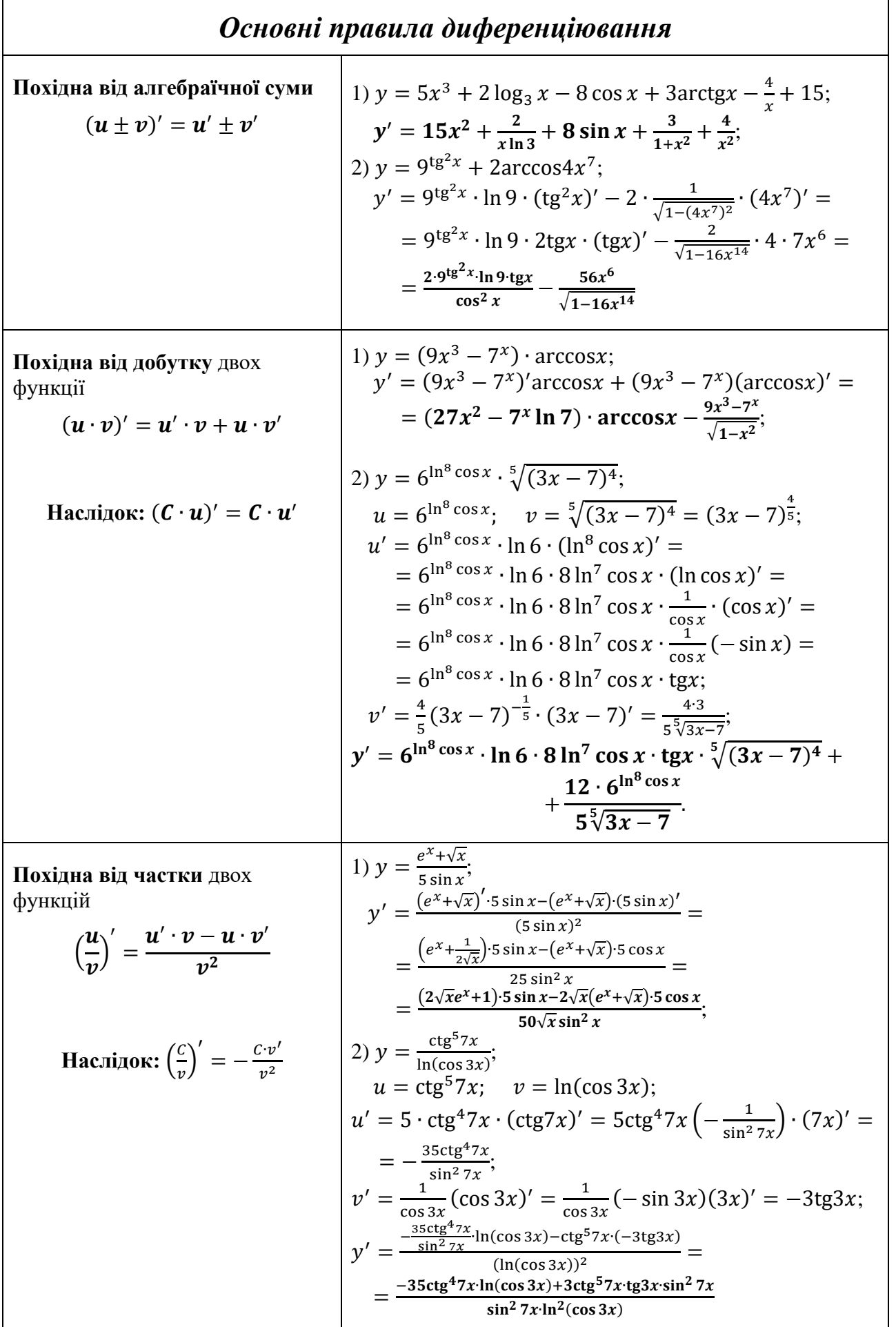

*Логарифмічне диференціювання* = (()) () ′ = (()) () [′ () ∙ () + () ′ () () ] За методом логарифмічного диференціювання задану функцію необхідно спочатку про логарифмувати, потім спростити її за властивостями логарифмів. Диференціювання проводиться за правилами диференціювання **Зауваження:** за методом логарифмічного диференціювання знаходиться похідна не лише степенево-показникової функції, але й похідна від функцій, які містить більш ніж два множники Нагадаємо необхідні для диференціювання властивості логарифмів: = ∙ **;** ( ∙ ) = + **;** ( ) = − 1) = (arcsin2 7 ) √4+5 3 ; ln = ln(arcsin2 7 ) √4+5 3 = = √4 + 5 3 ∙ ln(arcsin2 7 ); = √4 + 5 <sup>3</sup> = (4 + 5) 1 <sup>3</sup>; = ln(arcsin2 7 ); ′ = 1 3 (4 + 5) − 2 <sup>3</sup> ∙ (4 + 5) ′ = 4 3 √(4+5)2 <sup>3</sup> ; ′ = 1 arcsin2 7 (arcsin2 7 ) ′ = = 1 arcsin2 7 ∙ 1 √1−(2 7)2 ∙ (2 7 ) ′ = = 1 arcsin2 7√1−4 <sup>14</sup> ∙ 14 6 ; ′ = 4 3 √(4+5)2 <sup>3</sup> ∙ ln(arcsin2 7 ) + 14 <sup>6</sup> √4+5 3 arcsin2 7√1−4 14; ′ = ( ) √+ ∙ ∙ [ ( ) √( + ) + √ + √ − ] 2) = (−6) <sup>5</sup> √2+5 7 (+1)8 ; ln = ln (−6) <sup>5</sup> √2+5 7 (+1)8 ; ln = ln( − 6) <sup>5</sup> + ln(2 + 5) 1 <sup>7</sup> − ln( + 1) <sup>8</sup> = = 5 ln( − 6) + 1 7 ln(2 + 5) − 8 ln( + 1); ′ = 5 ∙ 1 −6 + 1 7 ∙ 1 2+5 ∙ 2 − 8 1 +1 ; ′ = ( − ) √ + ( + ) [ − + ( + ) − + ]

**IDENTIFY: *top of***  
\n
$$
f''(x) = [f'(x)]' = \lim_{\Delta x \to 0} \frac{f'(x + \Delta x) - f'(x)}{\Delta x}
$$
  
\n $f^{(n)}(x) = [f^{(n-1)}(x)]' = \lim_{\Delta x \to 0} \frac{f^{(n-1)}(x + \Delta x) - f^{(n-1)}(x)}{\Delta x}$   
\n**Maximum 20000000**  
\n $f^{(n)}(x) = x^2$  and  $f^{(n-1)}(x) = 0$   
\n $f^{(n)}(x) = 0$   
\n $f^{(n)}(x) = 0$   
\n $f^{(n)}(x) = 0$   
\n $f^{(n)}(x) = 0$   
\n $f^{(n)}(x) = 0$   
\n $f^{(n)}(x) = 0$   
\n $f^{(n)}(x) = 0$   
\n $f^{(n)}(x) = 0$   
\n $f^{(n)}(x) = 0$   
\n $f^{(n)}(x) = 0$   
\n $f^{(n)}(x) = 0$   
\n $f^{(n)}(x) = 0$   
\n $f^{(n)}(x) = 0$   
\n $f^{(n)}(x) = 0$   
\n $f^{(n)}(x) = 0$   
\n $f^{(n)}(x) = 0$   
\n $f^{(n)}(x) = 0$   
\n $f^{(n)}(x) = 0$   
\n $f^{(n)}(x) = 0$   
\n $f^{(n)}(x) = 0$   
\n $f^{(n)}(x) = 0$   
\n $f^{(n)}(x) = 0$   
\n $f^{(n)}(x) = 0$   
\n $f^{(n)}(x) = 0$   
\n $f^{(n)}(x) = 0$   
\n $f^{(n)}(x) = 0$   
\n $f^{(n)}(x) = 0$   
\n $f^{(n)}(x) = 0$   
\n $f^{(n)}(x) = 0$   
\n $f^{(n)}(x)$ 

## $\boldsymbol{\mathcal{A}}$ иференціювання неявної функції  $\boldsymbol{F}(x, y(x)) = \boldsymbol{0}$

При знаходженні похідної необхідно пам'ятати, що **є функцією від** , тому диференціюємо її як **складну** функцію! Знаходити похідну необхідно за правилами диференціювання та за допомогою таблиці похідних, а надалі розв'язати лінійне рівняння відносно шуканої похідної  $y^{\prime}.$ При повторному диференціюванні отримуємо вирази, які містять похідні менших порядків. Для запису відповіді необхідно підставити вже відомі вирази попередніх похідних

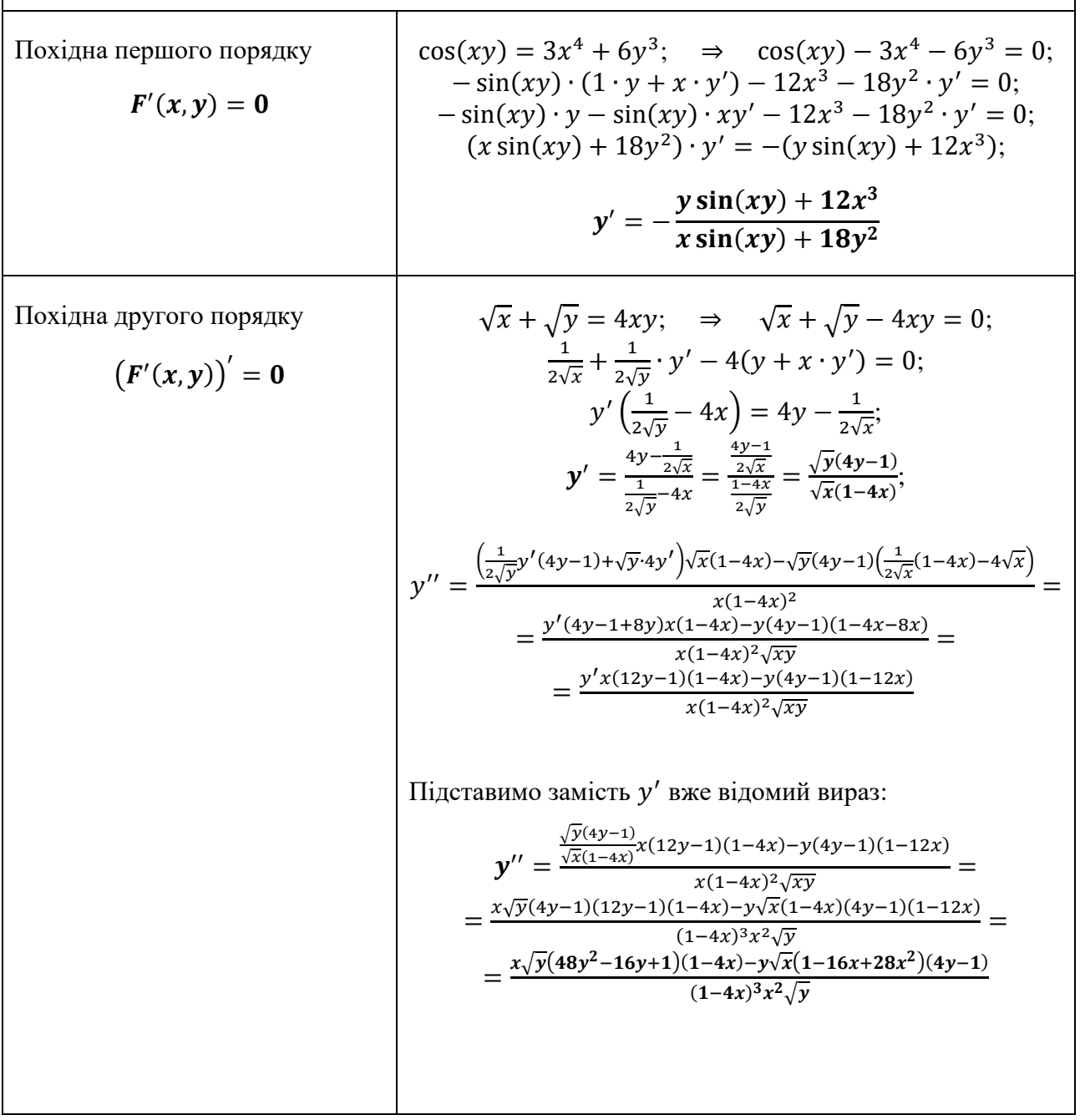

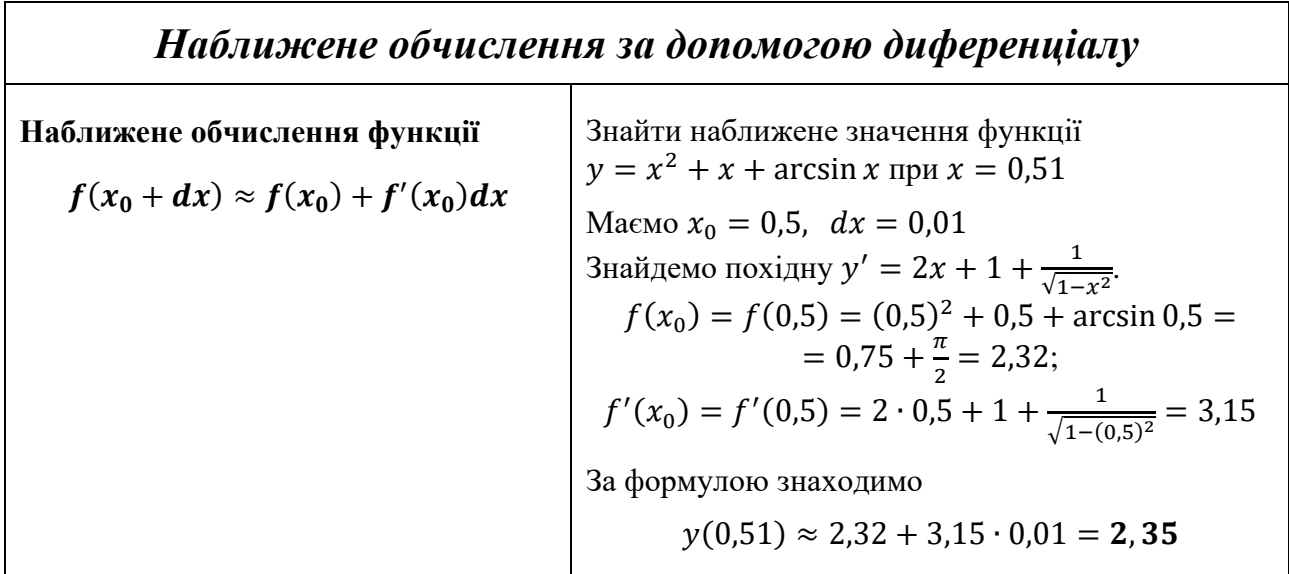

## **Тема «Обчислення границь за правилом Лопіталя»**

٦

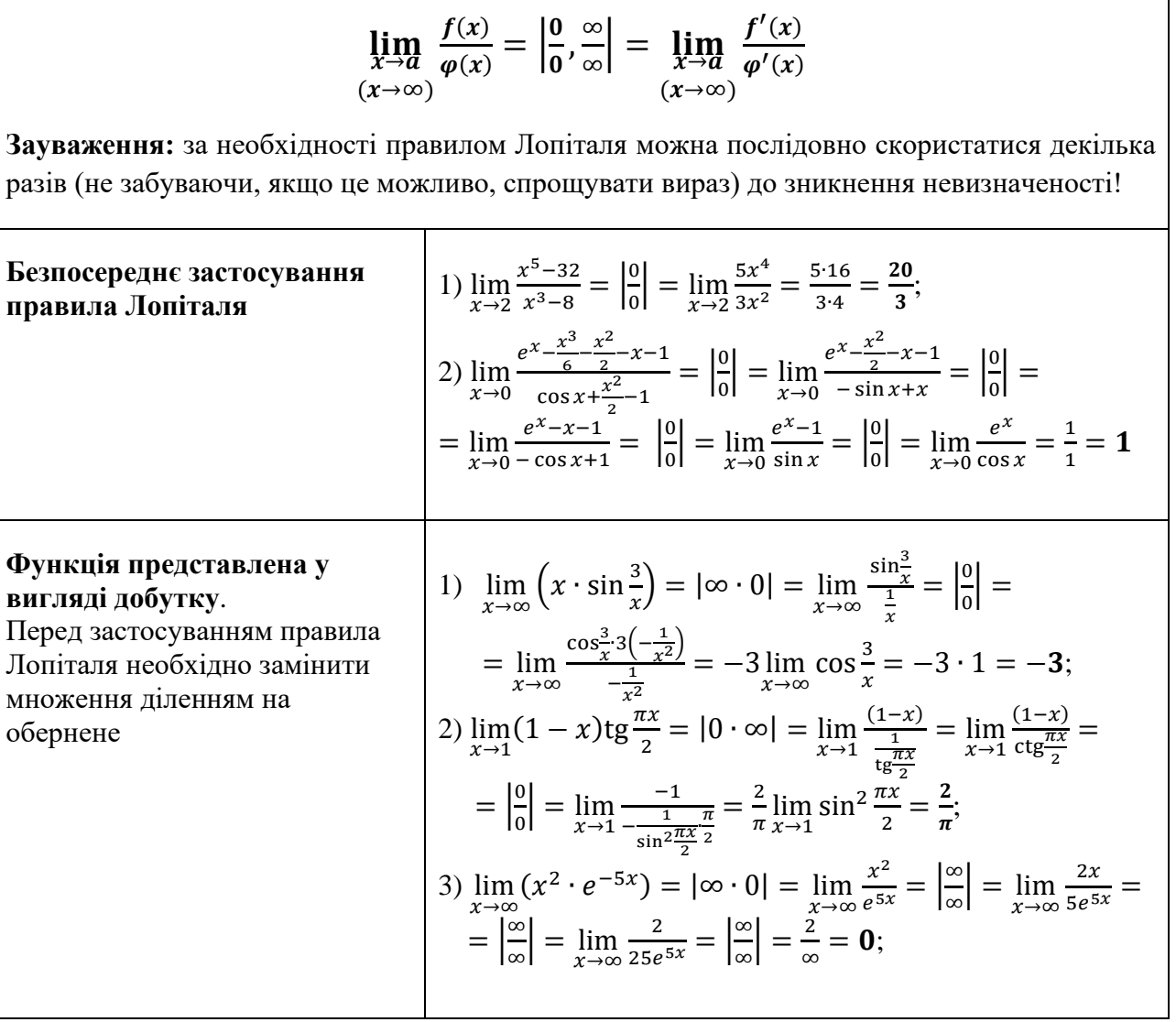

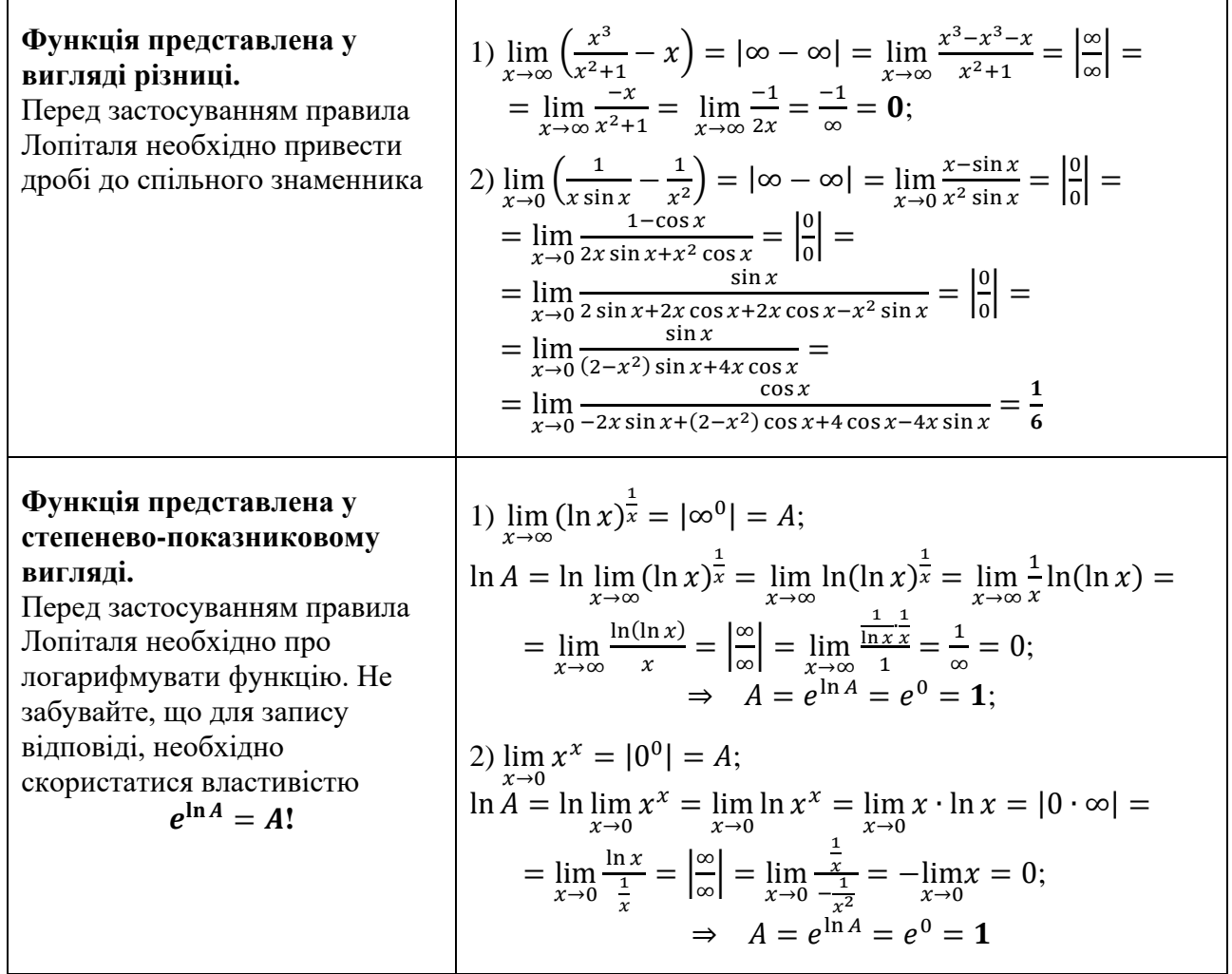

## **Тема «Геометричний та механічний сенс похідної»**

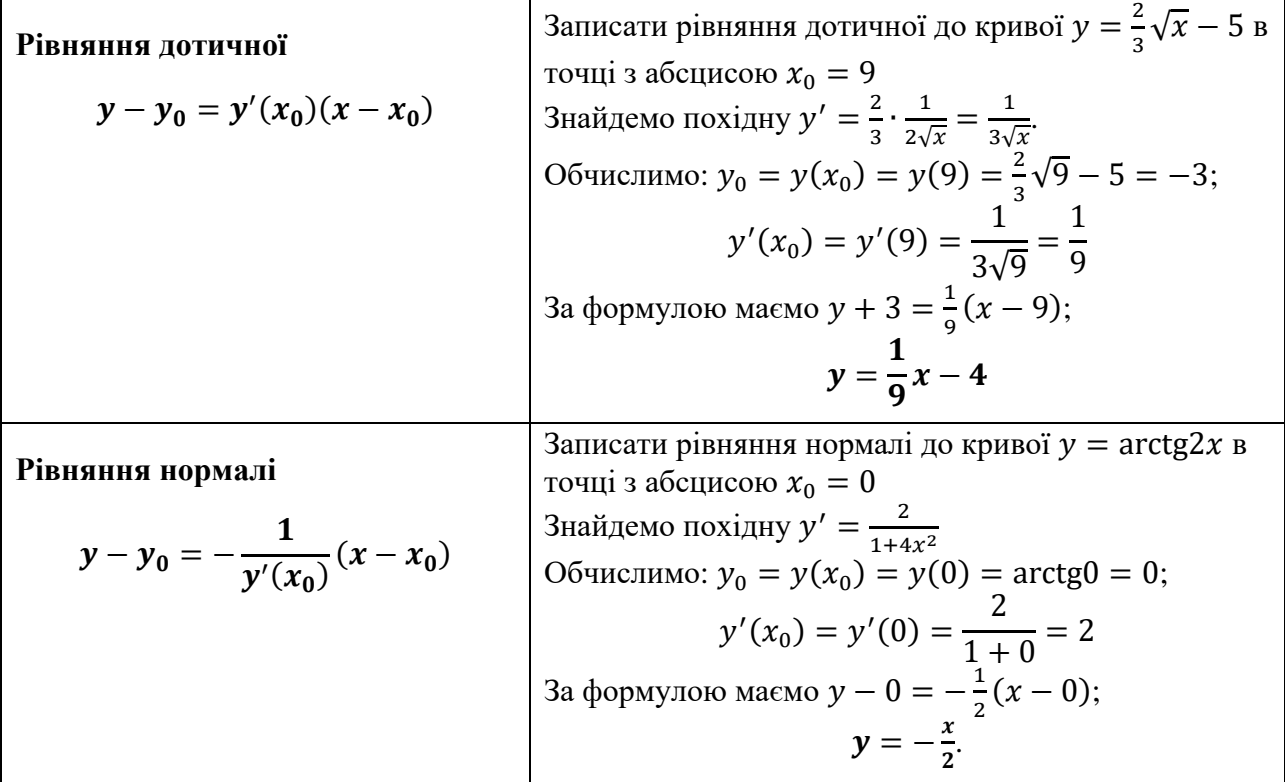

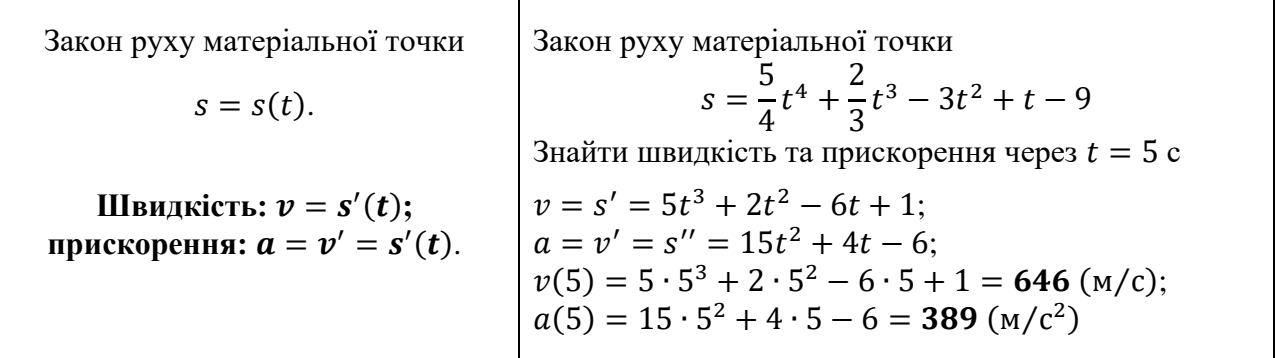

## **Тема «Дослідження функції»**

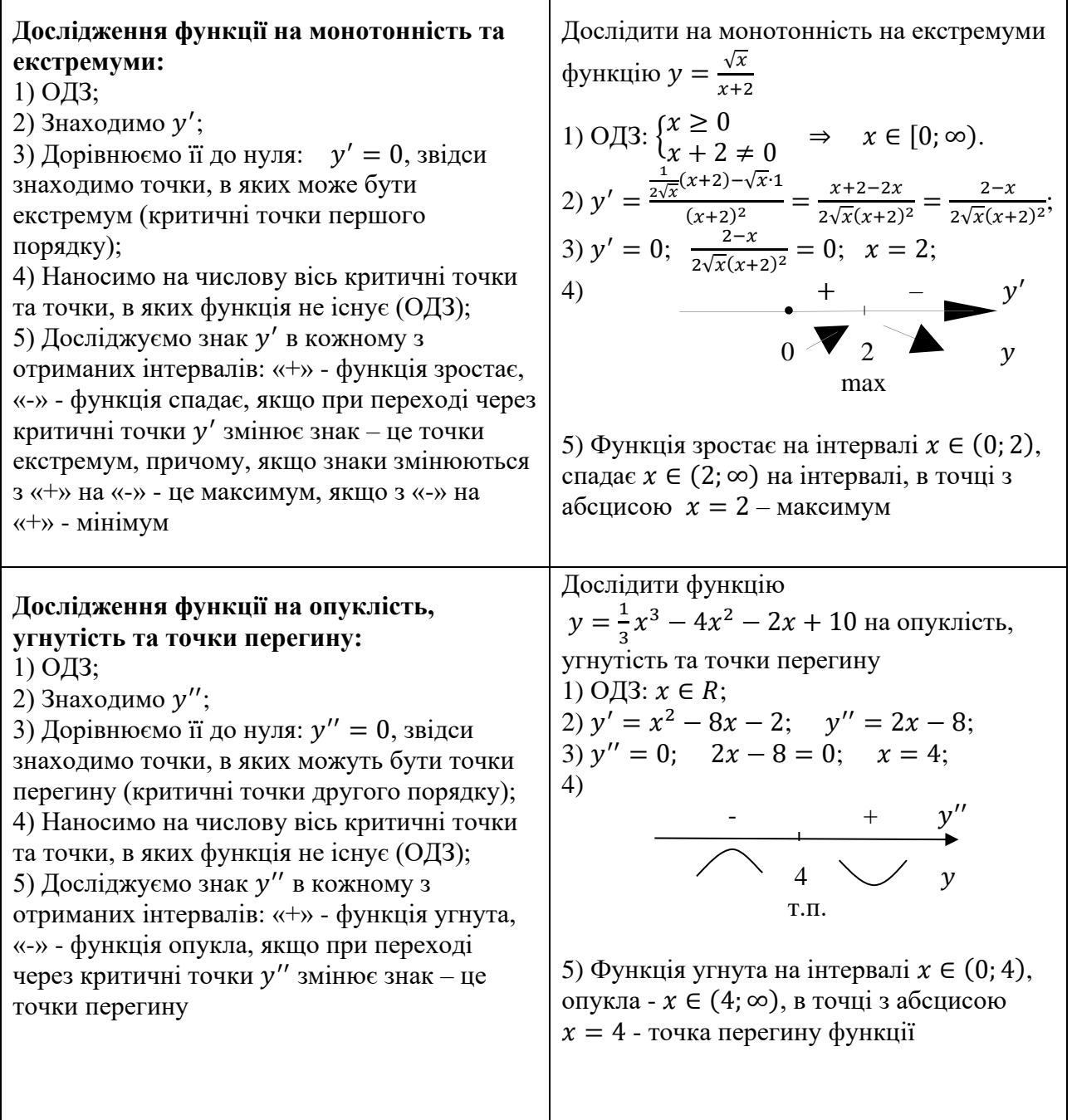

#### **Асимптоти функції**

- 1) **Вертикальні**  $x = a$ 
	- ( беремо з ОДЗ)**,** якщо

$$
\lim_{x\to a}y(x)=\pm\infty.
$$

2) Похилі  $y = kx + b$ , де

$$
k = \lim_{x \to \pm \infty} \frac{y(x)}{x};
$$
  

$$
b = \lim_{x \to \pm \infty} [y(x) - kx],
$$

якщо існують скінчені границі, то існує похила асимптота

3) **Горизонтальні**  $y = b$ , де

$$
b=\lim_{x\to\pm\infty}y(x).
$$

Горизонтальна асимптота – частинний випадок похилої асимптоти, якщо  $k = 0!$ 

3найти асимптоти функциї 
$$
y = \frac{3x^3+5x^2-2}{x^2-9}
$$
.  
\nОДЗ:  $x^2 - 9 \neq 0$ ;  $x \neq \pm 3$ ;  
\n $x = 3$ :  $\lim_{x \to 3} \frac{3x^3+5x^2-2}{x^2-9} = \frac{124}{0} = \infty$   
\n⇒  $x = 3$  - **вертикальна асимптота**;  
\n $x = -3$ :  $\lim_{x \to -3} \frac{3x^3+5x^2-2}{x^2-9} = \frac{-38}{0} = -\infty$   
\n⇒  $x = -3$  - **вертикальна асимптота**;  
\n3найдемо похилу асимптоту  $y = kx + b$ :  
\n $k = \lim_{x \to \pm \infty} \frac{\frac{3x^3+5x^2-2}{x^2-9}}{x} = \lim_{x \to \pm \infty} \frac{3x^3+5x^2-2}{x^3-9x} = 3$ ;  
\n $b = \lim_{x \to \pm \infty} \left[ \frac{3x^3+5x^2-2}{x^2-9} - 3x \right] =$   
\n $= \lim_{x \to \pm \infty} \frac{3x^3+5x^2-2-3x^3+27x}{x^2-9} =$   
\n $= \lim_{x \to \pm \infty} \frac{5x^2+27x-2}{x^2-9} = 5$ ;  
\n $\Rightarrow y = 3x + 5$  - **noхила асимп**тот**a**

### *Повна схема дослідження функції*

#### 1) **ОДЗ**

2) **Точки перетину з осями координат** (з  $0x$  перетинається, якщо  $y = 0$ , а з  $0y$  - якщо  $x = 0$ 

3) **Інтервали знакосталості.** Наносимо на числову вісь точки перетину з віссю  $0x$  та точки, в яких функція не існує, та з'ясовуємо знак в кожному інтервалі

4) **Парність функції.** Якщо  $y(-x) = y(x)$ , то функція **парна** і її графік симетричний відносно осі  $0y$ , а якщо  $y(-x) = -y(x)$ , то функція **непарна** і її графік симетричний відносно початку координат. Якщо не виконується не одна з умов, то функція **загального положення**

Провести повне дослідження функції  $y = (x - 3)e^{x + 1}$  та побудувати графік 1) ОДЗ:  $x \in R$ .

2)  $0x$ :  $y = 0$ ;  $(x-3)e^{x+1} = 0$ ;  $\Rightarrow x = 3$ ;  $0y$ :  $x = 0$ ;  $y = (0 - 3)e^{0+1} = -3e$ 

**Точки перетину**  $K_1(3, 0)$ **;**  $K_2(0, -3e)$ 

$$
\begin{array}{c}\n3) & - & + & + \longrightarrow x \\
\hline\n3 & & \\
\end{array}
$$

Функція **додатна** при ∈ (, ∞)**, від'ємна** при  $x \in (-\infty, 3)$ 

4)  $y(-x) = (-x - 3)e^{-x+1} \neq \pm y(x)$  ⇒ функція **загального положення**

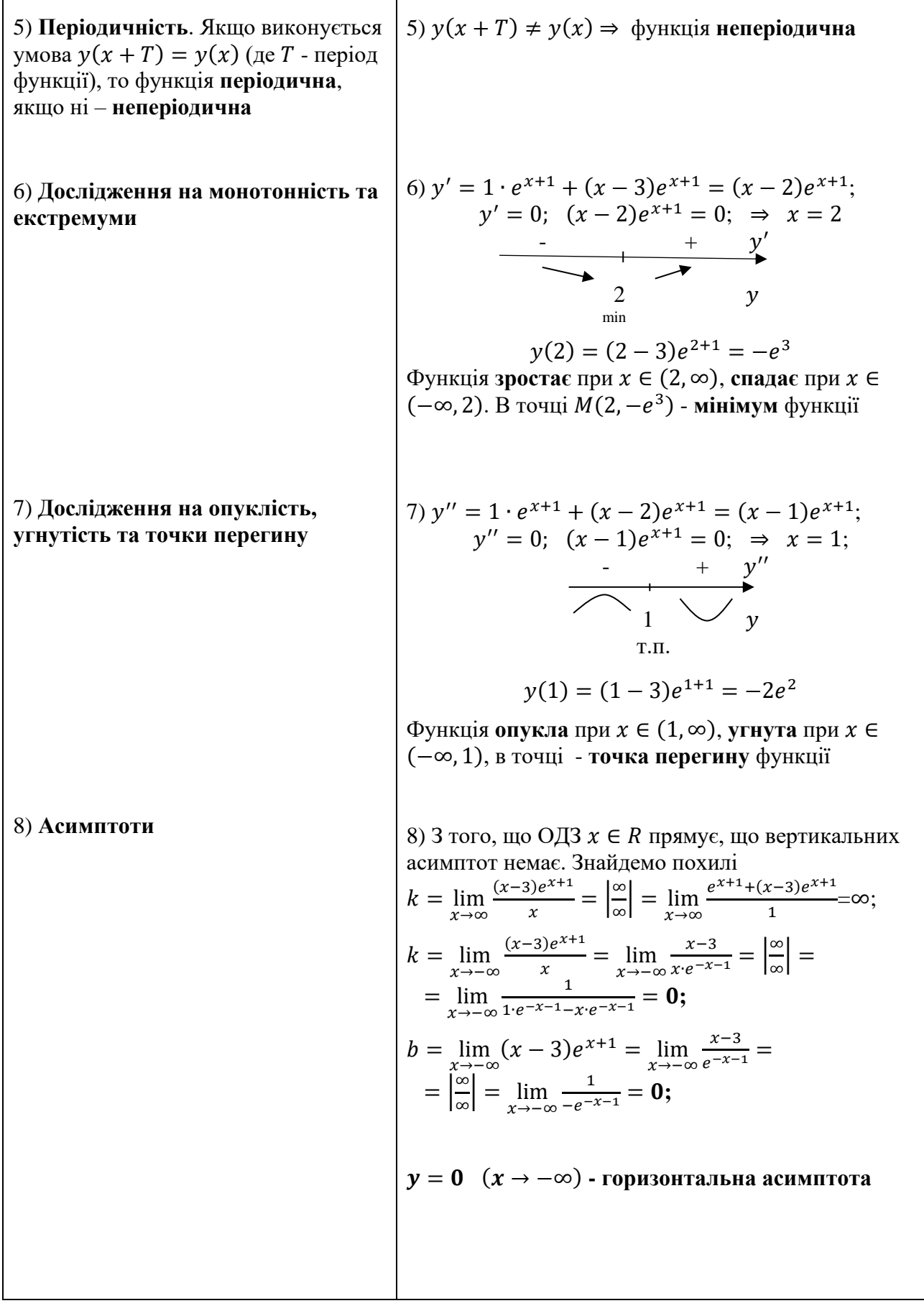

 $\mathbf{r}$ 

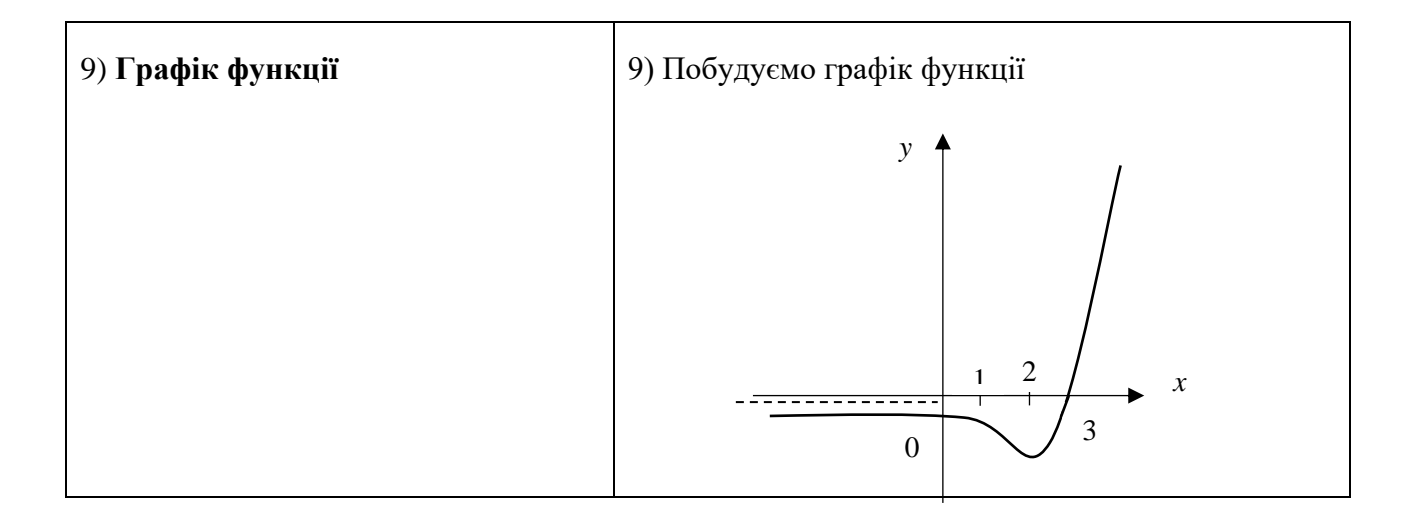

## **Тема «Граничний аналіз економічних процесів»**

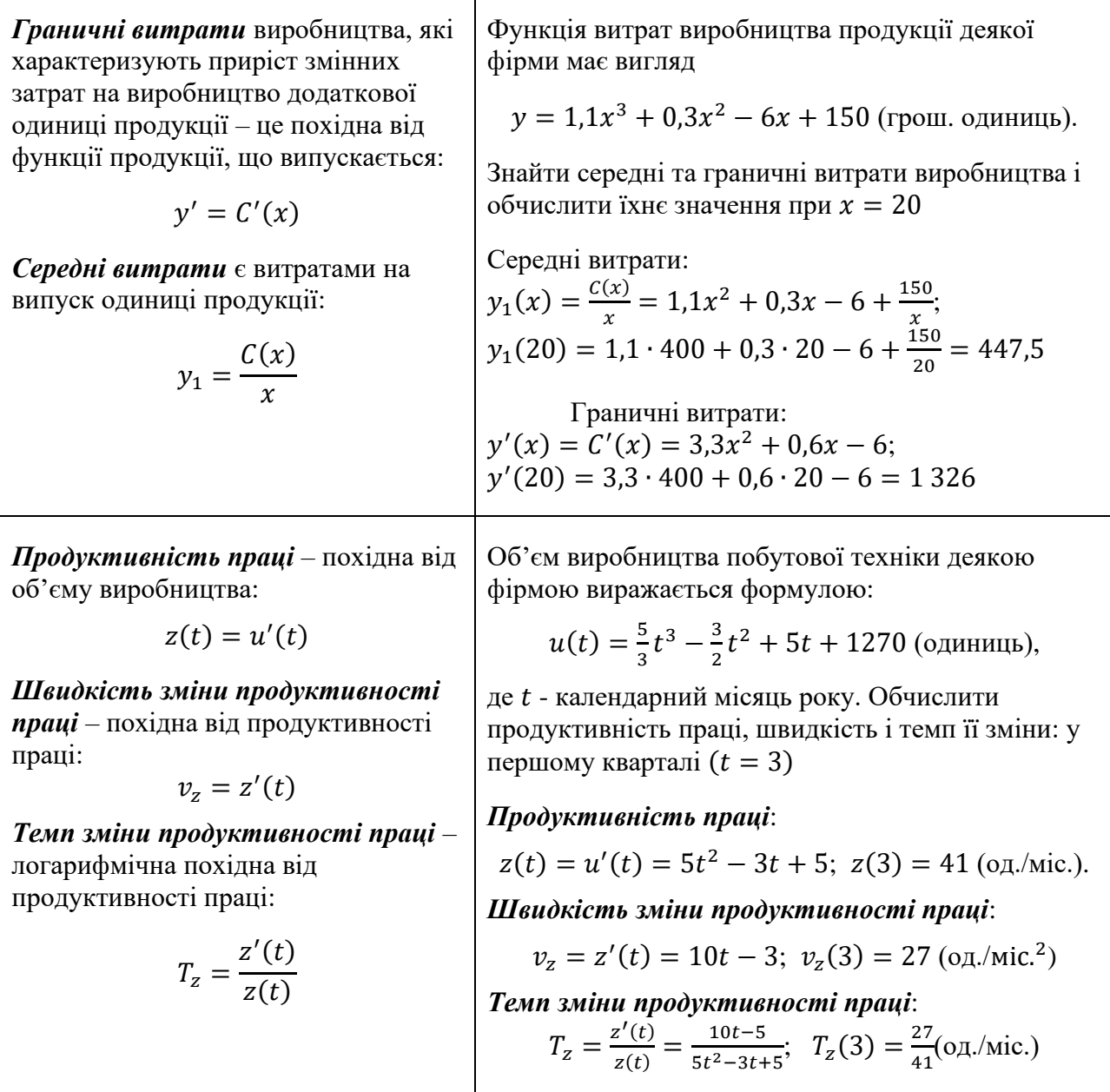

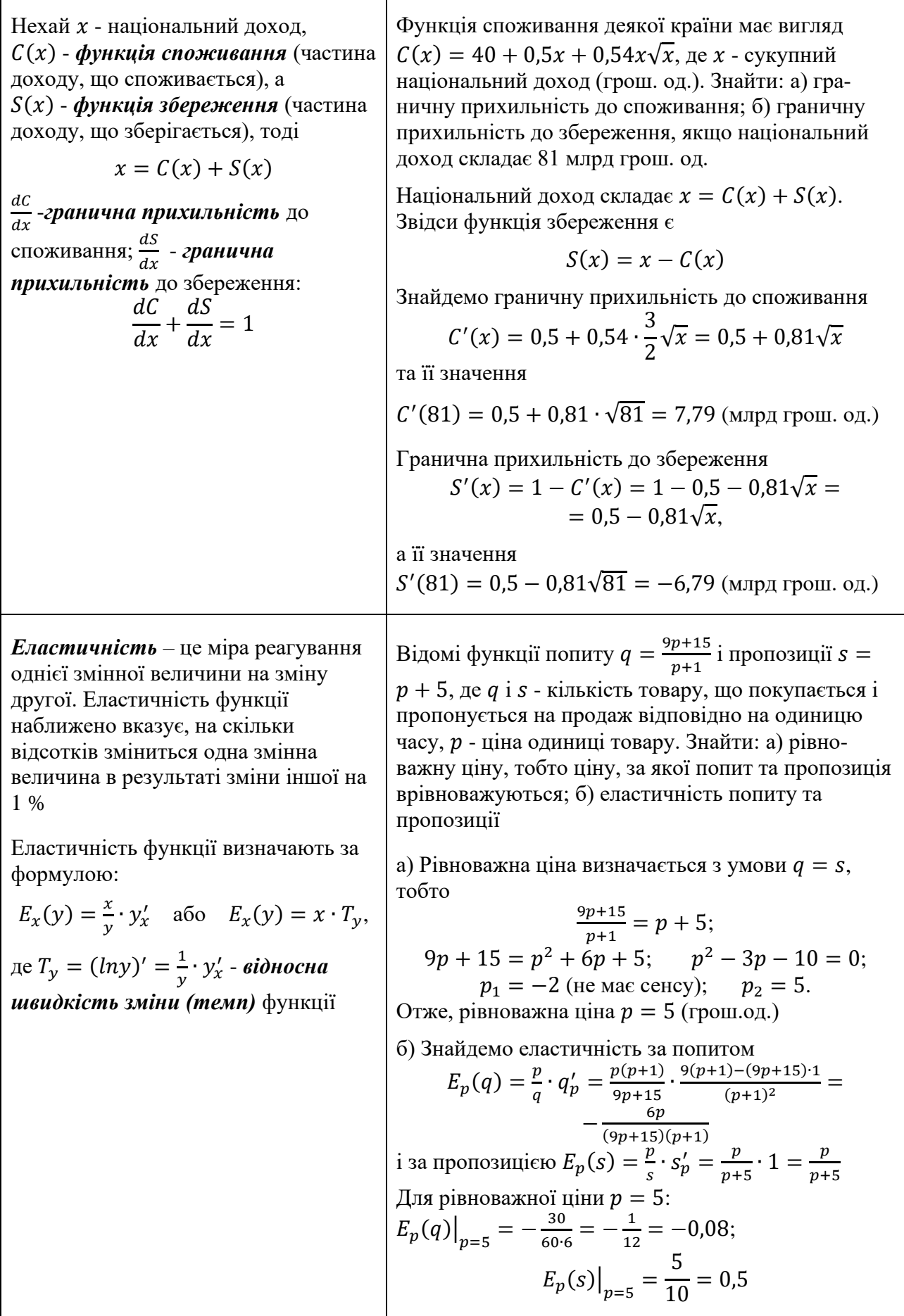

Нехай відома функція витрат  $C(x)$ , яка визначає необхідні витрати для виробництва одиниць певного продукту

 $$ визначається як різниця між *доходом*   $D(x)$  від виробництва *х* одиниць продукту і функцією витрат:

$$
P(x) = D(x) - C(x)
$$

 $Ceped$ ні витрати  $A(x)$  під час виробництва х одиниць продукції визначаються як

$$
A(x) = \frac{C(x)}{x}
$$

**Граничні витрати**  $M(x)$ **на** виробництво одиниць продукції згідно з поняттям похідної визначаються як

$$
M(x)=C'(x)
$$

#### *Оптимальним значенням*

виробництва для виробника є те значення х одиниць продукції, за якого прибуток  $P(x)$  є найбільшим. Тому для визначення величини оптимального значення виробництва, необхідно розв'язати задачу про найбільше значення функції

Доход від виробництва продукції з використанням  $\chi$  одиниць ресурсів дорівнює  $D(x) = 80\sqrt{x}$ . Вартість одиниці ресурсів складає 4 умовних одиниці. Яку кількість ресурсів потрібно придбати, щоб прибуток був найбільшим?

За визначенням прибуток знаходиться як

$$
P(x) = D(x) - C(x) = 80\sqrt{x} - 4x
$$

Розв'яжемо задачу про найбільше значення функції. Для цього обчислимо похідну:

$$
P'(x) = \frac{40}{\sqrt{x}} - 4
$$

Розв'яжемо рівняння  $P'(x) = 0$ , тобто,

$$
\frac{40}{\sqrt{x}} - 4 = \frac{40 - 4\sqrt{x}}{\sqrt{x}} = 0, \sqrt{x} = 10
$$

Критична точка:  $x = 100$ . Після з'ясування знаків похідної в кожному з часткових інтервалів, встановимо, що в цій точці функція набуває максимуму. Отже необхідно придбати 100 одиниць ресурсів, щоб прибуток був найбільшим

Під час виробництва монополією одиниць товару, ціна за одиницю  $p(x) = 2 + \frac{5}{3}$  $rac{3}{3}\sqrt{x}$ . Визначити оптимальне для монополії значення випуску  $x_0$  (за умови, що весь вироблений товар реалізується), якщо функція витрат має вигляд:

$$
C(x) = 17 - 4x + \frac{x^2}{2}
$$

За визначенням прибуток знаходиться як

$$
P(x) = D(x) - C(x) =
$$
  
= 2x +  $\frac{5}{3}$ x $\sqrt{x}$  - 17 + 4x -  $\frac{x^2}{2}$  =  
 $6x + \frac{5}{3}x\sqrt{x}$  - 17 -  $\frac{x^2}{2}$ 

Розв'яжемо задачу про найбільше значення функції. Для цього обчислимо похідну:

$$
P'(x) = 6 + \frac{5}{2}\sqrt{x} - x
$$

Розв'яжемо рівняння  $P'(x) = 0$ : 6 +  $\frac{5}{3}$  $\frac{3}{2}\sqrt{x} - x = 0.$ Щоб розв'язати це рівняння, зробимо заміну:

$$
\sqrt{x} = t;
$$
 2t<sup>2</sup> - 5t - 12 = 0;  $\begin{bmatrix} t_1 = 4 \\ t_2 = -\frac{3}{2} \end{bmatrix}$ 

Зрозуміло, що нас цікавлять лише додатні значення t, тому  $x = t^2 = 16$ . Отже оптимальне значення випуску  $x_0 = 16$ 

На початковому етапі виробництва фірма мінімізує середні витрати, водночас функція витрат має вигляд  $C(x) = 10 + 2x + \frac{5}{3}$  $\frac{5}{2}x^2$ . Подалі ціна на одиницю товару встановлюється на рівні  $p = 37$ . На скільки одиниць товару фірмі потрібно збільшити виробництво? На скільки збільшиться величина середніх витрат? Функція середніх витрат виробництва має вигляд  $A(x) =$ 10  $\boldsymbol{\chi}$  $+ 2 +$ 5 2  $\boldsymbol{\chi}$ Знайдемо мінімальне значення цієї функції:  $A'(x) = -\frac{10}{x^2}$  $rac{10}{x^2} + \frac{5}{2}$  $\frac{5}{2}$ ;  $A'(x) = 0$ ;  $\frac{-20x^2+5}{2x^2}$  $\frac{3x+3}{2x^2} = 0;$  $x^2 = 4;$   $x = \pm 2$ Отже,  $x_0 = 2$ . Граничні витрати знайдемо за формулою:  $M(x) = C'(x) = 2 + 5x$ Прибуток визначається як:  $P(x) = D(x) - C(x) = 37x - C(x)$ Продиференціюємо цей вираз:  $P'(x) = 37 - C'(x) = 37 - M(x) =$  $= 37 - 2 - 5x = 35 - 5x$ Знайдемо критичну точку:  $P'(x) = 0;$  35 – 5x = 0;  $x = 7$ Отже, оптимальне значення кількості товару  $x_{\text{on}x} = 7$ З цього виходить, що необхідно збільшити виробництво на 5 одиниць ( $\Delta x = x_{\text{onT}} - x_0$ ) З'ясуємо середні витрати виробництво  $A(2) = \frac{10+4+10}{2}$  $\frac{4+10}{2} = 12;$  $A(7) = \frac{10+14+\frac{5}{2}}{7}$  $\frac{5}{2}$ .49  $\frac{4+\frac{1}{2}49}{7} = \frac{293}{14}$  $\frac{253}{14}$ ;  $\Delta A = \frac{293}{14}$  $\frac{293}{14} - 12 = \frac{125}{14}$ 14 Отже, середні витрати зміняться на  $\frac{125}{14}$ 

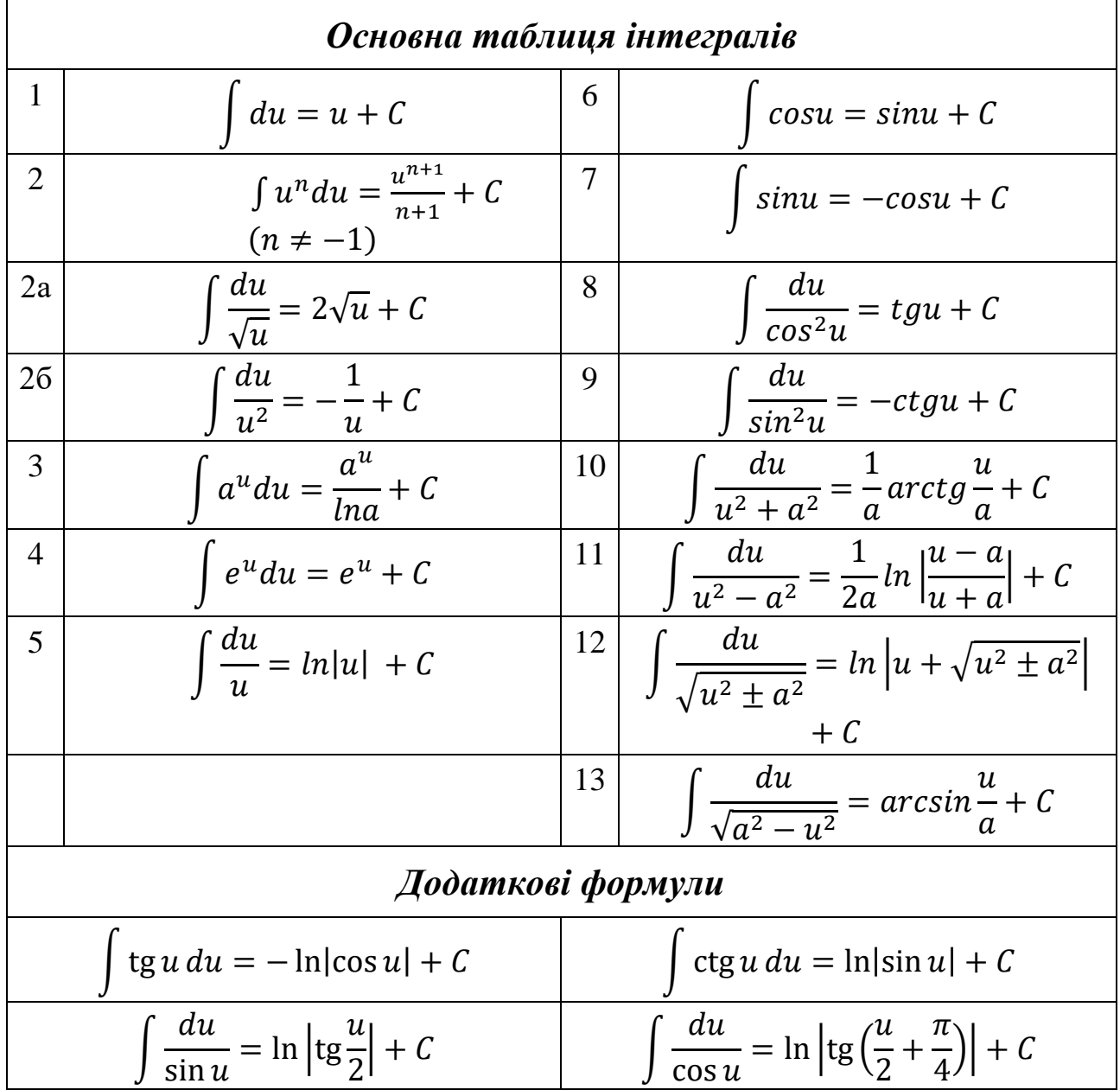

## **Тема «Невизначений інтеграл»**

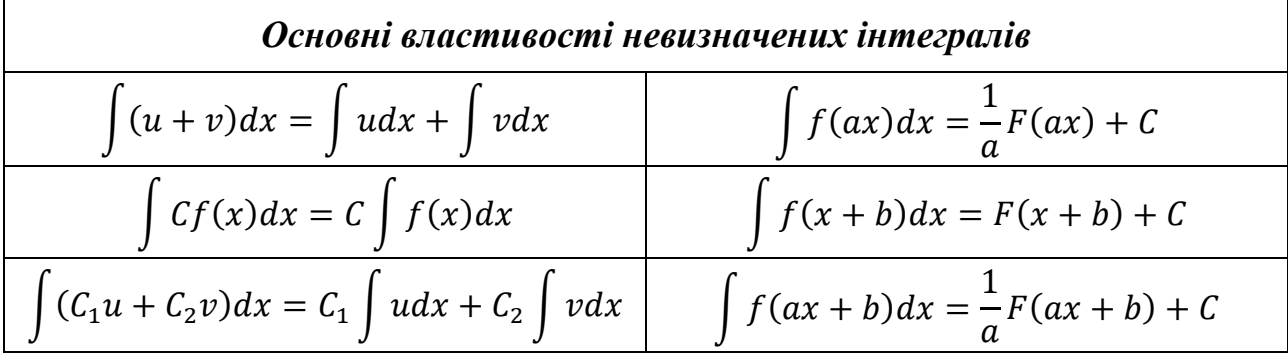

*Метод заміни змінної* <sup>2</sup> − 5 = 6 ∫ (()) ′ () = 1 1 = 12 ln|| + = (ф-ла 5) ∫ = [ ] <sup>=</sup> <sup>12</sup> ∫ = 2−5 6 1 12 = 12 = ∫ ()| − | + = | =() = 3 3 = 1 1 ∫ = [ ] <sup>=</sup> ∫ <sup>2</sup> <sup>=</sup> <sup>−</sup> + = 2 √1−9 223 √1−9 3 3 1 <sup>2</sup> = √1−9 3 (ф-ла 2б) = − + = ctg 7 7 ctg 7 = − 1 1 = − + = = [ ] <sup>=</sup> <sup>−</sup> ∫ ∫ sin2 7 sin2 7 7 7 1 = − sin2 7 7 + (ф-ла 4) = − = cos<sup>2</sup> + 5 sin 2 ∫ = [ ] = ∫ = = 2 cos sin = sin 2 √cos2 +5 √ sin 2 = (ф-ла 2а) = 2√ + = √ + + = ln(5 + 3) 5 = 1 1 −4 = = = <sup>4</sup> <sup>=</sup> ∫ ∫ ∫ 5+3 (5+3) ln4(5+3) 5 5 1 = ] [ 5+3 5 −3 1 1 (ф − ла 2) = ∙ + = − 15<sup>3</sup> <sup>+</sup> <sup>=</sup> <sup>−</sup> + (+) 5 (−3) 3 = 3 3 1 = 3 6 = [ ] <sup>=</sup> √16−<sup>2</sup> <sup>=</sup> ∫ ∫ √16− 3 1 3 = 3 1 arcsin (ф − ла 13) = + = + 3 4 

### *Інтегрування функцій, які містять квадратний тричлен*

*Інтеграли, які мають вигляд* ∫  $\frac{dx}{ax^2+bx+c}$  *a a o*  $\int \frac{dx}{\sqrt{ax^2+bx^2}}$  $\sqrt{ax^2+bx+c}$ 

Допоміжні формули:

 $\mathbf{r}$ 

**Метод:** виділення повного квадрату  $a^2 = a^2 \pm 2ab + b^2$ 

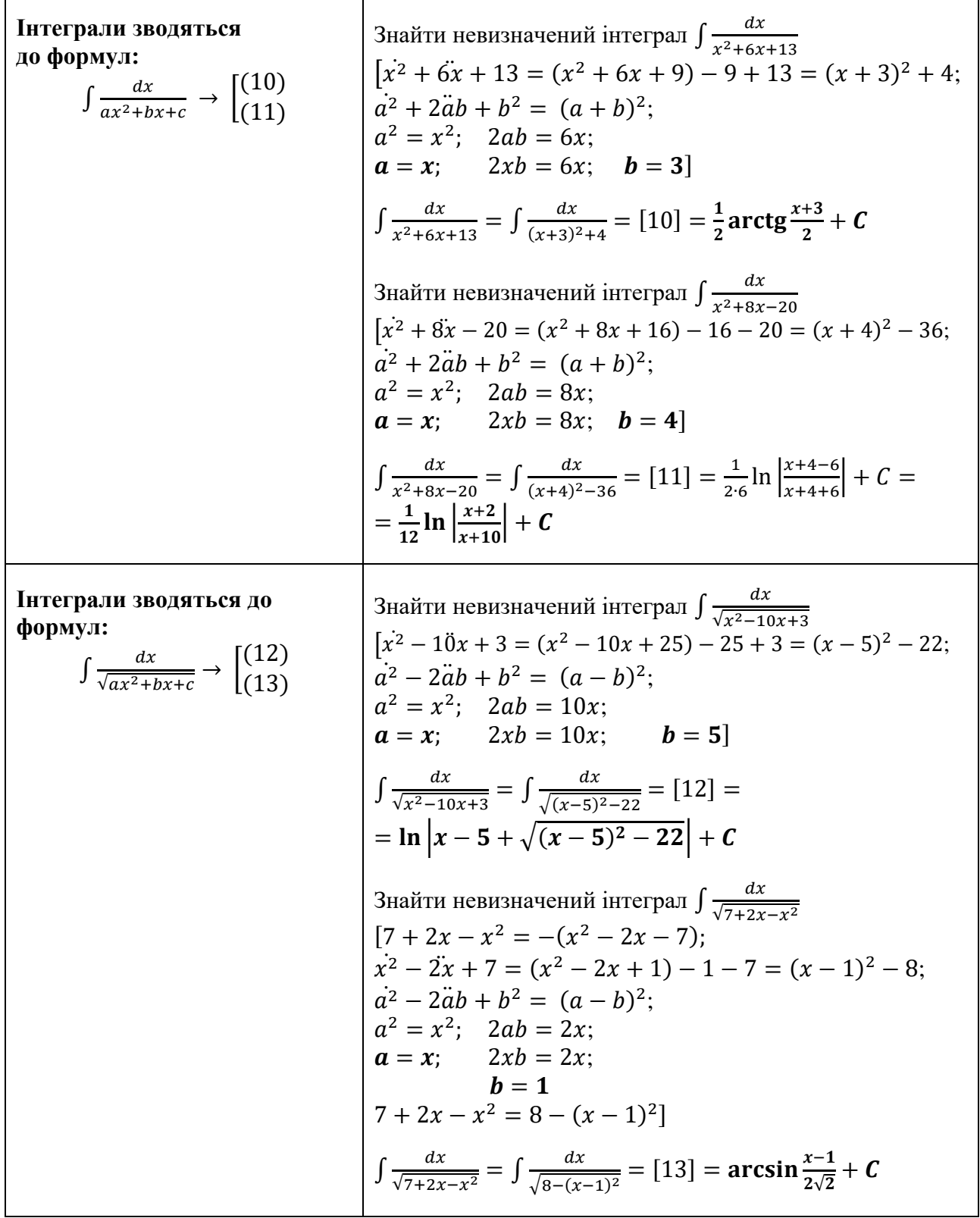

**Інте**грали, які мають вигляд 
$$
\int \frac{(Ax+B)dx}{ax^2+bx+c}
$$
 або  $\int \frac{(Ax+B)dx}{\sqrt{ax^2+bx+c}}$ 

**Метод: виділення диференціала знаменника (або підкореневого виразу знаменника) та представлення інтегралу у вигляді суми двох інтегралів**

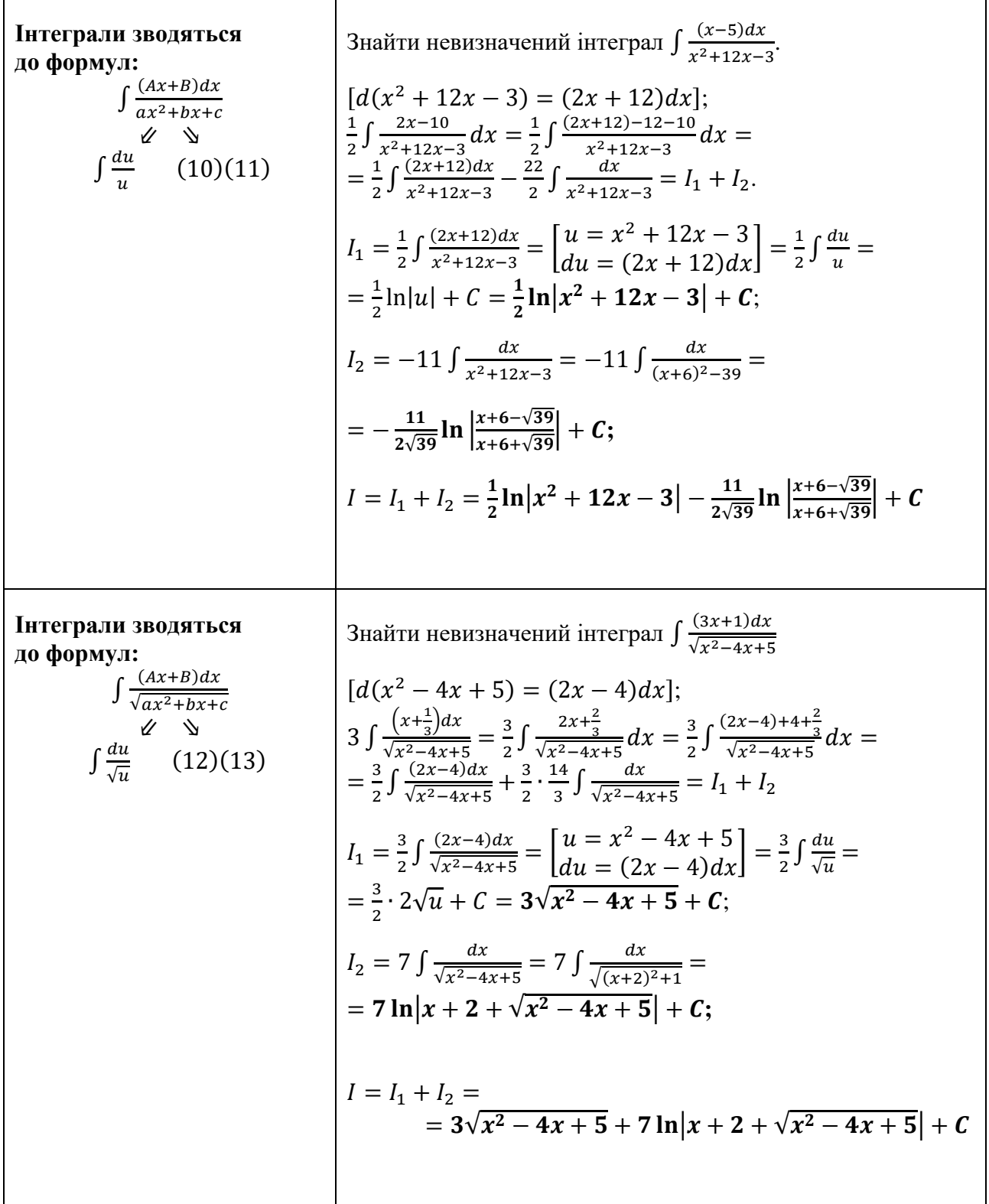

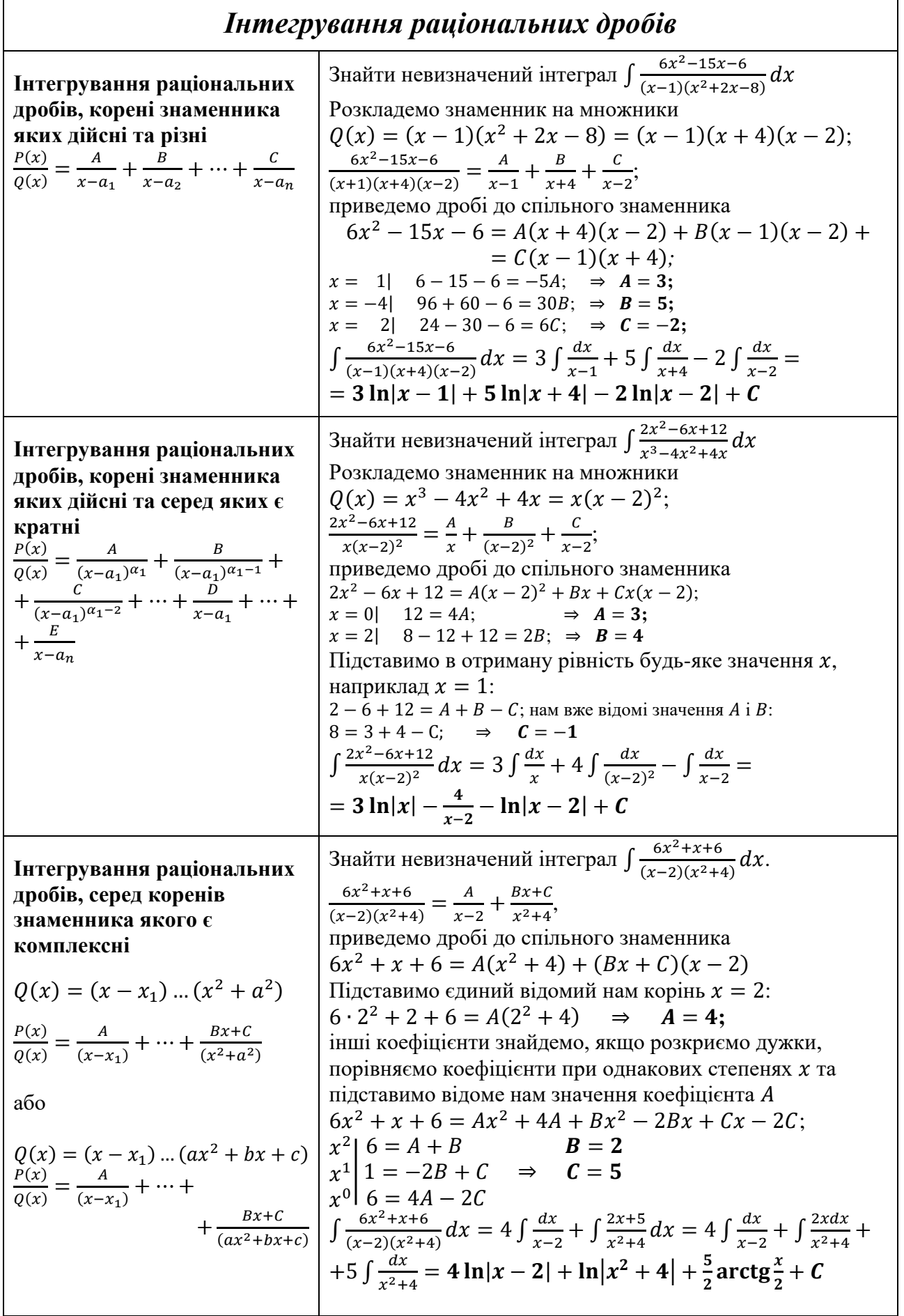

 $\mathbf{r}$ 

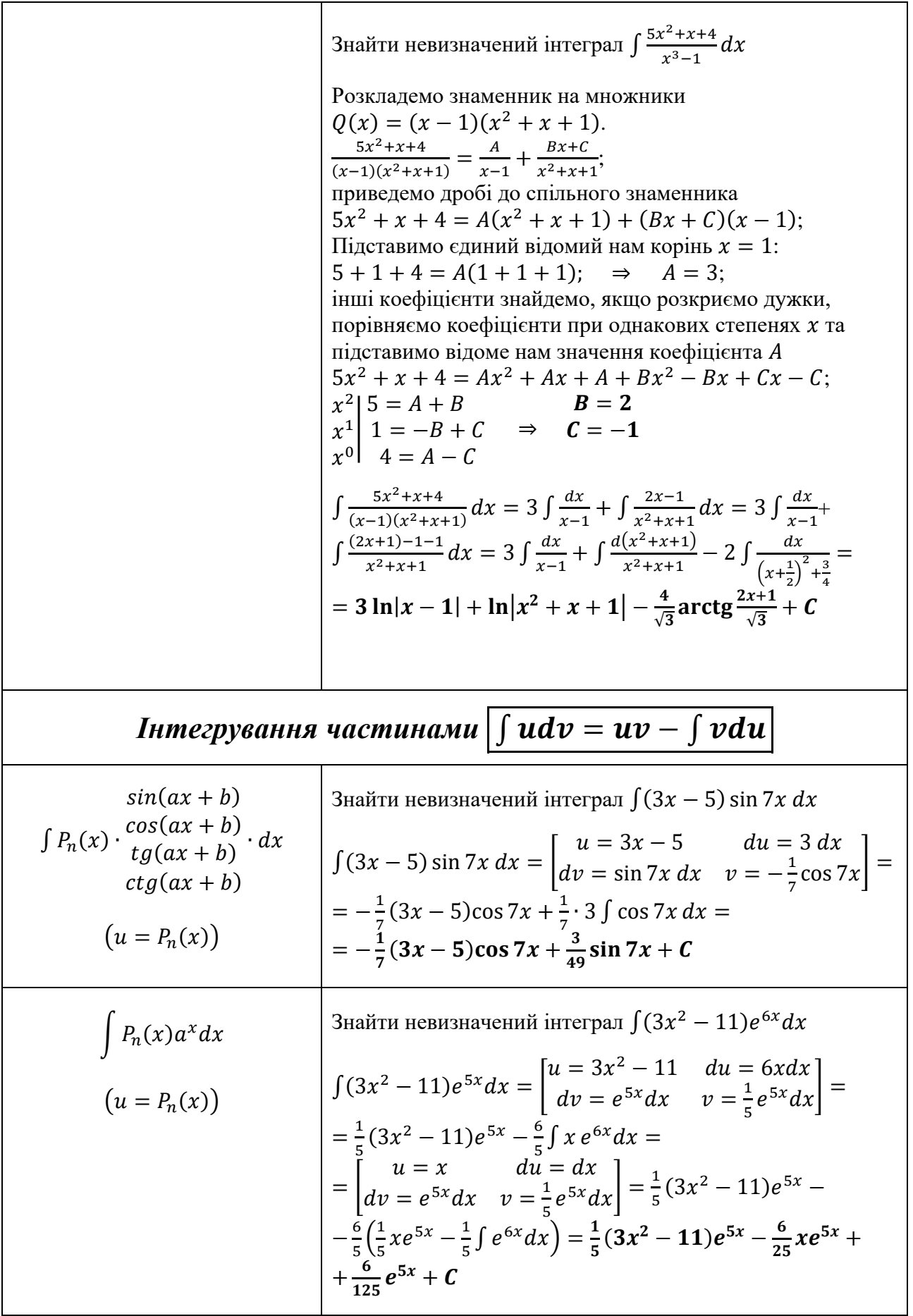

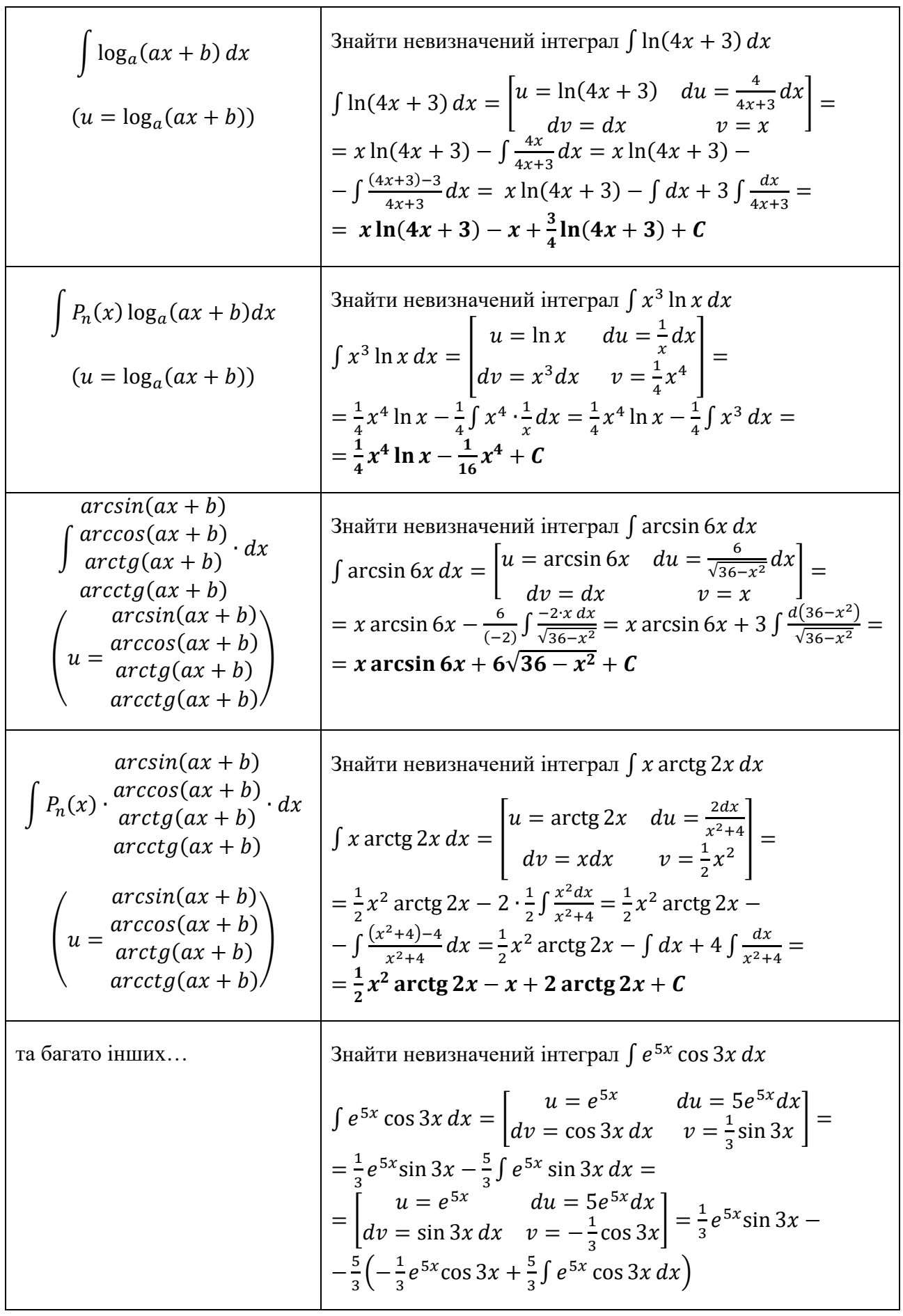

Позначимо  $I = \int e^{5x} \cos 3x \, dx$ , отримаємо лінійне рівняння відносно шуканого інтегралу. Розв'яжемо його, та дістанемо відповідь:  $I = \frac{1}{2}$  $\frac{1}{3}e^{5x} \sin 3x + \frac{5}{9}$  $\frac{5}{9}e^{5x}$ cos 3x –  $\frac{5}{9}$  $rac{5}{9}$ *I*;  $I + \frac{5}{9}$  $\frac{5}{9}I = \frac{1}{9}$  $\frac{1}{9}$ (3  $e^{5x}$ sin 3x + 5  $e^{5x}$ cos 3x);  $I=\frac{1}{1}$  $\frac{1}{14} (3 e^{5x} \sin 3x + 5 e^{5x} \cos 3x) + C$ 

*Інтегрування деяких класів тригонометричних функцій*

Τ

$$
\begin{vmatrix}\n\text{Interpar}_{1} \text{tr}(\text{sin}x, \cos x) \text{d}x \\
\text{3Haxo,aricea 3 a, qonoo, qx} \\
\text{4Haxo,aricea 3 a, qonoo, qx} \\
\text{4Haxo,aricea 3 a, qoanoo, qx} \\
\text{4Haxo,aricea 3 a, qoanoo, qx} \\
\text{4Haxo,aricea 3 a, qoanoo, qx} \\
\text{4Haxo,aricea 3 a, qoanoo, qx} \\
\text{4Haxo,aricea 3 a, qa, qa, qb, qb, qc}\n\end{vmatrix}\n=\n\begin{vmatrix}\n\frac{dx}{3 \cos x + 4 \sin x - 7} =\n\begin{vmatrix}\nu = t\frac{a^2}{2} & \sin x = \frac{2u}{1+u^2} \\
\cos x = \frac{1-u^2}{1+u^2} & dx = \frac{2du}{1+u^2}\n\end{vmatrix}\n=\n\begin{vmatrix}\n\frac{2du}{1+u^2} + 4 \cdot \frac{2u}{1+u^2} - 7 = 2 \int \frac{du}{3 - 3u^2 + 8u - 7 - 7u^2}\n\end{vmatrix}\n=\n2 \int \frac{du}{-10u^2 + 8u - 4} = -\frac{1}{5} \int \frac{du}{u^2 - \frac{4}{5}u - \frac{2}{5}} =\n\begin{vmatrix}\n-\frac{1}{5} & \frac{1}{2} & \frac{1}{\sqrt{14}} \sin \frac{u}{2} & -\frac{2}{5} & \frac{\sqrt{14}}{5} \\
-\frac{1}{2\sqrt{14}} \ln \frac{2 \tan \frac{y}{2} - 2 - \sqrt{14}}{2 \tan \frac{y}{2} - 2 + \sqrt{14}} + C\n\end{vmatrix}\n+\n\begin{vmatrix}\n\text{Interparam} & \text{3Haxo,arice}\n\end{vmatrix}\n=\n-\frac{1}{5} \int \frac{du}{(u - \frac{2}{5})^2 - \frac{14}{25}} = -\frac{1}{2} \cdot \frac{1}{\sqrt{14}} \ln \left| \frac{2 \tan \frac{y}{2} - 2 - \sqrt{14}}{2 \tan \frac{y}{2} - 2 +
$$

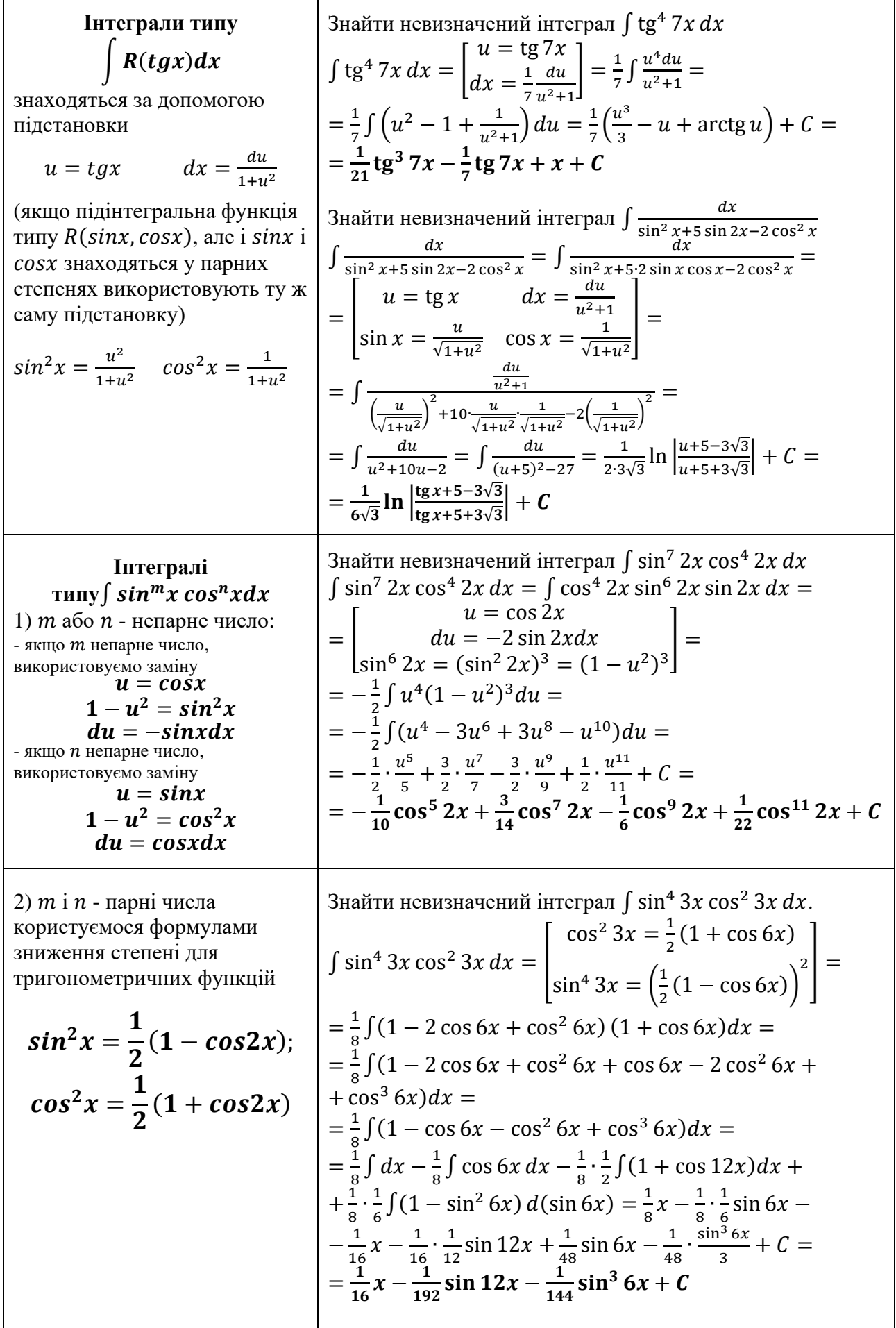

1

 $\overline{1}$ 

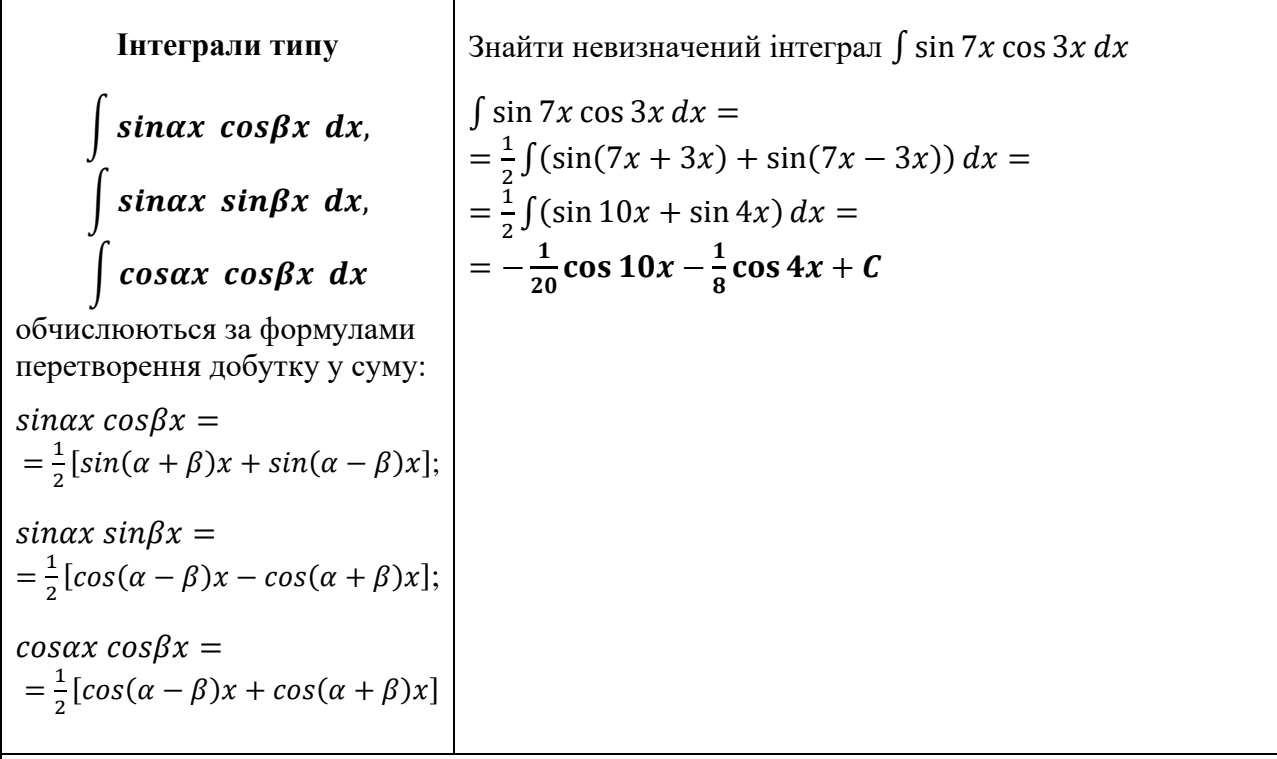

#### *Інтегрування деяких ірраціональних виразів*

**Інтеграли типу**   $\int R(x, \sqrt[m]{ax + b})$  $\sqrt[n]{ax+b}$ , ...,  $\sqrt[k]{ax+b}$ ) dx необхідна підстановка  $ax + b = u^p$ , де *р* - найменше спільне кратне чисел  $m$ ,  $n$ , ...  $k$ Знайти невизначений інтеграл  $\int \frac{xdx}{\sqrt{x+2}}$  $\sqrt{x+3+4}$  $\int \frac{xdx}{\sqrt{x+2}}$  $\frac{xdx}{\sqrt{x+3}+4}$  =  $\begin{bmatrix} x+3=u^2 \ dx = 2udu \end{bmatrix}$  =  $\int \frac{(u^2-3)2udu}{u+4}$  $\frac{(-3)2udu}{u+4} = 2 \int \frac{u^3-6u}{u+4}$  $\frac{1-\alpha u}{u+4}du =$  $= 2 \int (u^2 - 4u + 10 - \frac{30}{u+1})$  $\left(\frac{30}{u+4}\right) du = 2 \frac{u^3}{3}$  $rac{u^3}{3} - 8\frac{u^2}{2}$  $\frac{x}{2}$  + 20u –  $-60 \ln |u+4| + C = \frac{2}{3}$  $\frac{2}{3}\sqrt{(x+3)^3-4(x+3)} +$  $+20\sqrt{x+3} - 60\ln|\sqrt{x+3} + 4| + C$ Знайти невизначений інтеграл ∫ $\frac{dx}{\sqrt{2x-1}}$  $\sqrt{2x-5}+3\sqrt[4]{2x-5}$  $\int \frac{dx}{\sqrt{2x+1}+2}$  $\frac{ax}{\sqrt{2x-5}+3\sqrt[4]{2x-5}} =$  $2x - 5 = u^4$  $2dx = 4u^3du$  $dx = 2u$  $3du$  $\Big| = \int \frac{2u^3 du}{u^2 + 3u}$  $\frac{2u}{u^2+3u} =$  $= 2 \int \frac{u^2 du}{u^2}$  $\frac{u^2 du}{u+3} = 2 \int (u-3 + \frac{9}{u+3})$  $\int_{u+3}^{9} du =$  $= 2\frac{u^2}{a}$  $\frac{u}{2} - 6u + 18 \ln|u + 3| + C =$  $=\sqrt{2x-5}-6\sqrt[4]{2x-5}+18\ln|\sqrt[4]{2x-5}+3|+C$ **Інтеграли типу** а)  $\int R(x,\sqrt{a^2-x^2}) dx$ Підстановка  $x = a \sin t$ :  $\sqrt{a^2-x^2}=a\ cost;$  $dx = a \, costdt$ . Знайти невизначений інтеграл  $\int x^4 \sqrt{4-x^2} dx$  $\int x^4 \sqrt{4-x^2} dx =$  $x = 2 \sin t$  $\sqrt{4-x^2} = 2 \cos t$  $dx = 2 \cos t dt$  $\vert$  =  $= \int (2 \sin t)^4 2 \cos t 2 \cos t dt = 64 \int \sin^4 t \cos^2 t dt =$  $= 64 \int \frac{1}{2}$  $\frac{1}{2}(1-\cos 2t)$ 2 1  $\frac{1}{2}(1 + \cos 2t)dt =$ 

$$
\frac{1}{8} \int \int (1 - \cos 2t + \cos^2 2t) (1 + \cos 2t) dt =
$$
\n
$$
= 8 \int dt - 8 \int \cos 2t \, dt - 4 \int (1 + \cos 4t) dt +
$$
\n
$$
+ 4 \int (1 - \sin^2 2t) d(\sin 2t) = 8t - 4 \sin 2t - 4t -
$$
\n
$$
- \sin 4t + 4 \sin 2t - 4 \frac{\sin^3 2t}{3} + C
$$
\n
$$
= 4t - \sin 4t - \frac{4}{3} \sin^3 2t + C, \text{ are } t = \arcsin \frac{x}{2}
$$
\n
$$
= 4t - \sin 4t - \frac{4}{3} \sin^3 2t + C, \text{ are } t = \arcsin \frac{x}{2}
$$
\n
$$
= 4 \arcsin \frac{x}{2} - 4 \frac{x \sqrt{4 - x^2}}{2} \left( 1 - 2 \frac{x}{4} \right)^2 - \frac{4}{3} \left( 2 \sin t \cos t \right)^3 + C
$$
\n
$$
= 4 \arcsin \frac{x}{2} - x\sqrt{4 - x^2} \left( 1 - \frac{1}{2} x^2 \right) - \frac{4}{6} x^3 \sqrt{4 - x^2} \right)^3 + C
$$
\n
$$
= 4 \arcsin \frac{x}{2} - x\sqrt{4 - x^2} \left( 1 - \frac{1}{2} x^2 \right) - \frac{1}{6} x^3 \sqrt{4 - x^2} \right)^3 + C
$$
\n
$$
= 4 \arcsin \frac{x}{2} - x\sqrt{4 - x^2} \left( 1 - \frac{1}{2} x^2 \right) - \frac{1}{6} x^3 \sqrt{4 - x^2} \right)^3 + C
$$
\n
$$
= 4 \arcsin \frac{x}{2} - x\sqrt{4 - x^2} \left( 1 - \frac{1}{2} x^2 \right) - \frac{1}{6} \left( \frac{x^3}{2} \frac{\sqrt{4 - x^3}}{2} \right)^4 + C
$$
\n
$$
= 4 \arcsin \frac{x}{2} - \frac{3 \sin t}{\sqrt{x^2 - a^2}} \text{ as } t = 4 \arcsin \frac{x}{2}
$$
\n

## **Тема «Визначений інтеграл»**

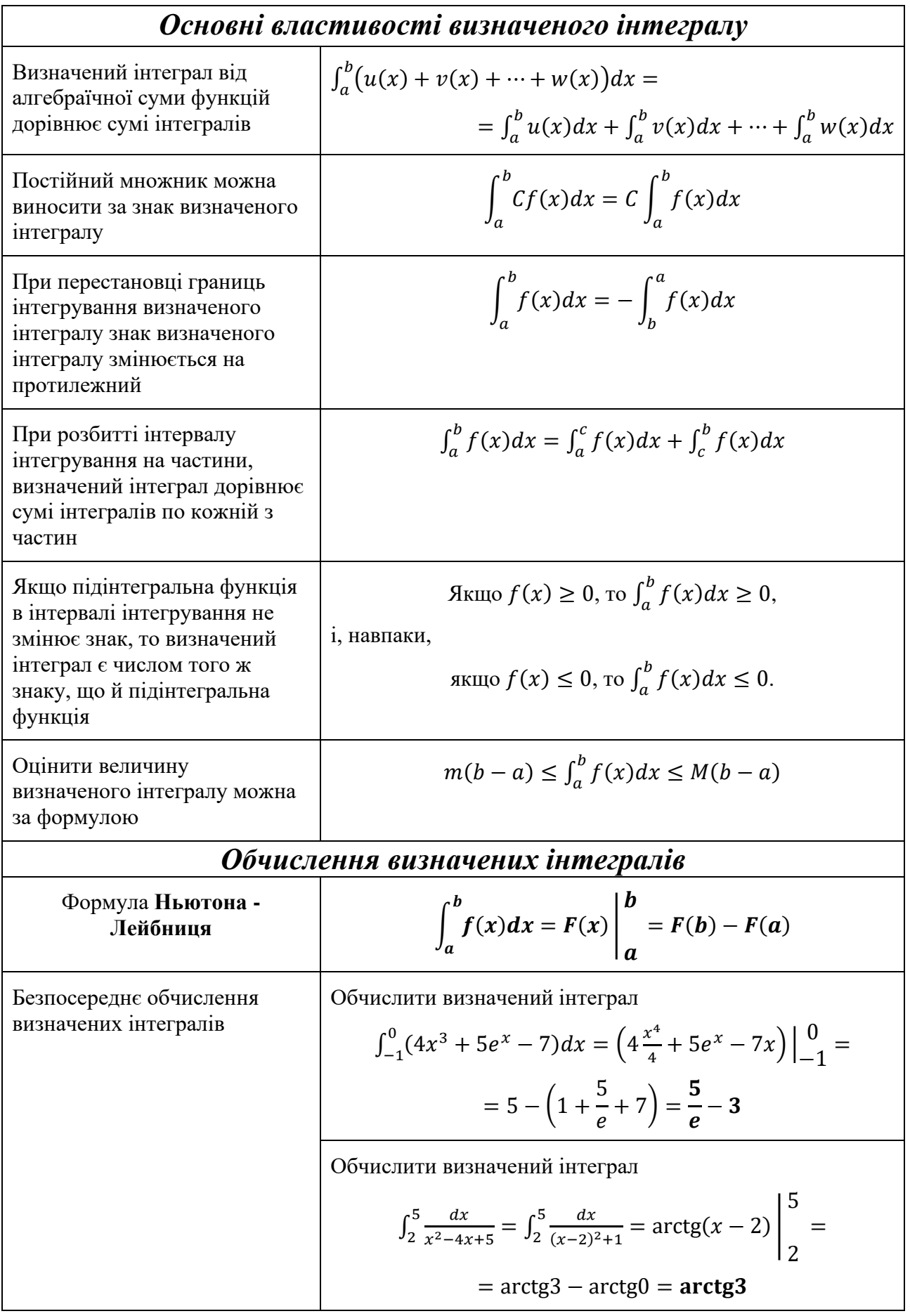

Заміна змінної у визначеному інтегралі  $\int f(\varphi(u)) \varphi'(u) dt$ β  $\alpha$ =  $= F(\varphi(\alpha)) - F(\varphi(\beta)) =$  $= F(b) - F(a)$ Обчислити визначений інтеграл  $\int_{e}^{e^2} \frac{dx}{\sqrt{\ln^2}}$  $x\sqrt{\ln^2 x-1}$  $e^2$  $\frac{u}{e}$   $\frac{u}{x\sqrt{\ln^2 x-1}} =$  $\lfloor$ I I I I  $u = \ln x$  $du=\frac{dx}{y}$  $\boldsymbol{\chi}$  $u_{\rm H} = \ln e = 1$  $u_{\rm B}=\ln e$  $2 = 2$  $\overline{\phantom{a}}$  $\overline{\phantom{a}}$  $\overline{\phantom{a}}$  $\overline{\phantom{a}}$  $=\int_{1}^{2}\frac{du}{\sqrt{u^{2}}}$  $\sqrt{u^2-1}$ 2  $\int_{1}^{2} \frac{du}{\sqrt{u^2-1}}$  =  $= \ln |u + \sqrt{u^2 - 1}| \Big|_1^2$  $\frac{2}{1} = \ln|2 - \sqrt{3}| - \ln 1 = \ln|2 - \sqrt{3}|$ Обчислити визначений інтеграл  $\int_{-\pi}^{\pi} \frac{dx}{1 + c_0}$  $1 + \cos x$  $\pi$ 2  $-\frac{\pi}{2}$ 2 =  $\lfloor$ I I I I I I  $\frac{2-18}{2}$  $z = \text{tg}\frac{x}{2}$  $\cos x = \frac{1-z^2}{1+z^2}$  $1 + z^2$  $dx = \frac{2dz}{1+z}$  $1 + z^2$  $u_{\rm H} = \text{tg} \frac{\pi}{4} = 1$  $u_{\rm B} = \text{tg} \left( -\frac{\pi}{4} \right)$  $\frac{\pi}{4}$ ) = -1]  $\overline{\phantom{a}}$  $\overline{\phantom{a}}$  $\overline{\phantom{a}}$  $\overline{\phantom{a}}$  $\overline{\phantom{a}}$  $\overline{\phantom{a}}$  $\overline{\phantom{a}}$ = ∫ 2dz  $1+z^2$  $1+\frac{1-z^2}{1-z^2}$  $1+z^2$ 1  $\int_{-1}^{1} \frac{1+z^2}{1+z^2} =$ = ∫ 2dz  $1+z^2$  $1+z^2+1-z^2$  $1+z$ 2 1  $\int_{-1}^{1} \frac{\frac{2az}{1+z^2}}{1+z^2+1-z^2} = \int_{-1}^{1} dz = z \left| \frac{1}{z} \right|$  $\frac{1}{-1} = 1 + 1 = 2$ Обчислити визначений інтеграл  $\int_1^9 x \sqrt[3]{1-x} dx =$  $\lfloor$ I I ł  $\begin{bmatrix} 1 - x = u^3 \\ x - 1 & u^3 \end{bmatrix}$  $x = 1 - u^3$  $dx = -3u^2 du$ н: 1 – 1 =  $u^3$ ;  $u_{\text{H}} = 0$ в:  $1-9=u^3$ ;  $u_{\rm B}=-2$ I I  $\overline{\phantom{a}}$ I =  $=-3$   $(1-u^3)$ −2 0  $u \cdot u^2 du = 3 \int (u^3 - u^6) du$ 0 −2 =  $= 3 ($  $u^4$ 4 −  $u^7$ 7  $\left| \right|$  0  $\frac{6}{-2} = 0 - 3(4 -$ 128 7  $\cdot$  )  $=$ 300 7 Інтегрування частинами визначених інтегралів  $| u \cdot dv$  $\bm{b}$  $\boldsymbol{a}$  $= uv \Big|_v^b$  $\int_a^b - \int_a^b v \, du$  $\bm{b}$  $\begin{vmatrix} v & d' & d' \\ a & b & d' \end{vmatrix} = -\frac{1}{3}$ Обчислити визначений інтеграл  $\int_0^{\frac{\pi}{4}} (x+4) \sin 3x dx$  $\int_0^4 (x+4) \sin 3x \, dx =$  $u = x + 4$   $du = dx$  $dv = \sin 3x \, dx \quad v = -\frac{1}{3}$  $\frac{1}{3}$ cos 3x $\Big]$  =  $\frac{1}{3}(x+4)\cos 3x$  $\pi$ 4 0  $+\frac{1}{2}$  $rac{1}{3} \int_0^{\overline{4}} \cos 3x \, dx$  $\pi$  $\int_{0}^{\frac{4}{4}} \cos 3x \, dx =$  $=-\frac{1}{3}$  $rac{1}{3}$  $\left(\frac{\pi}{4}\right)$  $\left(\frac{\pi}{4}+4\right)\cos\frac{3\pi}{4}$  $\frac{3\pi}{4} + \frac{1}{3}$  $\frac{1}{3}(0+4)\cos 0 + \frac{1}{9}$  $rac{1}{9}$ sin 3x |  $\pi$ 4 0 =  $=\frac{\sqrt{2}}{6}$  $\frac{\sqrt{2}}{6}$  $\left(\frac{\pi}{4}\right)$  $\frac{\pi}{4} + 4$  +  $\frac{4}{3}$  $\frac{4}{3} + \frac{1}{9}$  $\frac{1}{9}\sin \frac{3\pi}{4} - \frac{1}{9}$  $\frac{1}{9}$ sin 0 =  $=\frac{\sqrt{2}\pi}{34}$  $\frac{\sqrt{2}\pi}{24} + \frac{2\sqrt{2}}{3}$  $\frac{\sqrt{2}}{3} + \frac{4}{3}$  $\frac{4}{3} - \frac{\sqrt{2}}{18}$  $\frac{\sqrt{2}}{18} = \frac{\sqrt{2}\pi}{24}$  $\frac{\sqrt{2}\pi}{24} + \frac{11\sqrt{2}}{18}$  $\frac{1\sqrt{2}}{18} + \frac{4}{3}$  $\frac{4}{3} = \frac{3\sqrt{2\pi+44\sqrt{2+96}}}{72}$ 72

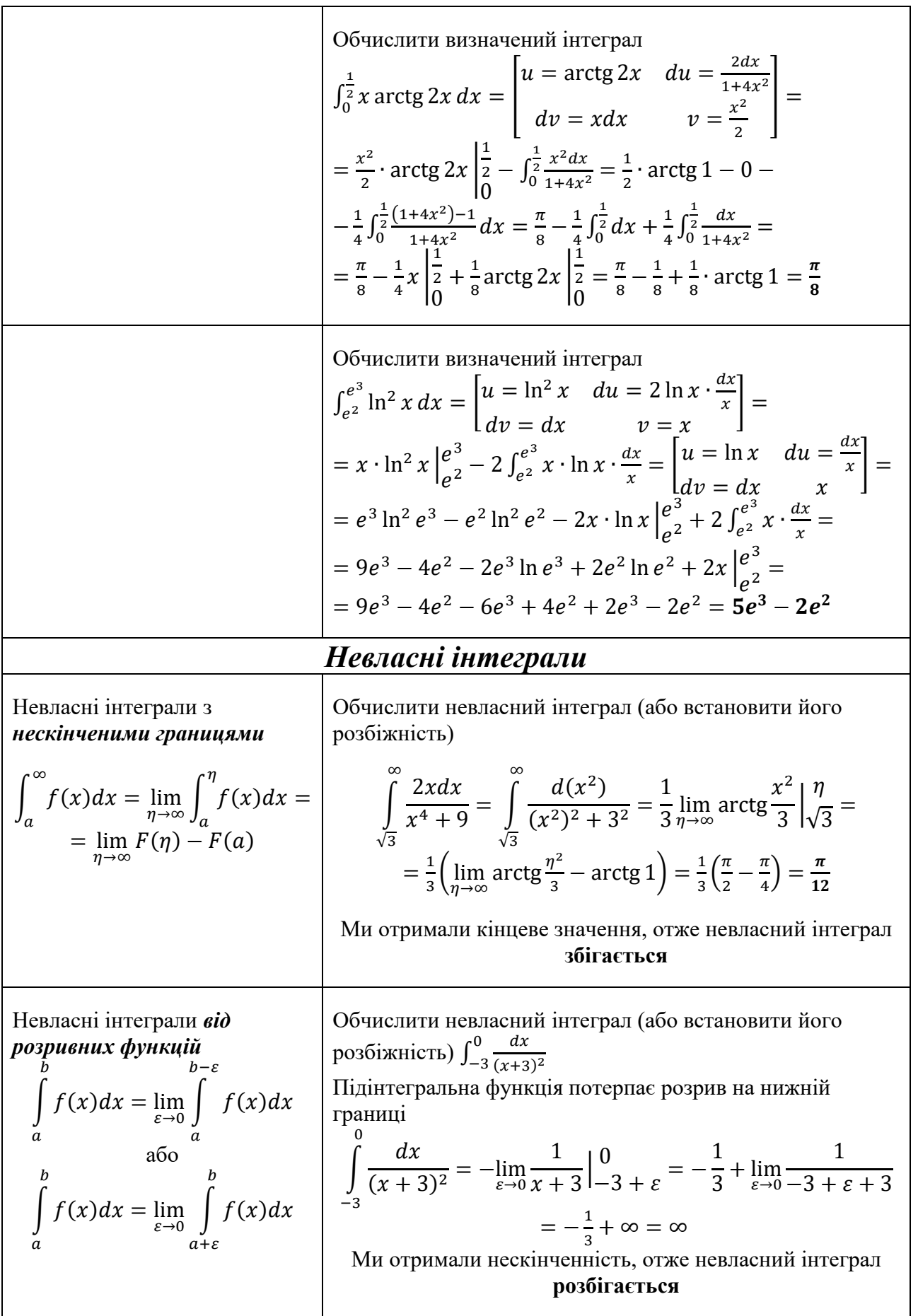

### **Тема «Деякі геометричні застосування визначених інтегралів»**

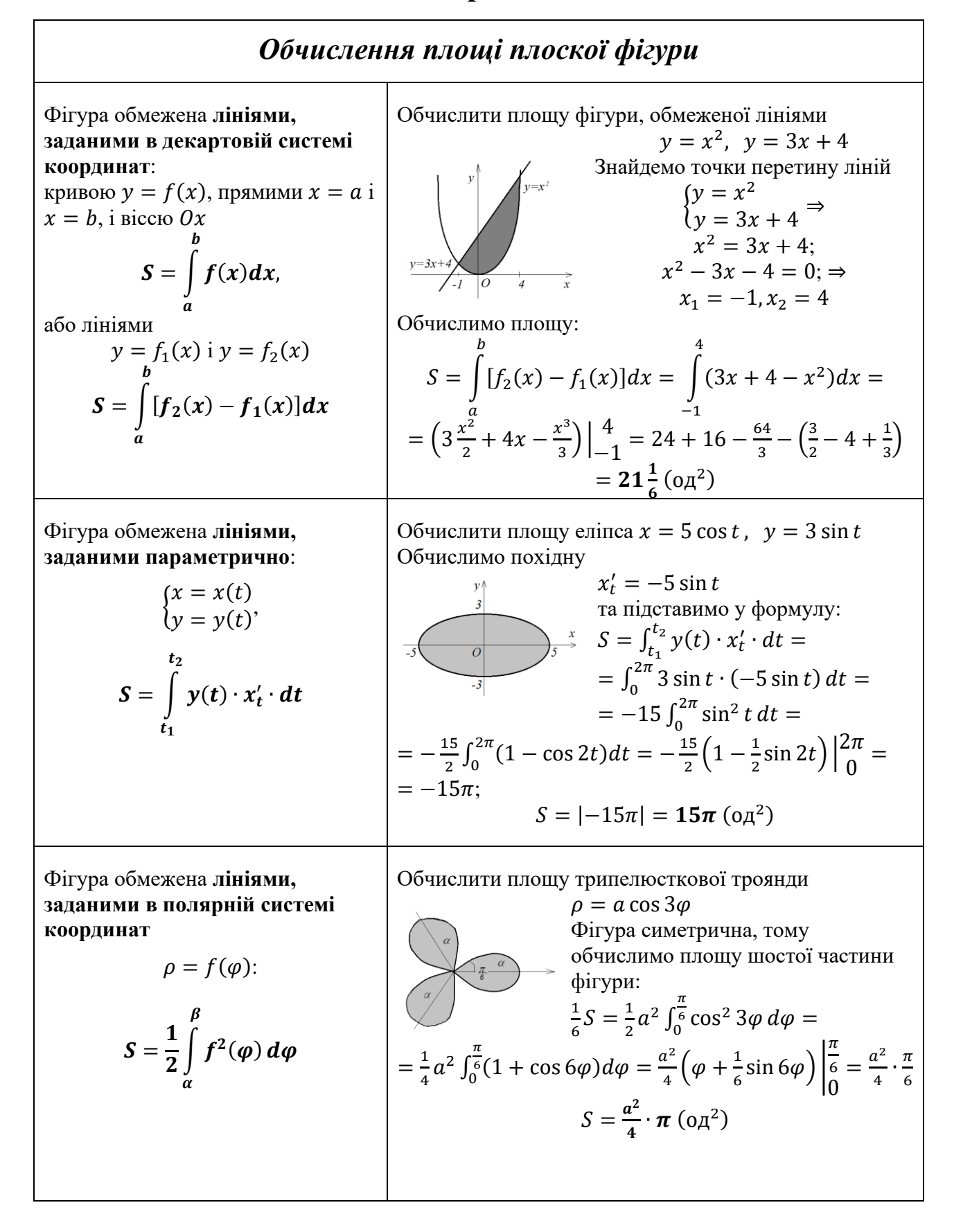

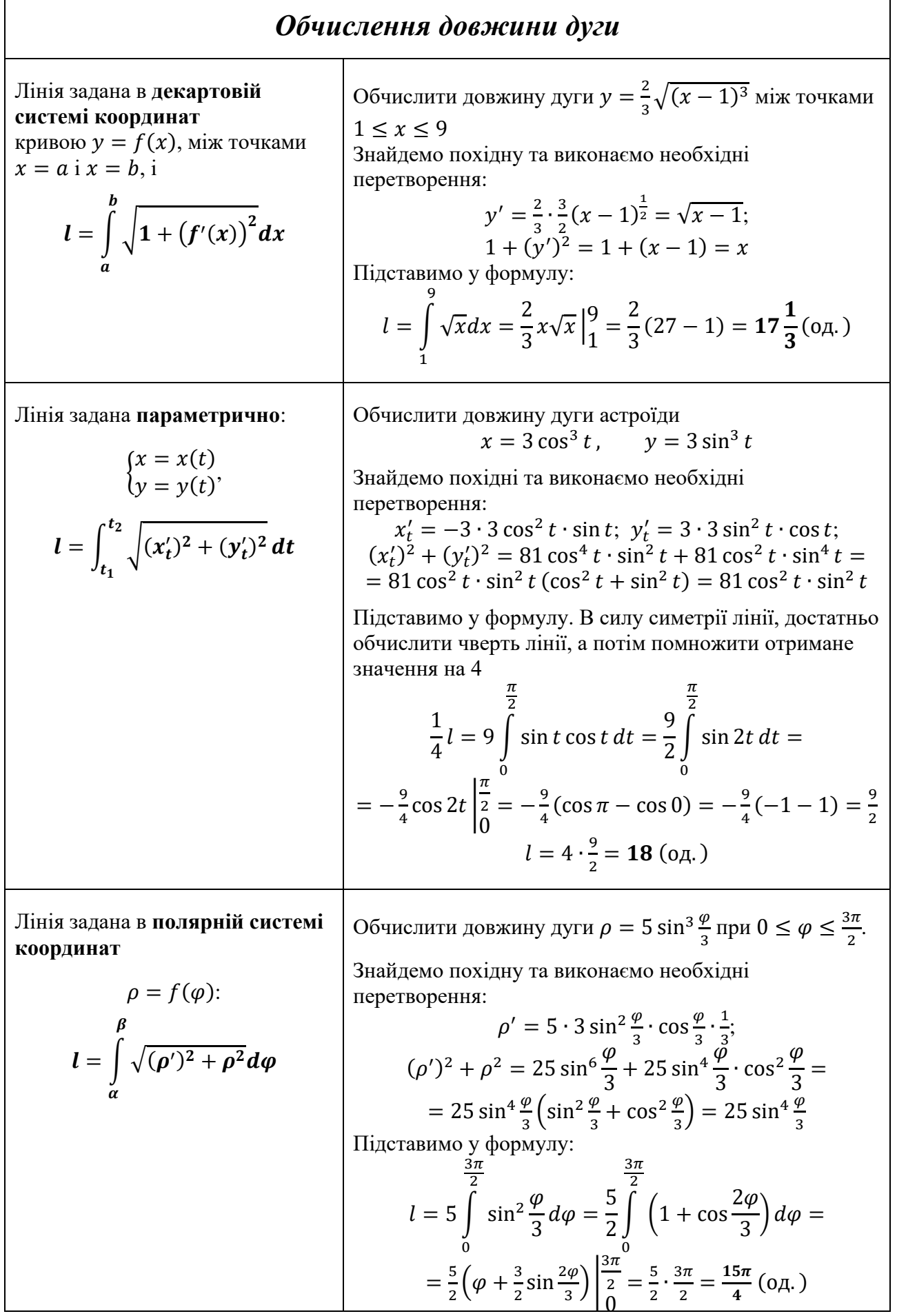

### *Обчислення об'єму тіла обертання*

Обчислити об'єм тіла обертання фігури, обмеженої

Об'єм тіла обертання навколо осі абсцис:

a6eque:  
\n
$$
V_x = \pi \int_0^b y^2 dx
$$
\nTherefore  
\n
$$
V_x = \pi \int_0^b y^2 dx
$$
\n
$$
\begin{cases}\n\text{Intiquation of } y = x^2 - 4 \\
\text{Intermumion of } y = x^2 - 4 = 0 \Rightarrow x = \pm 2 \\
\text{Intermumol of } y = 4 \Rightarrow x^2 - 4 = 0 \Rightarrow x = \pm 2\n\end{cases}
$$
\n
$$
\begin{cases}\nV_x = \pi \int_0^b y^2 dx = \pi \int_0^b (x^2 - 4)^2 dx = \pi \int_0^b (x^2 - 4)^2 dx = \pi \int_0^b (x^4 - 8x^2 + 16) dx = \pi \left(\frac{x^5}{5} - 8\frac{x^3}{3} + 16x\right) \Big|_2^2 = 2\pi \left(\frac{x^5}{5} - 8\frac{x^3}{3} + 16x\right) \Big|_2^2 = 2\pi \left(\frac{x^5}{5} - 8\frac{x^3}{3} + 16x\right) \Big|_2^2 = 2\pi \left(\frac{x^5}{5} - 8\frac{x^3}{3} + 16x\right) \Big|_2^2 = 2\pi \left(\frac{x^5}{5} - 8\frac{x^3}{3} + 16x\right) \Big|_2^2 = 2\pi \left(\frac{x^5}{5} - 8\frac{x^3}{3} + 16x\right) \Big|_2^2 = 2\pi \left(\frac{x^5}{5} - 8\frac{x^3}{3} + 16x\right) \Big|_2^2 = 4x, x^2 = 4y \text{ нase.}
$$
\n
$$
V_y = \pi \int_0^d x^2 dy
$$
\n
$$
V_y = \pi \int_0^d x^2 dy
$$
\n
$$
\begin{cases}\n\frac{dy}{dx} = 4y \\
\frac{dy}{dx} = 4y \\
\frac{dy}{dx} = 4y\n\end{cases}\n\begin{cases}\n\frac{dy}{dx} = 4y \\
\frac{dy}{dx} = 4y \\
\frac{dy}{dx} = 4y\n\end{cases}\n\begin{cases}\ny^3 = 16x^2 \\
y^4 = 16x^2 \\
y^4 = 16x^2\n\end{cases}
$$
\n
$$
V_y = V
$$

### *Обчислення площі поверхні тіла обертання*

Площа поверхні тіла обертання навколо осі  $Ox$ :

$$
Q_x = 2\pi \int_a^b y\sqrt{1+(y')^2} dx
$$

Обчислити площу катеноїди – поверхні, утвореної обертанням цепної лінії  $y = \frac{3}{3}$  $\frac{3}{2} \left( e^{\frac{x}{3}} + e^{-\frac{x}{3}} \right)$  навколо осі  $0x (0 \le x \le 3)$ Знайдемо похідну та виконаємо необхідні перетворення:  $y' = \frac{3}{2}$  $rac{3}{2}$  $\left(\frac{1}{3}\right)$  $rac{1}{3}e^{\frac{x}{3}} - \frac{1}{3}$  $\frac{1}{3}e^{-\frac{x}{3}} = \frac{1}{2}$  $\frac{1}{2} (e^{\frac{x}{3}} - e^{-\frac{x}{3}});$  $1 + (y')^2 = 1 + \frac{1}{4}$ 4 (  $\chi$  $rac{x}{3} - e^{-\frac{x}{3}}$ 3) 2 =  $= 1 +$ 1 4  $\left(e^{\frac{2x}{3}}\right)$  $\overline{3}$  – 2e  $\boldsymbol{\chi}$  $rac{x}{3}e^{-\frac{x}{3}}$  $\frac{x}{3}+e^{-\frac{2x}{3}}=$  $= 1 +$ 1 4  $\left(e^{\frac{2x}{3}}\right)$  $\frac{2x}{3} - 2 + e^{-\frac{2x}{3}} =$ 1 4  $\left(e^{\frac{2x}{3}}\right)$  $\frac{2x}{3} + 2 + e^{-\frac{2x}{3}} =$  $=\left(\frac{1}{2}\right)$  $\frac{1}{2} (e^{\frac{x}{3}} + e^{-\frac{x}{3}})$ 2 ; підставимо у формулу  $Q_x = 2\pi \int_a^b y\sqrt{1 + (y')^2} dx =$  $= 2\pi$  | 3 2 ( e  $\mathcal{X}$  $\frac{x}{3}+e^{-\frac{x}{3}}$ 3) ∙ 1 2 (e  $\boldsymbol{\chi}$  $\frac{x}{3}+e^{-\frac{x}{3}}$  $\overline{3}$  )  $dx$ 3 0 = =  $3\pi$ 2 ∫ (  $\boldsymbol{\chi}$  $\frac{x}{3}+e^{-\frac{x}{3}}$ 3) 2  $dx$ 3 0 =  $3\pi$ 2  $\int \left( e^{\frac{2x}{3}} \right)$  $\frac{2x}{3} + 2 + e^{-\frac{2x}{3}} dx$ 3 0 =  $3\pi$ 2 ( 3 2  $\boldsymbol{e}$  $2x$  $\frac{1}{3} + 2x -$ 3 2  $e^{-\frac{2x}{3}}\Big|_0^3$  $\begin{bmatrix} 0 \\ 0 \end{bmatrix} =$ =  $3\pi$ 2 ( 3 2  $e^2 + 6 - \frac{3}{2}$ 2  $(e^{-2}) - \frac{3\pi}{2}$ 2 ( 3 2 − 3 2  $\cdot$  )  $=$  $=\frac{9\pi}{4}$  $\frac{\partial \pi}{\partial 4} (e^2 - e^{-2} + 2) (\text{O}_{\mathcal{A}}^2)$ Обчислити площу поверхні, утвореної обертанням

Площа поверхні тіла обертання навколо осі  $Oy$ :

$$
Q_y = 2\pi \int_c^d x\sqrt{1 + (x')^2} dy
$$

кубічної параболи З $x - y^3 = 0$  навколо осі  $Oy$  $(0 \leq y \leq 3)$ 

Знайдемо похідну та виконаємо необхідні перетворення:

$$
x = \frac{1}{3}y^3; \quad x' = y^2; \quad 1 + (x')^2 = 1 + y^4;
$$
  
niqctabimoy  $\phi$ ophyny  $Q_y = 2\pi \int_c^d x \sqrt{1 + (x')^2} dy =$   

$$
= 2\pi \int_0^3 \frac{1}{3} y^3 \sqrt{1 + y^4} dy = \begin{bmatrix} u = 1 + y^4 \\ du = 4y^3 dy \\ y^3 dy = \frac{1}{4} du \\ u_{\text{H}} = 1 + 0 = 1 \\ u_{\text{H}} = 1 + 3^4 = 82 \end{bmatrix}
$$
  

$$
= \frac{2\pi}{3 \cdot 4} \int_1^{82} \sqrt{u} du = \frac{\pi}{9} u \sqrt{u} \begin{bmatrix} 82 \\ 1 \end{bmatrix} = \frac{\pi}{9} (82\sqrt{82} - 1)
$$

### **Тема «Застосування визначних інтегралів для розв'язання задач економіки»**

*Об'єм продукції Q*(t<sub>1</sub>, t<sub>2</sub>), яка вироблена за проміжок часу  $[t_1, t_2]$ , обчислюється за формулою:  $Q(t_1, t_2) = \int f(t) dt$  $t_2$  $t_1$ , де  $f(t)$  – продуктивність праці Визначити об'єм випуску продукції за перші чотири години праці при продуктивності  $f(t) = 14{,}28e^{-0.25t}$ , де  $t$  - час у годинах Скористаємося формулою:  $Q(0,4) = 14,28$  |  $e^{-0.25t}dt$ 4 0 = 14,28  $\frac{14,28}{-0,25}e^{-0,25t}\Big|_0^4$  $\begin{bmatrix} 7 \\ 0 \end{bmatrix}$  $= -57,12(e^{-1} - e^{0}) \approx -57,12(0,37 - 1) = 35,96$ На продуктивність виробництва продукції може впливати багато різних факторів. Можливість урахування цих факторів пов'язана з використанням функцій *Кобба - Дугласа*. У такому випадку функція продуктивності праці $f(t)$ виражається добутком трьох множників  $f(t) = a_0 A^{\alpha}(t) L^{\beta}(t) K^{\gamma}(t),$ де  $A(t)$ ,  $L(t)$ ,  $K(t)$  - величини затрат природних ресурсів, праці і капіталу (відповідно),  $a_0$ ,  $\alpha$ ,  $\beta$ ,  $\nu$  - деякі коефіцієнти Знайти об'єм виробленої підприємством продукції за 10 років, якщо в функції Кобба-Дугласа  $A(t) = e^{0.2t}$ ,  $L(t) = (t-2)^3$ ,  $K(t) = (t+4)^5$ ,  $a_0 = 3$ ,  $\alpha = 5$ ,  $\beta = \frac{1}{3}$  $\frac{1}{3}$  $\gamma = \frac{1}{7}$ 5 Об'єм продукції  $Q(t_1, t_2)$ , яка вироблена за проміжок часу  $[t_1, t_2]$ , обчислюється за формулою:  $Q(t_1, t_2) = \int f(t) dt$  $t_{2}$  $t_1$ Підставимо  $A(t)$ ,  $L(t)$ ,  $K(t)$ , коефіцієнти  $a_0$ ,  $\alpha$ ,  $\beta$ ,  $\gamma$  в формулу, що описує функцію *Кобба-Дугласа*, маємо:  $Q(0; 10) = 3 \int_0^{10} e^t (t - 2)(t + 4) dt =$  $= 3 \int_0^{10} e^t (t^2 + 2t - 8) dt =$  $u = t^2 + 2t - 8$  $dv = e^t dt$  $du = (2t + 2)dt$  $v=e^t$  $\vert$  =  $= 3 \left( e^{t} (t^2 + 2t - 8) \Big|_0^{10} \right)$  $\int_0^{10} - \int_0^{10} e^t (2t+2) dt =$  $=$   $=$   $\frac{1}{2}$  $u = 2t + 2$  $dv = e^t dt$  $du = 2dt$  $v=e^t$  $= 3(e^5(100+20-8)+8 -e^{t}(2t+2)\Big|_0^{10}$  $\binom{10}{0}$  + 2  $\int_0^{10} e^t dt$  = 3(112 $e^{10}$  + 8 –  $-e^{10}(20+2)+2+2e^{t}\Big|_0^{10}$  $\binom{10}{0} = 3(92e^{10} + 8)$ 

Нехай дано функцио 
$$
y = f(x)
$$
, яка  
\nхарактеризує нерівномірність рова Лоренца може бути описана рівнянням  $y = \frac{2x}{6-4}$   
\nре  $y$  - частинка сукупного доходу,  
\nяку отримуе частинка  $x$   
\nнайбіднішого населення. Графік цієї  
\nД*АВ і площі т* Джині *k* дорівное відношенно площі  
\nО*АВ і площі т*рикутника *ОАС*:  
\nЛоренца

Для кількісного аналізу нерівномірності розподілу доходів використовують *коефіцієнт Джині* , який дорівнює відношенню площі фігури ОАВ і площі трикутника  $OAC$ :

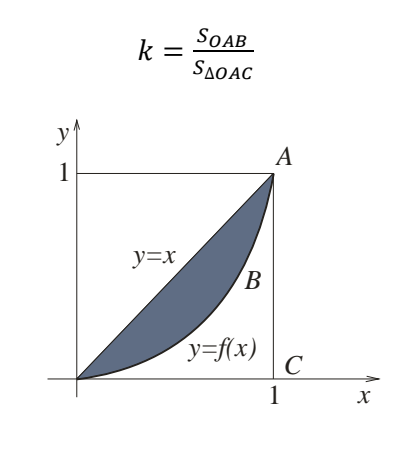

Нехай крива  $p = f(x)$  - крива попиту  $D$  на деякий товар і  $p = g(x)$  - крива пропозиції  $S$ , де  $p$  ціна на товар, а  $x$  - величина попиту (пропозиції). Точка перетину цих ліній  $(x_0, p_0)$ має назву *точка ринкової рівноваги*

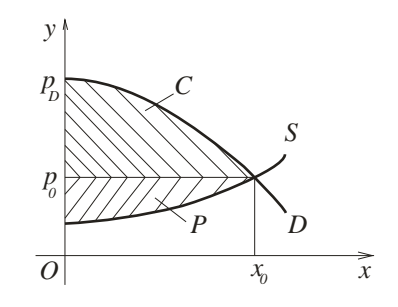

Прибуток від реалізації товару  $x_0$  за рівноважною ціною  $p_0$  дорівнює добутку  $x_0p_0$ . Якщо ціна буде неперервно знижуватися від знижуватися максимальної  $p_D = f(0)$  до рівноважної  $p_0$  (якщо рівноважної  $p_0$ задовольняється попит), то прибуток складає величину  $\int_0^{x_0} f(x) dx$ 

ї з країн  $\frac{2x}{6-4x}$ , де  $x \in$ 

фігури

$$
k = \frac{S_{OAB}}{S_{\Delta OAC}}
$$

Площа трикутника дорівнює

$$
S_{\Delta OAC} = \frac{1}{2} \cdot 1 \cdot 1 = 0.5 \text{ (o.g. } 2)
$$

а площу фігури ОАВ знайдемо за формулою:

$$
S_{OAB} = \int_{a}^{b} [y_{2}(x) - y_{1}(x)]dx = \int_{0}^{1} \left(x - \frac{2x}{6 - 4x}\right)dx =
$$
  
\n
$$
= \int_{0}^{1} \left(x + \frac{1}{2} \frac{(6 - 4x) - 6}{6 - 4x}\right)dx = \int_{0}^{1} \left(x + \frac{1}{2} - 3 \frac{1}{6 - 4x}\right)dx =
$$
  
\n
$$
= \left(\frac{x^{2}}{2} + \frac{1}{2}x + \frac{3}{4}\ln|6 - 4x|\right)\Big|_{0}^{1} = \frac{1}{2} + \frac{1}{2} + \frac{3}{4}\ln 2 - \frac{3}{4}\ln 6 =
$$
  
\n
$$
= 1 - \frac{3}{4}\ln 3 \approx 0.18 \text{ (o.g.2)}
$$

Отже, коефіцієнт Джині дорівнює

$$
k = \frac{0.18}{0.5} = 0.36
$$

Знайти виграші постачальників та користувачів (при сталій ринковій рівновазі), якщо закони попиту та пропозиції мають відповідно вигляд:

$$
p = 210 - x^2, \qquad p = 12x + 50
$$

Знайдемо точку ринкової рівноваги  $(x_0, p_0)$  з розв'язання системи рівнянь

$$
210 - x^2 = 12x + 50;
$$
  
\n
$$
\begin{cases}\np = 210 - x^2, & x^2 + 12x - 160 = 0; \\
p = 12x + 50, & x = 8\n\end{cases}
$$
  
\n
$$
\begin{cases}\nx_1 = 8 \\
x_2 = -20 \text{ (the Mac century)}\n\end{cases}
$$
  
\n
$$
\Rightarrow x_0 = 8; \quad p_0 = 210 - 8^2 = 210 - 64 = 136
$$

Отже, точка ринкової рівноваги  $x_0 = 8$ ,  $p_0 = 136$ 

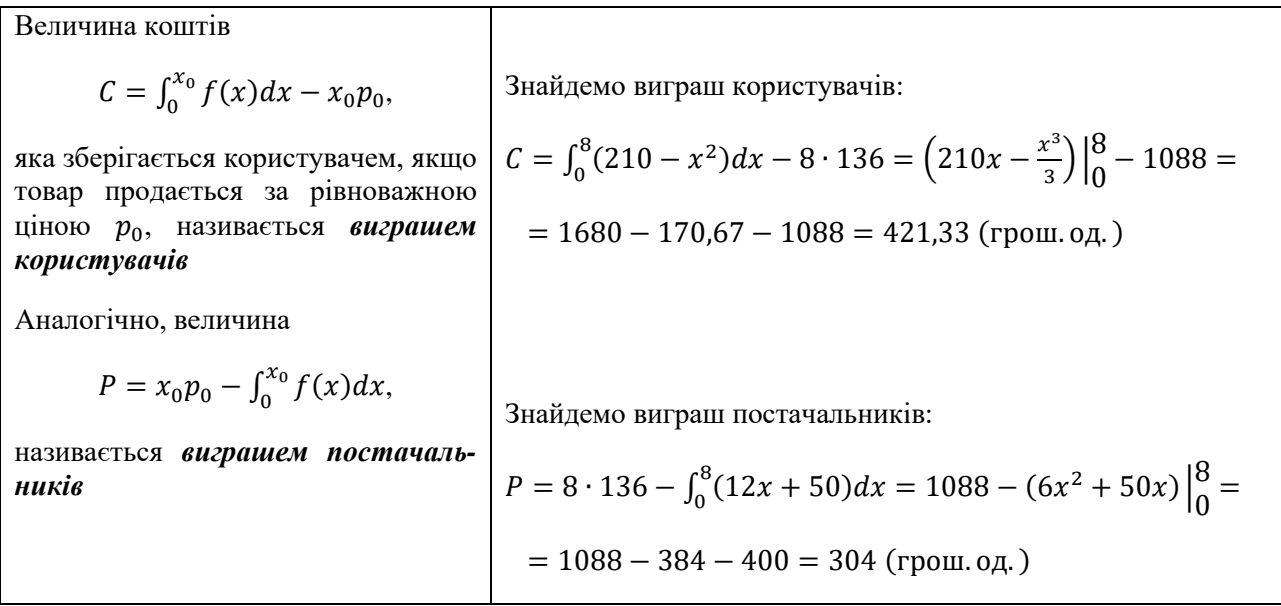

### **СПИСОК ВИКОРИСТАНОЇ ЛІТЕРАТУРИ**

1. Коваленко Л. Б. Вища математика для менеджерів : навч. посібник / Л. Б. Коваленко. – Харків : ХНУМГ ім. О. М. Бекетова, 2019. – 341 c.

2. Коваленко Л. Б. Вища математика для менеджерів : навч. посібник / Л. Б. Коваленко, С. О. Станішевський. – Харків : ХНАМГ, 2010. – 291 c.

3. Коваленко Л. Б. Збірник тестових завдань з вищої математики для менеджерів : навч. посібник / Л. Б. Коваленко. – Харків : ХНАМГ, 2010. – 424 с.

4. Коваленко Л. Б. Методичні рекомендації та контрольні роботи з дисципліни «Вища математика» [для студентів 1 курсу заочної форми навчання спеціальностей 073 – Менеджмент, 241 – Готельно-ресторанна справа, 242 – Туризм] / Л. Б. Коваленко, Г. А. Кузнецова, С. М. Мордовцев, А. В. Якунін – Харків : ХНУМГ імені О. М. Бекетова, 2019. – 155 с.

5. Коваленко Л. Б. Збірник тестових завдань з вищої математики для менеджерів : навч. посібник, видання 2-ге, доповнене, перероблене / Л. Б. Коваленко – Харків : ХНУМГ імені О. М. Бекетова, 2020. – 471 с.

6. Коваленко Л. Б. Розрахунково-графічне завдання з дисципліни «Вища та прикладна математика (Вища математика)» (для студентів-бакалаврів денної форми навчання спеціальності 073 - Менеджмент. / Харків. нац. ун-т міськ. госпва ім. О. М. Бекетова / Л. Б. Коваленко. Харків : ХНУМГ ім. О. М. Бекетова,  $2020. - 34$  c.

7. Высшая математика для экономистов / Под редакцией Н.Ш. Кремера. – М. : ЮНИТИ, 2007. – 479 с.

8. Ганич Д. І. Російсько-український, українсько-російський словник / Д. І. Ганич, И. С. Олійник. – Київ : А.С.К., 1996. – 550 с.

*Довідкове видання*

#### **КОВАЛЕНКО** Людмила Борисівна

### НАВЧАЛЬНИЙ ДОВІДНИК з дисципліни **« ВИЩА ТА ПРИКЛАДНА МАТЕМАТИКА (ВИЩА МАТЕМАТИКА)»**

*(для здобувачів першого (бакалаврського) рівня вищої освіти денної та заочної форм навчання зі спеціальності 073 –Менеджмент)*

> Відповідальний за випуск *Л. Б. Коваленко За авторською редакцією* Комп'ютерне верстання *Л. Б. Коваленко*

План 2022, поз. 2Д

Підп. до друку 11.07.2022. Формат  $60 \times 84/16$ . Електронне видання. Ум. друк. арк. 3,7

\_\_\_\_\_\_\_\_\_\_\_\_\_\_\_\_\_\_\_\_\_\_\_\_\_\_\_\_\_\_\_\_\_\_\_\_\_\_\_\_\_\_\_\_\_\_\_\_\_\_\_\_\_\_\_\_\_\_\_\_\_\_\_\_\_

Видавець і виготовлювач: Харківський національний університет міського господарства імені О. М. Бекетова, вул. Маршала Бажанова, 17, Харків, 61002. Електронна адреса: office@kname.edu.ua Свідоцтво суб'єкта видавничої справи: ДК № 5328 від 11.04.2017.